# **Universidad de las Ciencias Informáticas**

# **Facultad 6**

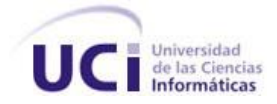

# **Título: "Aplicación Web para Estudios Farmacocinéticos"**

# **Trabajo de Diploma para optar por el título de**

# **Ingeniero en Ciencias Informáticas**

**Autor(es):** Diana Mabel del Fresno Justo

Maria Luisa Luarca Guerra

**Tutor(es):** Lic. Noel Moreno Lemus

Msc. Ignacio Hernández González

**Co-tutor:** Eduardo Hermenegildo Caballero Santana

La Habana Julio 2007 *"Todo aquello que puede concebir la mente de un hombre, se puede lograr"*

*W. Clement Stone*

# **Declaración de Auditoría**

Declaramos ser autores de la presente tesis y reconocemos a la Universidad de las Ciencias Informáticas los derechos patrimoniales de la misma, con carácter exclusivo.

Para que así conste firmo la presente a los \_\_\_\_ días del mes de \_\_\_\_\_\_\_ del año \_\_\_\_\_\_\_.

 $\frac{1}{2}$  ,  $\frac{1}{2}$  ,  $\frac{1$ 

 $\frac{1}{2}$  ,  $\frac{1}{2}$  ,  $\frac{1$ 

**Diana Mabel del Fresno Justo María Luisa Luarca Guerra**

Firma del Autor Firma del Autor

**Lic. Noel Moreno Lemus Msc. Ignacio Hernández González**

Firma del Tutor Firma del Tutor

# <span id="page-3-0"></span>**Dedicatoria**

A mi madre, porque soy su mayor esperanza, porque es lo mejor de cuanto tengo, mi amiga, mi consejera, porque todo cuanto soy se lo debo a ella.

A mi padre, le dedico infinitamente este éxito en mi vida.

A mis abuelos, por apoyarme siempre y darme todo lo bueno que guardaban dentro de si, porque este siempre fue su sueño.

A mis padres y abuelos porque siempre lo han dado todo y han hecho de mi, lo que soy. A mis hermanas, para que sean capaces de conseguir todas las cosas que desean en la vida.

A nuestra amiga Daileny, porque en estos años hemos compartido todo como las mejores hermanas, porque tantas veces encontramos en ti cariño y comprensión, porque este es también tu triunfo.

### <span id="page-4-0"></span>**Agradecimientos**

Cada uno de nuestros logros viene acompañado de una inmensa satisfacción por haber alcanzado nuestras metas, pero también, traen consigo el amor, la comprensión, y el apoyo de todas las personas que de una forma u otra han aportado su granito de arena para formar esa persona que somos hoy.

Aquella maestra de primaria que nos enseñó las primeras letras, o aquel profesor afable que siempre tuvo una sonrisa y una enseñanza para nosotros; agradecemos a todos esos profesores, pues sin ellos no hubiésemos llegado a este momento tan importante en la vida de todo estudiante. Por habernos brindado sus conocimientos, su apoyo y su confianza, gracias.

Agradecemos a nuestros padres, con quienes aprendimos a dar los primeros pasos, porque son una fuente inagotable de cariño y sabiduría, porque siempre tienen una palabra de aliento o un buena consejo.

También a los amigos con los que crecimos e hicimos miles de travesuras, esos con quienes compartimos los momentos felices pero que por sobre todas las cosas nos ayudaron a superar momentos difíciles de la vida; esos amigos que mas que amigos son hermanos.

Agradecemos a nuestro tutor Noel, quien ha ocupado un lugar permanente en nuestra vida a lo largo de estos 5 años, fue nuestro primer profesor, pero siempre será un gran amigo, ese papá, como solíamos decirle cariñosamente, al que de vez en cuando volvíamos loco y con quien compartimos los mejores momentos y otros no tan buenos.

Agradecemos también a nuestro tutor, Ignacio, quien a pesar de conocernos desde hace poco tiempo a colaborado incondicionalmente con nuestro proyecto, siempre amable y dispuesto a ayudar en todo.

Agradecemos a todos aquellos que trabajan en el laboratorio 9 junto a nosotras por haber estado siempre allí, dispuestos a brindarnos su ayuda y comprensión.

Como ellos, son muchas las personas a las que hemos de agradecer por todas las cosas maravillosas que hemos logrado, y el hecho de no poner sus nombres no significa que estén lejos de nuestro corazón, a todo ustedes mil veces gracias por todo cuanto nos han dado y por confiar en nosotras.

### <span id="page-5-0"></span>**Resumen**

La realización de estudios farmacocinéticos es una actividad que se efectúa en algunos centros investigativos de nuestro país. Para llevarlos a cabo es necesario procesar los datos obtenidos de los análisis que se realizan a las especies de laboratorio. Esta es una labor engorrosa que demanda de la utilización de medios de cómputo. Actualmente en el Centro de Isótopos se usan dos softwares que además de ser obsoletos, no satisfacen las necesidades de los especialistas.

El objetivo de este trabajo es realizar una aplicación Web que integre las funcionalidades de los softwares que actualmente se usan e incluya otras nuevas que faciliten el proceso investigativo. La implementación de dicha aplicación debe permitir que se gestione y almacene la información obtenida al realizar un estudio farmacocinético, así como el cálculo de parámetros.

Se integrará a la red interna del Centro de Isótopos para proporcionar facilidades de trabajo a los especialistas que realizan los estudios.

# Índice General

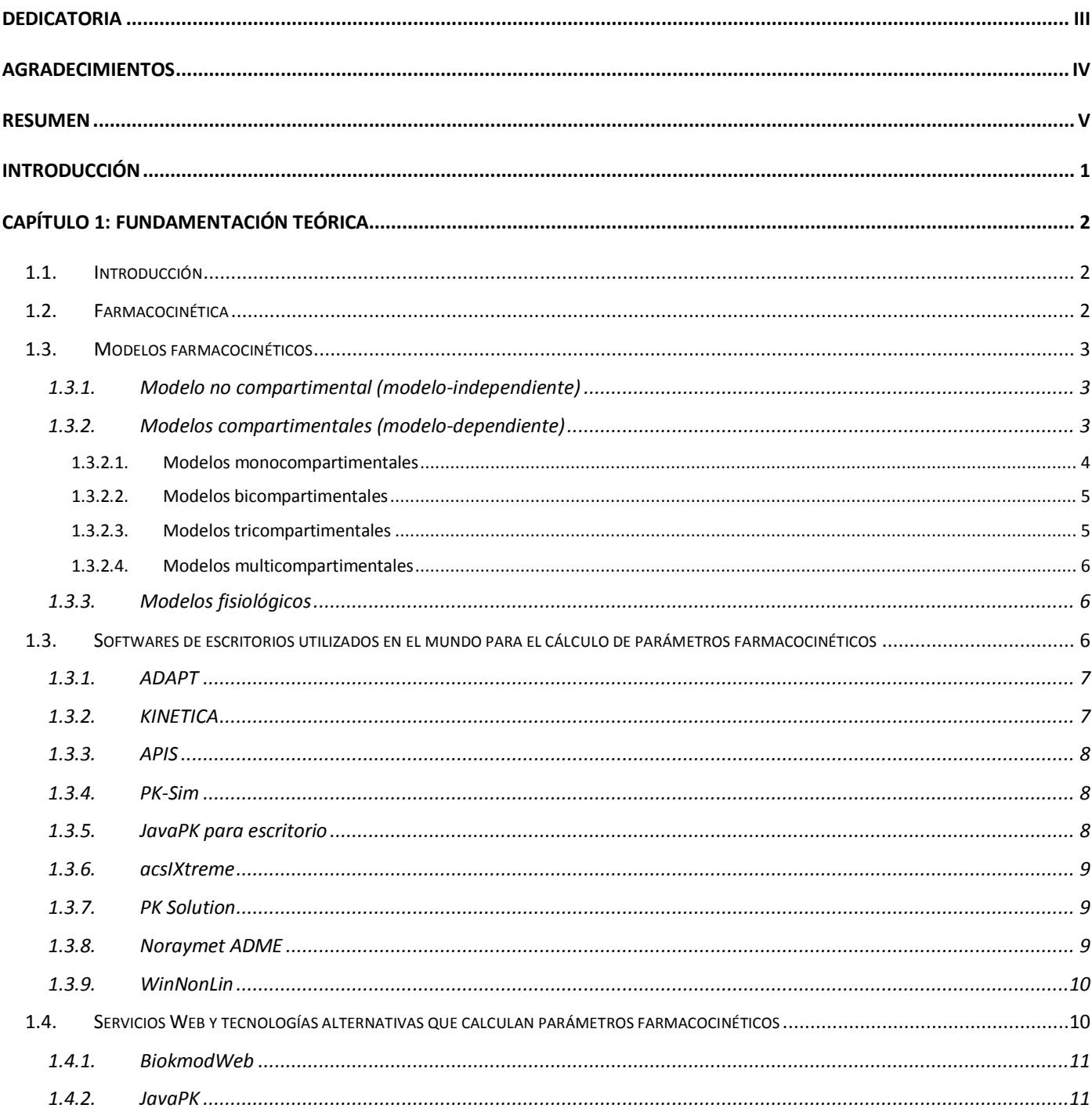

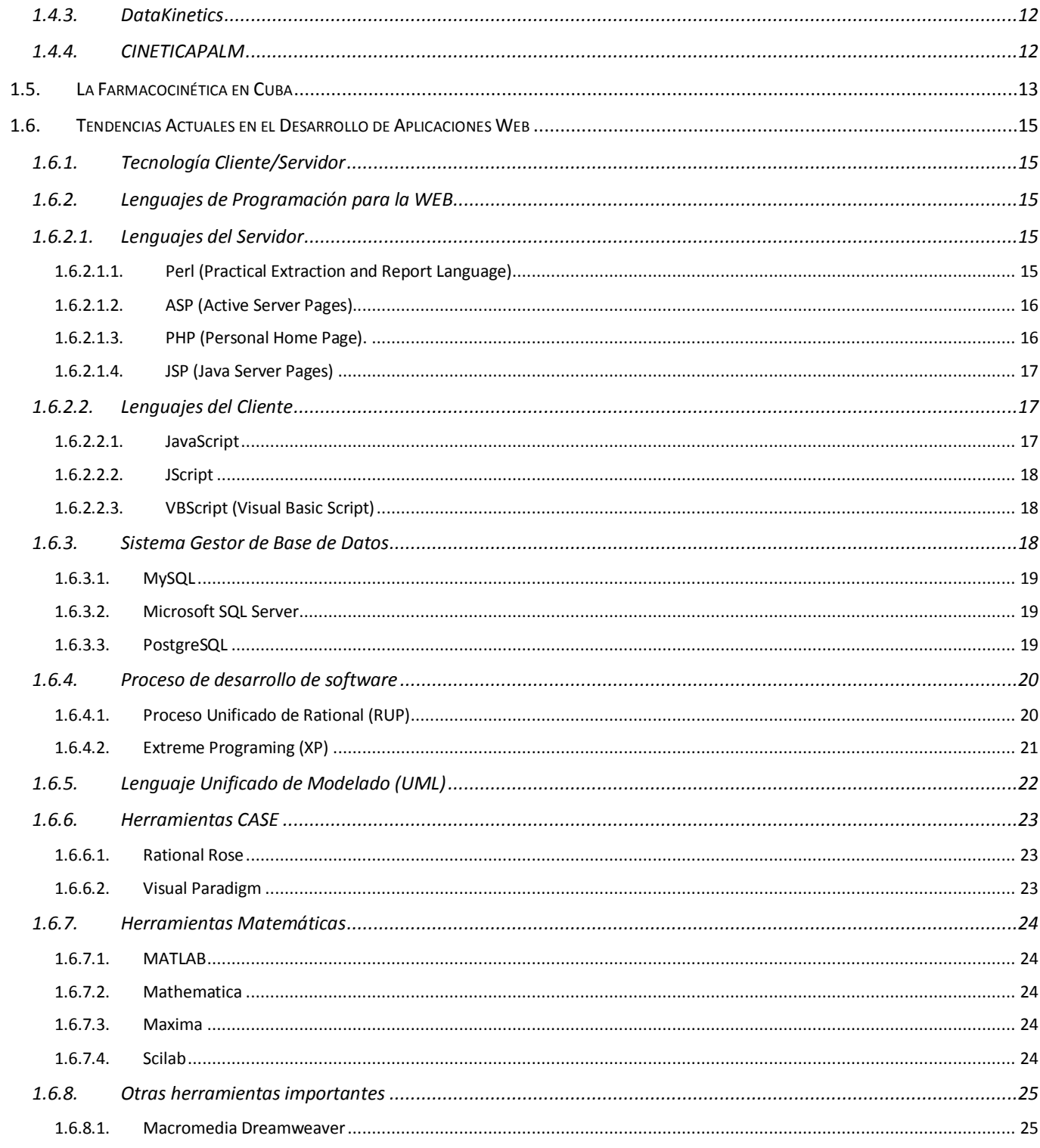

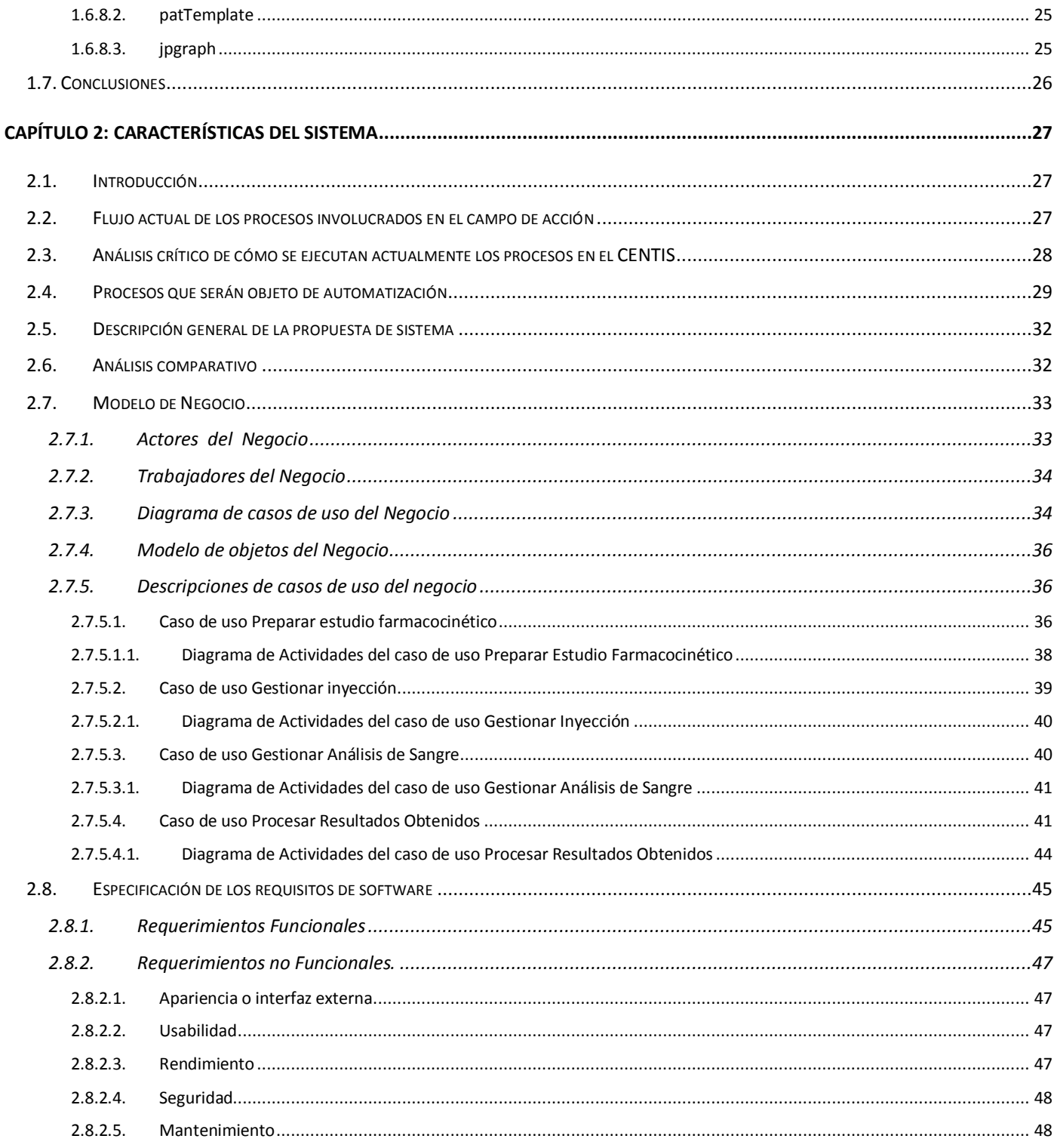

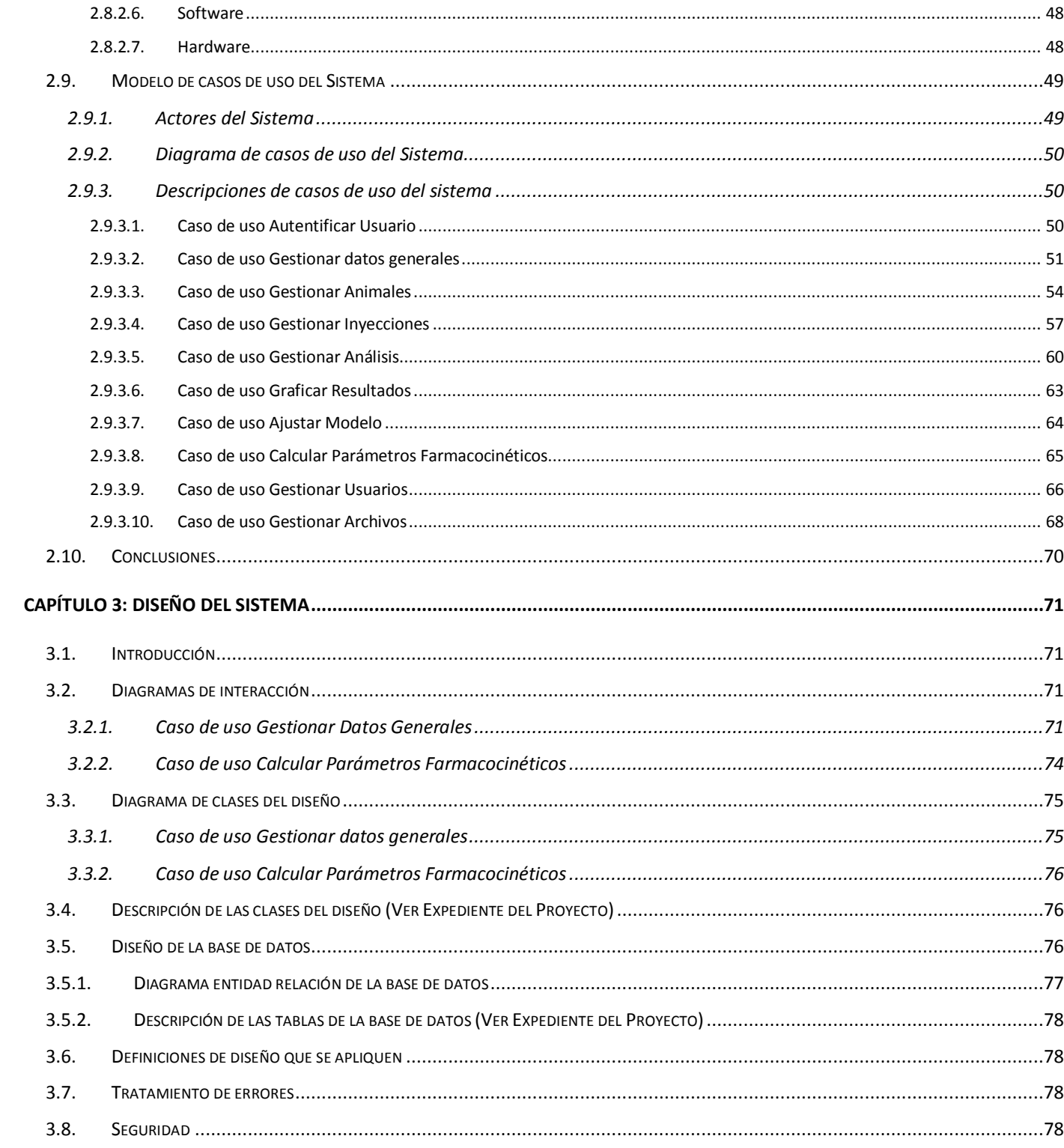

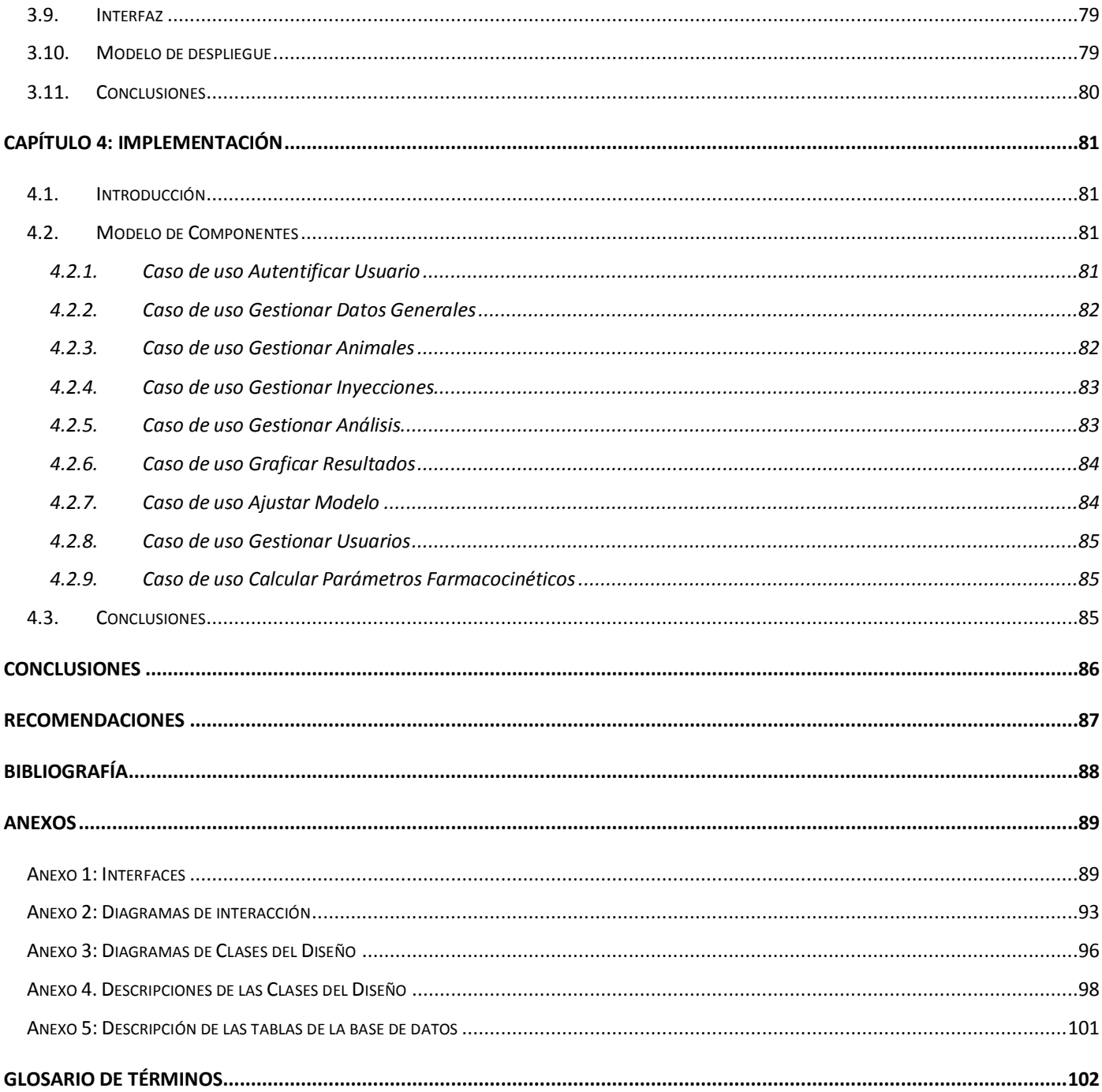

# **Índice de Tablas**

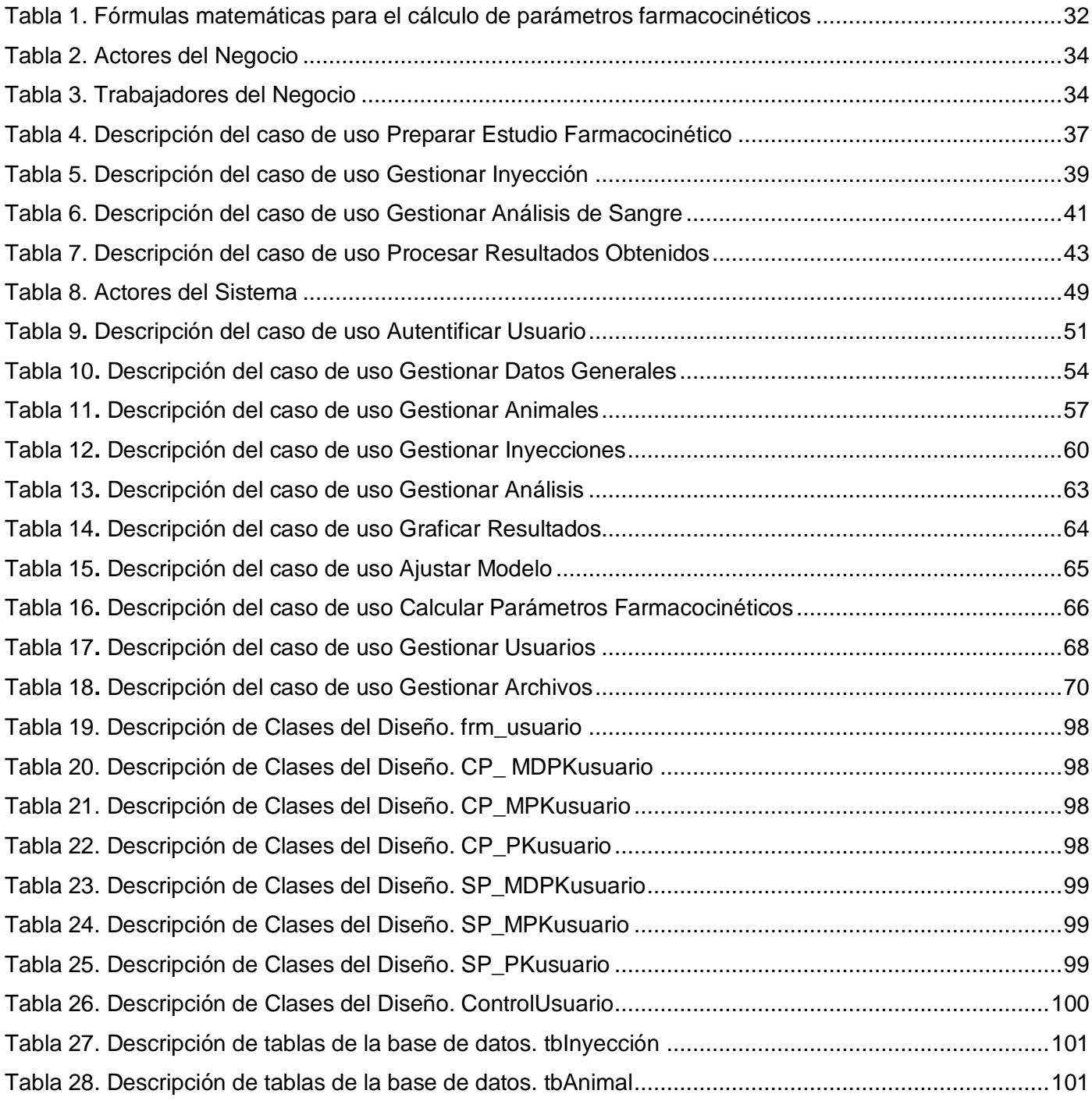

# **Índice de Figuras**

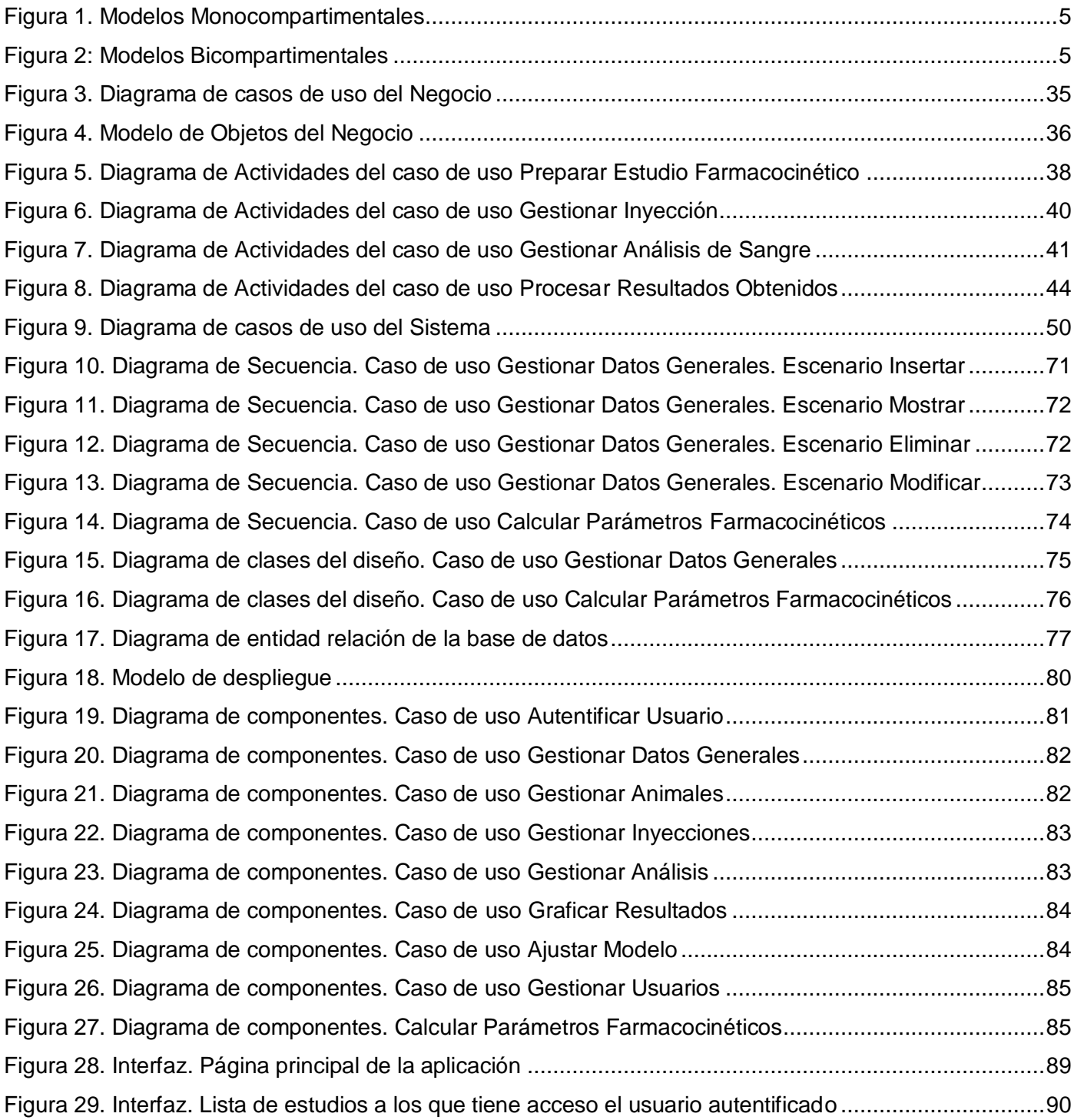

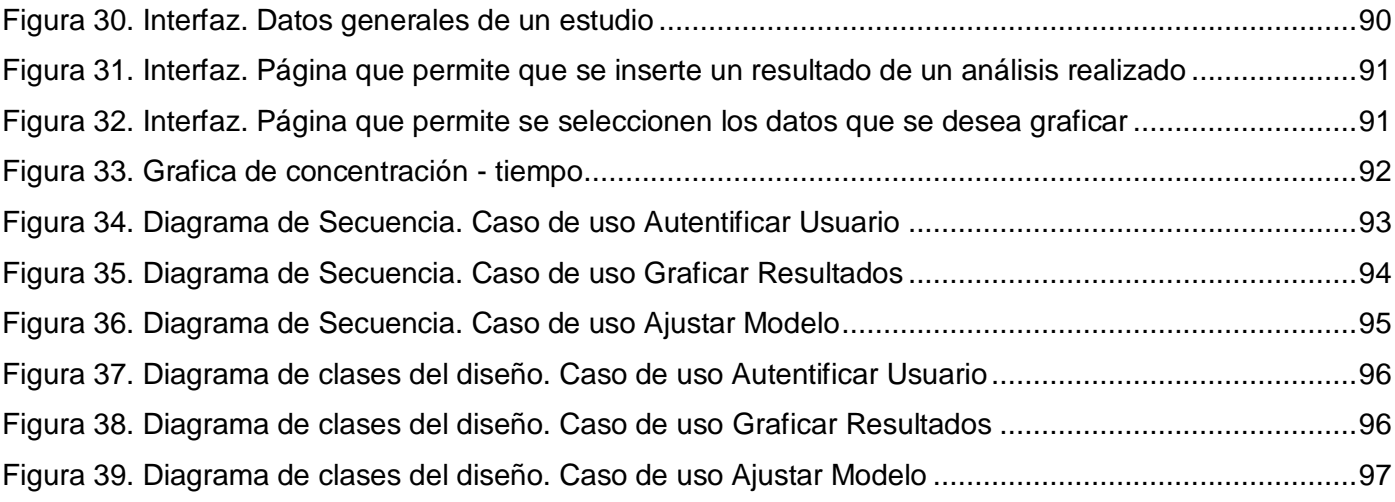

### <span id="page-14-0"></span>**Introducción**

El Centro de Isótopos (CENTIS), es la expresión de más de 20 años de trabajos de investigación, desarrollo y formación de especialistas de alta calificación en la esfera nuclear cubana. Catalogado como una instalación de ciclo cerrado; se encarga de la investigación, desarrollo, producción y distribución nacional de radiofármacos para la detección y tratamiento de diversas enfermedades como el cáncer y las afecciones cardiovasculares, además de cien diagnosticadores clínicos para los laboratorios de Salud Pública, con el objetivo de suministrar a la práctica de la Medicina y a la investigación biomédica, servicios especiales y productos competitivos de uso diagnóstico y terapéutico, con énfasis en la Medicina Nuclear.

Como parte de las labores investigativas de este centro se encuentra la realización de estudios farmacocinéticos, los cuales son una rama de la Farmacología que se encarga de estudiar el paso de los fármacos a través del organismo teniendo en cuenta la dosis y el tiempo de retención de los mismos. También estudia la evolución de la respuesta farmacológica del organismo, así como la búsqueda de modelos adecuados para interpretar los resultados obtenidos. Comprende en sí los procesos de absorción, distribución, metabolismo y excreción de dichos fármacos.

Durante el desarrollo de un estudio farmacocinético se recuperan una serie de datos a partir de análisis de sangre realizados a las especies de laboratorio. Es necesario procesar estos datos para arribar a conclusiones sobre cuán eficiente puede ser el fármaco que se está estudiando, cual es la mejor vía para su administración o las dosis de fármaco que se necesita aplicar para obtener mejores resultados en el tratamiento de un paciente. Para el procesamiento de esta información, el CENTIS cuenta con dos herramientas; la primera es un documento Excel, al cual se le añaden los plugins PKA1 y PKA2, los que la hacen más potente; y la segunda, es el software WinNonLin, una aplicación de escritorio para el cálculo de parámetros farmacocinéticos desarrollado en el año 1998.

Estos softwares dan cobertura a las necesidades de los especialistas de manera limitada pues, entre otros aspectos, el número de animales a utilizar en un estudio es muy restringido, no es posible gestionar varios estudios a la misma vez, y no cuentan con un repositorio donde se almacenen los resultados obtenidos, para que puedan ser posteriormente consultados. Todo esto reduce las posibilidades de

alcanzar mejores resultados y conlleva a que los productos se demoren más tiempo en declararse listos para ir al mercado.

En la actualidad muchas empresas extranjeras han desarrollado softwares destinados al desarrollo de la farmacocinética, los cuales a pesar de ser muy óptimos dentro del marco en el que fueron creados no resuelven las necesidades de este centro pues la mayor parte de estos sistemas centran su atención en la farmacocinética clínica o la simulación de situaciones farmacocinéticas; otros, aunque han sido diseñados para el cálculo de parámetros farmacocinéticos, no se adecuan a las necesidades del Centro de Isótopos y en general resultan sumamente caros.

# **¿Cómo automatizar el proceso de gestión y almacenamiento de los resultados obtenidos en los estudios farmacocinéticos aplicables a modelos lineales monocompartimentales y bicompartimentales?**

Teniendo en cuenta la situación que existe actualmente para realizar los Estudios Farmacocinéticos en el CENTIS, la Universidad de las Ciencias Informáticas en conjunto con esta institución, han considerado la realización de un proyecto computacional que facilite el trabajo de los especialistas. El objeto de estudio de este proyecto son **las aplicaciones informáticas para estudios farmacocinéticos**, y el campo de acción que comprende el mismo son **las aplicaciones Web en estudios farmacocinéticos aplicables a modelos lineales monocompartimentales y bicompartimentales**.

#### **Objetivo general**

 Desarrollar una aplicación Web que permita gestionar la información que se obtiene en la realización de los estudios farmacocinéticos aplicables a modelos lineales monocompartimentales y bicompartimentales.

#### **Objetivos específicos**

- Realizar un modelo de negocio que permita la comprensión de los procesos que se llevan a cabo en el CENTIS para desarrollar los estudios farmacocinéticos.
- $\triangleright$  Realizar un levantamiento de requisitos que ayude a definir el sistema que se quiere desarrollar.
- Diseñar una base de datos que almacene la información resultante de los estudios farmacocinéticos.
- Diseñar una aplicación Web para la gestión de información obtenida en la realización de estudios

farmacocinéticos.

- $\triangleright$  Implementar la base de datos.
- $\triangleright$  Implementar las funcionalidades críticas de la aplicación para una primera versión del producto.

#### **Tareas a desarrollar**

- Coordinación de entrevistas con el personal que realiza estudios farmacocinéticos en el CENTIS.
- Revisión de las tendencias actuales en el desarrollo Web y selección de las herramientas a utilizar para realizar la aplicación.
- $\triangleright$  Investigación de softwares usados para el cálculo de parámetros farmacocinéticos en el mundo.
- Realización de los artefactos que define la metodología de desarrollo.
- Diseño de una base de datos para almacenar la información.
- Diseño de una aplicación Web para la gestión de información relativa a los estudios farmacocinéticos.
- $\triangleright$  Implementación de la base de datos que da respaldo a la aplicación Web.
- $\triangleright$  Implementación de las funcionalidades críticas de la aplicación Web.

#### **Estructuración por capítulos del contenido de la tesis**

Capítulo 1: Fundamentación Teórica

Este capítulo contiene una descripción de las tendencias actuales en cuanto al desarrollo de softwares aplicados a la farmacocinética en el ámbito internacional. También se hace un análisis y se seleccionan las herramientas y tecnologías a usar en el desarrollo de una aplicación Web para gestionar la información relativa a los estudios farmacocinéticos.

Capítulo 2: Características del Sistema

En este capítulo se describe detalladamente cómo se llevan a cabo los estudios farmacocinéticos con el objetivo de conocer los procesos a informatizar. Contiene, además; el modelo del negocio, y los requerimientos que debe tener la aplicación.

- Capítulo 3: Diseño del Sistema En este capítulo se plantea el modelo del diseño a seguir para el desarrollo de la aplicación, así como el diseño de la Base de Datos y los diagramas de interacción.
- Capítulo 4: Implementación del Sistema En este capítulo se muestran los diagramas de despliegue que se definieron en la implementación de la aplicación.

#### <span id="page-17-1"></span><span id="page-17-0"></span>**1.1.Introducción**

El presente capítulo brinda una panorámica de lo que es la Farmacocinética y algunos conceptos importantes para un mejor entendimiento de este trabajo, así como los softwares más utilizados en el mundo para calcular parámetros farmacocinéticos; la situación actual de la farmacocinética en Cuba, las razones por las cuales no es posible utilizar aplicaciones desarrolladas por compañías extranjeras y cuáles herramientas se usan en nuestro país para realizar los cálculos referentes a los estudios farmacocinéticos que se llevan a cabo. Por último, se hará una breve comparación entre las herramientas y tecnologías más usadas de forma que se facilite la selección de las que se han de usar para desarrollar la aplicación Web que es objeto de este trabajo.

#### <span id="page-17-2"></span>**1.2. Farmacocinética**

¿Qué hace el cuerpo con el fármaco?

Esta es una frase que se usa muy a menudo para definir esta rama de la farmacología que durante los últimos 30 años se ha consolidado como una disciplina de gran interés sanitario. Abarca, principalmente, dos grandes áreas: el desarrollo de nuevos medicamentos y la optimización de regímenes de dosificación de los tratamientos farmacológicos. (1)

La farmacocinética es el estudio de la evolución temporal de las concentraciones y cantidades de fármaco y sus metabolitos en los diferentes fluidos, tejidos y productos de excreción del organismo, así como el estudio de la evolución de la respuesta farmacológica y la construcción de modelos adecuados para interpretar los datos obtenidos. (1)

La farmacocinética tiene grandes aplicaciones en la medicina nuclear en la exploración de procesos fisiológicos en órganos y tejidos, describiéndolos y representándolos en forma de imágenes y expresiones matemáticas y asignarles un significado fisiológico relacionado con un estatus clínico. Esto tiene gran importancia pues es la base del diagnóstico clínico en Medicina Nuclear y del cálculo de las dosis de radiación en órganos y tejidos (radiodiagnóstico y radioterapia).

#### <span id="page-18-0"></span>**1.3. Modelos farmacocinéticos**

Para que la interpretación de las relaciones entre concentraciones de fármaco en el organismo y el efecto de este en él sea correcto es necesario proponer un modelo farmacocinético que simplifique el complejo sistema biológico que es el organismo y los procesos que el fármaco experimenta en él. Los modelos se conciben mediante términos matemáticos que son una forma concisa de expresar relaciones cuantitativas. Para simular los procesos de absorción, distribución y eliminación se pueden utilizar diferentes tipos de modelos matemáticos, a partir de los cuales se desarrollan las ecuaciones que describen la evolución temporal de las concentraciones plasmáticas de fármaco en el organismo. (1)

El número de parámetros necesarios para describir un modelo dependerá de la complejidad de los procesos implicados y de la vía de administración del fármaco en el organismo y puesto que los parámetros no se determinan experimentalmente sino a partir de pares de datos concentración (variable dependiente) – tiempo (variable independiente), la limitación en el número de datos disponibles es una de las más importantes a la hora de estimar parámetros farmacocinéticos. (1)

Existen varios tipos de modelos o sistemas con aplicación en farmacocinética como pueden ser los sistemas modelo-independientes o no compartimentales, los sistemas modelo-dependientes o compartimentales y los modelos fisiológicos.

#### <span id="page-18-1"></span>*1.3.1. Modelo no compartimental (modelo-independiente)*

En este modelo se considera al organismo como un gran caja negra donde no interesan los procesos que ocurren dentro de él ni cómo ocurren, sólo la entrada y salida del fármaco en el organismo. Este tipo de modelo es sumamente sencillo pues es muy fácil de modelar matemáticamente, lo que hace que muchos farmacocinetistas se sientan inclinados hacia los modelos compartimentales.

Este tipo de análisis se asume cuando se comparan dos intervalos de tiempo en la distribución de dos fármacos, cuando se comparan dos sistemas biológicos o cuando se comparan dos fármacos a un mismo tiempo.

#### <span id="page-18-2"></span>*1.3.2.Modelos compartimentales (modelo-dependiente)*

Los modelos compartimentales son modelos determinísticos que representan al organismo como una serie de compartimentos conectados reversiblemente unos con otros. El número de compartimentos necesarios para describir adecuadamente el comportamiento del fármaco en el organismo es el índice utilizado para categorizar estos modelos. De allí que la complejidad del sistema biológico se reduce a un número determinado de compartimientos donde las concentraciones del radiofármaco se relacionan mediante un sistema de ecuaciones, (1) de forma tal, que pueda comprenderse la interacción del fármaco con dicho sistema. El modelo sólo es útil si ofrece una descripción reproducible del sistema fármaco – paciente y si es capaz de predecir niveles de concentración del fármaco en cualquier componente del sistema biológico.

A la hora de definir los compartimientos a considerar en un estudio es necesario tener en cuenta los siguientes criterios:

- $\triangleright$  Flujo sanguíneo.
- Divisiones anatómicas o fisiológicas.
- $\triangleright$  Productos de metabolismo.
- > Cualquier combinación de los anteriores.

#### <span id="page-19-0"></span>*1.3.2.1. Modelos monocompartimentales*

Es el modelo más simple, es abierto, por el sentido unidireccional del ingreso y eliminación del fármaco. En este modelo no hay barreras funcionales que dividan al organismo en compartimentos. Se aplica a fármacos, como la antipirina, capaces de repartirse uniformemente por todos los tejidos y órganos. El fármaco se administra por cualquier vía y su ingreso se produce en función de la constante de absorción, del índice de velocidad de absorción de la llegada al medio interno y de la constante de eliminación del fármaco, que representa la velocidad con la que el fármaco es metabolizado por el organismo y la velocidad con que el fármaco es excretado, hasta su eliminación total.

Suponen un rápido equilibrio en los líquidos del compartimento y la velocidad de distribución es alta comparada con la velocidad de eliminación.

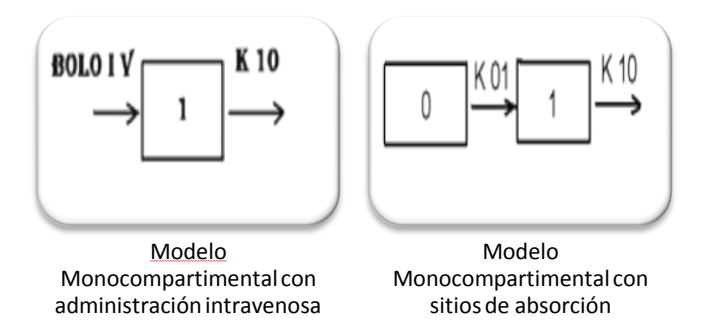

Figura 1. Modelos Monocompartimentales

#### <span id="page-20-2"></span><span id="page-20-0"></span>*1.3.2.2. Modelos bicompartimentales*

Es un modelo donde hay dos compartimentos, ya que el intercambio entre los distintos tejidos, órganos y fluidos es más lento. En este modelo se considera un compartimento central formado por sangre o plasma y órganos altamente perfundidos y un compartimento periférico formado por órganos menos perfundidos como el tejido adiposo, los huesos y los tegumentos.

En una situación de equilibrio hay un intercambio permanente entre ambos compartimentos con diferentes constantes de velocidad. El fármaco es siempre eliminado desde el compartimento central. La mayoría de los fármacos usa este modelo de distribución en el organismo.

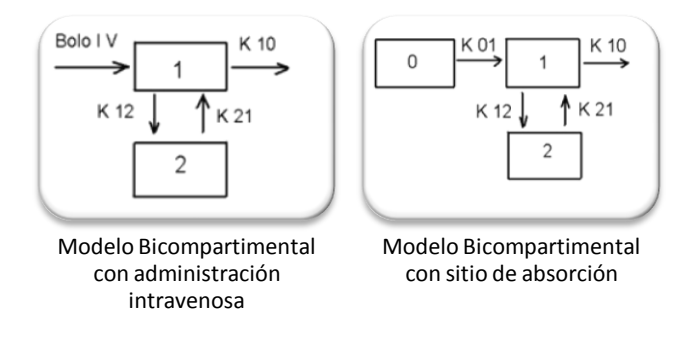

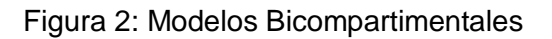

<span id="page-20-3"></span><span id="page-20-1"></span>*1.3.2.3. Modelos tricompartimentales*

Este Modelo se caracteriza por la existencia de tres compartimentos. Un compartimento central con muy alta perfusión y mayor capacidad de recambio<sup>1</sup>. Un primer compartimiento periférico formado por los órganos con perfusión intermedia y hay cierta capacidad de retención del fármaco. Un segundo compartimento periférico formado por órganos de baja perfusión y hay una máxima retención del fármaco. El Modelo presenta fijación tisular intensa y extensa.

#### <span id="page-21-0"></span>*1.3.2.4. Modelos multicompartimentales*

Son una réplica de los anteriores. En éstos, la velocidad de ingreso a cada compartimento, los tiempos de retención y los tiempos de reciclaje; son diferentes a medida que aumentan el número de compartimentos.

#### <span id="page-21-1"></span>*1.3.3. Modelos fisiológicos*

Los Modelos fisiológicos son también conocidos como modelos de flujos o modelos de perfusión y están basados en el conocimiento de datos anatómicos y fisiológicos. La principal diferencia entre estos modelos y los compartimentales es que los fisiológicos pueden ser aplicados a diferentes especies animales y, con algunos fármacos, la extrapolación de resultados al hombre es relativamente sencilla y fiable, mientras que la extrapolación no es posible con los modelos compartimentales. (1)

Estos modelos se construyen considerando el flujo sanguíneo en cada órgano o tejido y su volumen, excluyendo aquellos en los que los fármacos no penetran. Así, órganos tales como el cerebro, los huesos y otras partes del sistema nervioso central son, generalmente, excluidos, ya que la mayoría de los fármacos apenas penetran en ellos. Para describir cada órgano separadamente con ecuaciones diferenciales se requerirían modelos muy complejos y con gran dificultad matemática. (1)

La importancia real de los Modelos fisiológicos reside en su potencial aplicación para predecir el comportamiento cinético de los fármacos en humanos a partir de datos obtenidos en la experimentación animal, sin embargo, su aplicación en la práctica clínica está muy limitada, debido al tipo de información que requiere su utilización. (1)

#### <span id="page-21-2"></span>**1.3. Softwares de escritorios utilizados en el mundo para el cálculo de parámetros farmacocinéticos**

 $1$  Permite la entrada y salida de fármacos con facilidad.

La Farmacocinética ha alcanzado un mayor desarrollo en los últimos años debido a los avances científicotecnológicos, donde la Informática ha jugado un papel fundamental; de allí que algunas compañías importantes dedicadas al desarrollo del software encaminen sus pasos a desarrollar aplicaciones destinadas a facilitar y mejorar el trabajo investigativo y clínico de los especialistas de esta rama. Actualmente muchas de las aplicaciones existentes para realizar los cálculos de parámetros farmacocinéticos están concebidas como aplicaciones de escritorio, algunas de ellas son:

#### <span id="page-22-0"></span>*1.3.1.ADAPT*

ADAPT fue desarrollado por el departamento de Recursos de Simulaciones Biomédicas de la Universidad del Sur de California, con el apoyo del Centro Nacional para los Recursos de Investigaciones y el Instituto Nacional de Representaciones Biomédicas y Bioingeniería del Instituto Nacional de Salud. Consiste en una serie de programas para simulación y estimación de parámetros; desarrollado primariamente para modelos farmacocinéticos y farmacodinámicos y para aplicaciones de análisis de datos. Es una herramienta de cálculo para científicos investigadores que están involucrados en el desarrollo de la medicina terapéutica, y está diseñado para facilitar el descubrimiento, exploración y aplicación de las propiedades farmacocinéticas y farmacodinámicas residentes en los medicamentos. (2)

#### <span id="page-22-1"></span>*1.3.2.KINETICA*

 $\overline{a}$ 

KINETICA fue desarrollado por Thermo Scientific y se puede implementar en computadoras para un cliente o en un servidor para múltiples usuarios, es una herramienta de análisis Farmacocinético que ofrece análisis de datos de alto rendimiento para parámetros clínicos, pre-clínicos, metabolismo del fármaco y liberación de este, un análisis de datos de rendimiento altamente eficaz para el establecimiento del metabolismo y administración de los fármacos. Permite al usuario predefinir opciones de cálculo antes de cargar datos para su análisis. Cuenta con una conexión directa al sistema analítico Watson LIMS<sup>2</sup>, por lo que la información

<sup>2</sup> Watson LIMS (Laboratory Information Management System) es un sistema de administración de información de laboratorio altamente especializado. Se basa en una base de datos Oracle que es ampliamente difundida y usada por la industria biomédica.

bioanalítica se transfiere electrónicamente desde Watson hacia Kinetica de tal forma que el análisis completo es más eficiente pues se reduce la transmisión manual de datos. (3)

#### <span id="page-23-0"></span>*1.3.3.APIS*

APIS fue desarrollado por A. Iliadis y M. Laplane. para la identificación de modelos, simulación y cálculo de las dosis en farmacocinética experimental y clínica. APIS se basa en modelos matemáticos que nos proporcionan un avance bastante confiable en la optimización de la terapia de fármacos. Es una herramienta metodológica que ayuda a describir, predecir y controlar el comportamiento cinético de los fármacos. Este software incorpora el principio de la estimación Bayesiana con el cual se puede usar toda la información disponible del paciente para determinar una estimación de los parámetros específicos; estos estimados pueden ser usados para diseñar un régimen medicinal. (4)

#### <span id="page-23-1"></span>*1.3.4.PK-Sim*

PK-Sim está desarrollado por Bayer Technology Services GmbH, es un software de simulación farmacocinética basado en fisiología. Este modelo se basa en parámetros que están determinados por un pequeño juego de propiedades físico-químicas, además de datos bioquímicos in-vitro, tales como rangos de metabolización. Idealmente es adecuado para predecir la fracción absorbida del fármaco, biodisponibilidad farmacocinética específicamente orgánica y otros. Debido a sus fácilmente cambiantes propiedades fisiológicas, los modelos optimizados de PK\_Sim tienen una alta precisión para predecir y evaluar el comportamiento en humanos, incluyendo la predicción de farmacocinética en ciertas sub-poblaciones. (5)

#### <span id="page-23-2"></span>*1.3.5.JavaPK para escritorio*

JavaPK para escritorio es un software libre que hereda todas las funcionalidades de JavaPK para dispositivos móviles, pero también tiene un algoritmo incorporado del modelo Bayesiano Sawchuk-Zaske que permite a los usuarios definir sus propios modelos farmacocinéticos y después utilizar el modelo definido para solucionar datos de la predicción farmacocinética o aplicar el modelo definido a la supervisión terapéutica de la droga en su transcurso por el organismo de determinado paciente. (6)

Cyberpatient es un programa desarrollado por M.Bolger. y. J.Pharm.; realiza simulación farmacocinética aplicada a modelos lineales monocompartimentales y bicompartimentales, tanto para administración

intravascular como extravascular, puede ser usado para desarrollo, presentación y resolución de casos de estudio. (7)

#### <span id="page-24-0"></span>*1.3.6.acsIXtreme*

acsIXtreme es un software con bases fisiológicas de simulación farmacocinética y farmacodinámica para el Paladio, desarrollado por Xcellon que es la sección encargada del desarrollo de nuevos productos de la compañía AEgis Technologies Group, Inc. acsIXtreme permite desarrollar modelos de productos de drogas potenciales. (8)

#### <span id="page-24-1"></span>*1.3.7.PK Solution*

PK Solution es un documento Excel que ofrece rápidas y fáciles maneras de cómputo y gráfico. Analiza y usa los parámetros farmacocinéticos más comunes, asociados con el tiempo de concentración extravascular, como son dosis intravenosas y orales. Se calculan alrededor de 75 parámetros farmacocinéticos, se incluyen tablas y gráficos de los resultados, basados en las dosis.

Tiene versiones para usuarios de Windows y Macintosh, facilita un bloc de notas con descripciones de los parámetros farmacocinéticos que calculan, así como las ecuaciones que utilizan para ello. Usa dos métodos principales de análisis cuando son aplicables y compara los resultados:

- 1. Curve-stripping (o método de residuales) para derivar los términos exponenciales que describen la curva del nivel de la sangre.
- 2. Cálculos de área bajo la curva. (9)

#### <span id="page-24-2"></span>*1.3.8.Noraymet ADME*

Noraymet ADME es un software desarrollado por la compañía española NorayBio. Permite por un lado centralizar y gestionar los datos procedentes de estudios ADME "in vitro", incorpora todas las fórmulas para poder obtener de forma automática los resultados de estudios farmacocinéticos. El software incluye una combinación de modelos mecanísticos y fisiológicos, para predecir la farmacocinética en humanos, utilizando como únicos datos de entrada los datos "in vitro". El software Noraymet ADME responde a tres de las

necesidades actuales de la Industria Farmacéutica: gestionar grandes volúmenes de información, automatizar los cálculos de los ensayos ADME "in vitro" y predecir la farmacocinética en humanos a partir de los resultados obtenidos en ensayos ADME "in vitro". (10)

#### <span id="page-25-0"></span>*1.3.9. WinNonLin*

WinNonLin es el estándar de la industria para el análisis farmacocinético y farmacodinámico. Tiene una amplia biblioteca donde se puede elegir el modelo farmacocinético con el que se va a trabajar, además de posibilitar al usuario definir sus propios modelos para tratar cualquier clase de datos. WinNonLin provee de una solución completa para la gestión de datos, modelamiento, y herramientas de visualización, en un paquete. Su interfaz facilita el tratamiento y transformaciones de datos. Su estadística descriptiva y efectos lineales mezclados proporcionan flexibilidad al pre y post-modelado del análisis. (11)

Estos softwares resultan muy interesantes y permiten obtener una mejor idea de la aplicación que se quiere desarrollar. Son muy eficientes para el marco en el que fueron creados pero están muy lejos de satisfacer las necesidades del cliente pues en algunos casos no son aplicables a modelos monocompartimentales y bicompartimentales como es el caso del PK-Sim y acsIXtreme, que son aplicables a Modelos fisiológicos, los cuales a pesar de resultar muy interesantes no son los modelos con los que se pretende trabajar; otros como ADAPT y KINETICA se limitan a simular y predecir situaciones farmacocinéticas en vez de calcular parámetros farmacocinéticos, por lo que se alejan del objetivo que se persigue. El Noraymet ADME tiene características de interés, pero se usa para estudios "*in vitro*", lo que no hace posible su uso teniendo en cuenta el tipo de estudios que se realizan en el CENTIS, que es "*in vivo*". Otro inconveniente es que estos softwares han sido desarrollados sólo para un tipo de fármaco en específico.

#### <span id="page-25-1"></span>**1.4. Servicios Web y tecnologías alternativas que calculan parámetros farmacocinéticos**

No todas las aplicaciones existentes para calcular parámetros farmacocinéticos son softwares de escritorio para computadoras personales. Existen servicios Web que ofrecen la posibilidad de calcular estos parámetros desde una PC, haciendo uso de Internet. Esto facilita que el usuario o cliente no necesite preocuparse por las características técnicas o de software en su computador, pues los complejos cálculos que precisan de altos recursos computacionales se realizan en un servidor destinado a este fin, y el cliente en

su navegador obtiene la información que solicita sin necesidad de conocer los procesos o poseer los recursos que se usan en la obtención de dicha información.

Tecnologías más novedosas como teléfonos móviles, palms, pocket, PDA, se utilizan para calcular parámetros farmacocinéticos, principalmente en el tratamiento de pacientes con enfermedades como cáncer, disfunciones renales, entre otras. Es por ello que se han creado aplicaciones que realizan este tipo de cálculo con el uso de estos instrumentos, incluso, con el desarrollo cada vez mayor de las tecnologías, se puede acceder desde ellos a servicios Web que realizan las mismas funciones.

#### <span id="page-26-0"></span>*1.4.1.BiokmodWeb*

El BiokmodWeb es un servicio Web en Internet al que se puede acceder de manera gratuita y está desarrollado en Java. Utiliza una herramienta llamada Biokmod que utiliza cálculos necesarios para las investigaciones farmacocinéticas; esta herramienta se le adiciona al software Mathematica de manera que sea posible resolver sistemas de ecuaciones diferenciales, ajuste de ecuaciones, convoluciones, entre otras funciones, que se aplican a la modelación de sistemas biocinéticos lineales y no lineales. Este servicio tiene aplicaciones en la farmacología, dosimetría interna, medicina nuclear y más; el mismo es ofrecido a través de la interfaz WebMathematica, y es una colaboración entre Molypharma S.A. la cual trabaja el área de la Medicina Nuclear y ENUSA Industrias Avanzadas en el área de la energía nuclear. (12)

Desde el punto de vista de la programación, BiokmodWeb llama a Biokmod que se ejecuta en un servidor y devuelve el resultado para su presentación en el navegador. La ventaja de BiokmodWeb es que no requiere tener instalado Biokmod en el ordenador siendo transparente al usuario el proceso de cálculo de parámetros. Tanto Biokmod como BiokmodWeb incluyen una ayuda bastante completa. (12)

BiokmodWeb permite que el usuario pueda construir sus propios modelos o ejecutar modelos ya incluidos en la aplicación. A partir del diagrama de flujo, utilizando una sintaxis bastante sencilla, se pueden definir modelos compartimentales. El programa genera las ecuaciones diferenciales y las resuelve, mostrando las soluciones analíticas y su representación gráfica. (12)

#### <span id="page-26-1"></span>*1.4.2.JavaPK*

Es una herramienta de farmacocinética clínica para dispositivos móviles, aunque también existe una versión de escritorio para computadoras personales. JavaPK fue programada en Java para calcular parámetros farmacocinéticos a través del método de Sawchuk-Zaske y estimaciones bayesianas. (13)

#### <span id="page-27-0"></span>*1.4.3.DataKinetics*

Es un software de cálculo farmacocinético para dosificación de medicamentos desde un dispositivo móvil en el punto de atención al paciente, desarrollado por la American Society of Health-System Pharmacyst (ASHP). Dispone de versiones tanto para Palm como para PocketPC, así como para computadoras con sistemas operativos de la familia Windows. De acuerdo con los niveles de dosis iniciales es posible determinar la nueva dosis basada en los niveles anteriores de la droga y el uso concurrente de alguna otra. Los cálculos se pueden realizar específicamente sobre aminoglucósidos. (14)

#### <span id="page-27-1"></span>*1.4.4.CINETICAPALM*

Es un software de simulación farmacocinética que realiza la predicción de la concentración en tiempo real de un fármaco en el plasma y en sitio-efecto. Corre en computadoras manuales de tipo Palm o PDA, es una herramienta válida para la predicción del comportamiento farmacocinético de los fármacos modelados. Este se presenta como un recurso innovador para el aprendizaje de las propiedades farmacocinéticas de los anestésicos y puede ser utilizado como guía para la administración de los mismos. (15)

De los softwares antes mencionados el JavaPK, el DataKinetics y el Cineticapalm son de gran aplicación en la farmacocinética clínica. Son empleados más bien para monitorear datos de interés en pacientes con enfermedades específicas y para calcular la dosificación de medicamentos habituales. En general son de uso muy sencillo y no se necesita de conocimientos farmacocinéticos para su empleo. Fueron concebidos para operar en teléfonos móviles y minicomputadoras, por lo que se pueden considerar como herramientas para tener "a la mano". Todos han salido al mercado con versiones para computadoras personales, algunos como el JavaPK pueden ser soportados por varios sistemas operativos, otros como el DataKinetics sólo por computadoras que tengan instalado un sistema operativo de la familia Windows. En general ninguno de ellos puede ser considerado de gran utilidad para la investigación farmacocinética pues sólo calculan un pequeño número de parámetros y no abarcan todos los que pudieran resultar de interés en una investigación científica. El tipo de tecnología para las que fueron diseñados tampoco responde a las necesidades de proyectos

investigativos de gran magnitud como los que se llevan a cabo en el CENTIS, por lo que no es posible hacer uso de estos softwares.

Otro de los softwares al que se hace referencia es el BiokmodWeb, que es un servicio online que permite el cálculo de parámetros farmacocinéticos, y su representación gráfica. Sin embargo, a pesar de las enormes funcionalidades que presenta y que anteriormente se mencionaron, no se es conveniente su uso. El mismo no gestiona toda la información que se necesita para trabajar por parte del cliente. El hecho de que sea un servicio Web totalmente disponible en la red hace que no se puedan guardar datos relativos a estudios farmacocinéticos específicos y trae consigo la necesidad de conexión permanente a la Internet.

#### <span id="page-28-0"></span>**1.5. La Farmacocinética en Cuba**

La política de bloqueo impuesta por el gobierno de los Estados Unidos contra Cuba ha sido un obstáculo para la adquisición de medicamentos en países extranjeros. En los últimos 30 años las corporaciones norteamericanas o sus compañías extranjeras han tenido patentes para el 80 por ciento de los nuevos medicamentos usados en el mundo, a los cuales Cuba no tiene acceso o tiene que pagar precios inflados para conseguirlos.

Las restricciones impuestas para la adquisición de suministros y tecnologías médicas de procedencia norteamericana para su empleo en el Sistema Nacional de Salud, así como las afectaciones a la asistencia médica que ello representa y el impedimento del acceso a la información científica médica avanzada, han causado considerables perjuicios a los servicios de la salud pública cubana.

A raíz de todas estas situaciones devenidas a causa del bloqueo nuestro país se ha visto en la necesidad de abrirse camino en diferentes líneas de investigación científica, como es el desarrollo de fármacos. Para ello se han creado centros dedicados al desarrollo de los mismos.

En instituciones como el Centro de Isótopos (CENTIS), Centro de Ingeniería Genética y Biotecnología (CIGB), el Centro de Inmunología Molecular (CIM), Centro de Investigaciones Clínicas(CIC), entre otros, se contribuye al desarrollo de la investigación científica, allí se realizan estudios farmacocinéticos como parte del proceso investigativo que llevan a cabo.

Así mismo existen otros centros como los de atención a la salud donde se contribuye al avance de la Farmacocinética en sentido general a través de la práctica de la Farmacocinética Clínica para el seguimiento y control de la dosificación de medicamentos en el tratamiento a pacientes.

Por otra parte, el proceso docente de los futuros profesionales vinculados a esta rama está unido en gran medida a la investigación, ya que en las universidades de nuestro país se realizan aportes de interés a la proliferación de los estudios farmacocinéticos.

En este sentido la Sociedad Cubana de Farmacología, hace sus aportes realizando regularmente eventos internacionales de Farmacia en los que se presentan valiosos trabajos investigativos. Este es un espacio que brinda la posibilidad de intercambiar experiencias y concebir proyectos de trabajos conjuntos en busca de mejores soluciones a los problemas de esta ciencia. Otro espacio dedicado a la Farmacocinética es la Revista Cubana de Farmacia, es una publicación científica, donde se publican artículos sobre farmacología y ciencias afines, dirigida a los diversos profesionales y técnicos interesados en los temas de farmacia y su relación con la salud.

Cada una de estas victorias forma parte de una lista interminable de logros en materia de investigación para la salud que ha alcanzado nuestro país a lo largo de estos 47 años de Revolución, es por eso que Cuba es hoy una gran potencia médica, permitiendo que nuestro país se sitúe al nivel de muchos países desarrollados.

No obstante, el desarrollo de estas investigaciones se ha visto limitado en gran medida por la no existencia de herramientas informáticas que permitan gestionar la información generada en los procesos investigativos que se llevan a cabo en estas instituciones científicas, como por ejemplo, los estudios farmacocinéticos. Como ya se expuso anteriormente, o no se tiene acceso a los software o a las tecnologías que los mismos requieren, o estos no se adaptan a las necesidades de nuestros centros de investigación.

Por lo tanto, resulta evidente la necesidad de desarrollar nuevas herramientas que pongan a los investigadores cubanos en un nivel competitivo en el mundo.

A continuación se describen las tendencias que se siguen para el desarrollo de este tipo de sistemas informáticos y se seleccionan aquellas que se usarán durante el proceso de desarrollo de la aplicación propuesta.

#### <span id="page-30-0"></span>**1.6. Tendencias Actuales en el Desarrollo de Aplicaciones Web**

#### <span id="page-30-1"></span>*1.6.1.Tecnología Cliente/Servidor*

La arquitectura cliente/servidor es un modelo para el desarrollo de sistemas de información, en el que las transacciones se dividen en procesos independientes, que cooperan entre sí para intercambiar información, servicios o recursos. Se denomina cliente al proceso que inicia el diálogo o solicita los recursos y servidor, al proceso que responde a las solicitudes. Es el modelo de interacción más común entre aplicaciones en una red. En este modelo, las aplicaciones se dividen de forma que el servidor contiene la parte que debe ser compartida por varios usuarios, y en el cliente permanece sólo lo particular de cada usuario. Los clientes interactúan con el usuario, usualmente en forma gráfica. Frecuentemente se comunican con procesos auxiliares que se encargan de establecer conexión con el servidor, enviar el pedido, recibir la respuesta, manejar las fallas y realizar actividades de sincronización y de seguridad.

#### <span id="page-30-2"></span>*1.6.2.Lenguajes de Programación para la WEB*

La razón principal por la que Internet resulta diferente de otras formas de comunicación se debe a la interacción y personalización de la información con el usuario, y es allí donde se hacen indispensables los lenguajes de programación para la web. Estos lenguajes podemos verlos en dos grupos: los del lado del Servidor y los del lado del Cliente. Dentro del primer grupo sobresalen algunos como PERL, ASP, PHP, Java, JSP, ellos son los encargados del acceso a las Bases de Datos y el tratamiento de la información. Del lado del cliente se encuentran principalmente el Java Script y el Visual Basic Script, que son los encargados de aportar dinamismo a la aplicación en los navegadores.

#### <span id="page-30-3"></span>*1.6.2.1. Lenguajes del Servidor*

<span id="page-30-4"></span>*1.6.2.1.1. Perl (Practical Extraction and Report Language)* 

Es un lenguaje de programación muy utilizado para construir aplicaciones CGI para la Web, muy práctico para extraer información de archivos de texto y generar informes a partir del contenido de los ficheros, es de libre uso y puede utilizarse tanto en Windows como en plataformas Unix.

#### <span id="page-31-0"></span>*1.6.2.1.2. ASP (Active Server Pages).*

Es una tecnología desarrollada por Microsoft para la creación de páginas dinámicas del servidor. ASP se escribe en la misma página Web, utilizando el lenguaje Visual Basic Script o Jscript (de Microsoft). Sólo se puede implementar en los Servidores Web de Microsoft, cuenta con una segunda versión ASP.NET que comprende algunas mejoras en cuanto a posibilidades del lenguaje y rapidez pero en cambio tiene algunas diferencias en cuanto a sintaxis con el ASP.

#### <span id="page-31-1"></span>*1.6.2.1.3. PHP (Personal Home Page).*

Es un lenguaje de programación del lado del servidor gratuito e independiente de plataforma, rápido, con una gran librería de funciones y mucha documentación. Resulta más rápido que ASP si está corriendo sobre un servidor Linux o Unix puesto que se ejecuta en un único espacio de memoria y esto evita las comunicaciones entre componentes COM (Componente desarrollado por Microsoft para el trabajo con Aplicaciones Web) que se realizan entre todas las tecnologías implicadas en una página ASP.

Actualmente PHP se encuentra en su versión 5, convirtiéndose en una gran tendencia en el mundo pues cada vez son más las páginas web que lo utilizan. Corre en 7 plataformas, funciona en 11 tipos de servidores, ofrece soporte sobre unas 20 Bases de Datos, es software libre y abierto, lo que implica menos costo y servidores que resultan más baratos que otras alternativas, es muy rápido, su sintaxis está inspirada en C, ligeramente modificada para adaptarlo al entorno en el que trabaja, de modo que si se está familiarizado con esta sintaxis, resultará muy fácil aprender PHP, su librería estándar es realmente amplia, lo que permite reducir los llamados "costos ocultos", uno de los principales defectos de ASP; PHP tiene una de las comunidades más grandes en Internet, por lo que no es complicado encontrar ayuda, documentación, artículos, noticias y más recursos, posee una potente variedad de extensiones para el acceso a la mayoría de los sistemas de gestión de bases de datos, por lo que una migración a otro sistema de gestión es mucho menos costosa que en otras plataformas; así es como PHP se coloca como una de las alternativas más atractivas del mercado.

#### <span id="page-32-0"></span>*1.6.2.1.4.JSP (Java Server Pages)*

Es una tecnología orientada a crear páginas Web con programación en Java. Permite crear aplicaciones Web que se ejecuten en variados servidores Web, de múltiples plataformas, ya que Java es en esencia un lenguaje multiplataforma. Las páginas JSP están compuestas de código HTML/XML mezclado con etiquetas especiales para programar scripts de servidor en sintaxis Java.

Cada uno de estos lenguajes representa una buena opción para implementar una Aplicación WEB que calcule determinados parámetros farmacocinéticos. Es por eso que, teniendo en cuenta los requerimientos de este proyecto, se debe analizar las características más influyentes en el ambiente de trabajo donde se va a desarrollar la aplicación en cuanto a características multiplataforma, velocidad de ejecución, disponibilidad de recursos y familiaridad con el lenguaje.

Mientras que ASP es soportado solamente por Windows, el resto de los lenguajes antes mencionados están soportados por múltiples plataformas, luego de PHP que es quien tiene mayor velocidad de ejecución están el PERL y el JSP, actualmente los más utilizados en la Internet son el PHP y el JSP, siendo más utilizado en la publicación de artículos y códigos de ejemplos. PHP tiene una de las comunidades más grandes, al igual que la de Java; por tanto luego de haber hecho un análisis de las características de estos lenguajes se puede concluir que PHP es el más indicado para desarrollar la aplicación web en cuestión.

#### <span id="page-32-1"></span>*1.6.2.2. Lenguajes del Cliente*

#### <span id="page-32-2"></span>*1.6.2.2.1.JavaScript*

JavaScript es un lenguaje de programación utilizado para crear pequeños programas encargados de realizar acciones dentro del ámbito de una página Web. Se trata de un lenguaje de programación del lado del cliente, porque es el navegador el que soporta la carga de procesamiento. Gracias a su compatibilidad con la mayoría de los navegadores modernos, es el lenguaje de programación del lado del cliente más utilizado. Con JavaScript se pueden crear efectos especiales en las páginas y definir interactividades con el usuario. El navegador del cliente es el encargado de interpretar las instrucciones JavaScript y ejecutarlas para realizar estos efectos e interactividades, de modo que el mayor recurso, y tal vez el único, con que cuenta este

lenguaje, es el propio navegador. Es un lenguaje de programación bastante sencillo y pensado para hacer las cosas con rapidez, a veces con ligereza.

#### <span id="page-33-0"></span>*1.6.2.2.2.JScript*

JScript es un lenguaje de secuencias de comandos basado en objetos e interpretado. Aunque tiene menos capacidades que los orientados a objetos de altas prestaciones como C++ y Java, JScript es más que suficientemente eficiente para los propósitos para los que está creado. Es un lenguaje limitado. Por ejemplo, no es posible escribir aplicaciones independientes en JScript y la capacidad de lectura y escritura de archivos es mínima. Más aún, las secuencias de comandos de JScript sólo pueden ejecutarse con un intérprete, que bien puede estar en un servidor Web o en un navegador.

#### <span id="page-33-1"></span>*1.6.2.2.3.VBScript (Visual Basic Script)*

Es un lenguaje de programación de scripts del lado del cliente, pero solamente compatible con Internet Explorer. Está basado en Visual Basic, un popular lenguaje para crear aplicaciones Windows. Tanto su sintaxis como la manera de trabajar están muy inspiradas en él. Sin embargo, no todo lo que se puede hacer en Visual Basic se puede hacer en VBScript, pues este último es una versión reducida del primero. El modo de funcionamiento de Visual Basic Script para construir efectos especiales en páginas Web es muy similar al utilizado en JavaScript y los recursos a los que se puede acceder también son los mismos: el navegador. [14]

Luego de haber hecho un análisis de algunos de los diferentes lenguajes de programación que se utilizan del lado del cliente se descartó la posibilidad de usar Visual Basic Script puesto que es compatible sólo por Internet Explorer. Jscript a pesar de ser un lenguaje limitado tiene funcionalidades interesantes, pero hay lenguajes de mejores prestaciones como JavaScript, que es de los más utilizados. Por lo que se puede concluir que se decidió usar JavaScript debido a que es un lenguaje con muchas posibilidades, permite la programación de pequeños scripts, pero también de programas más grandes; además, JavaScript pone a disposición del programador todos los elementos que forman la página Web, para que éste pueda acceder a ellos y modificarlos dinámicamente.

#### <span id="page-33-2"></span>*1.6.3.Sistema Gestor de Base de Datos*

Un Sistema Gestor de Base de Datos (SGBD) resulta otra parte primordial a la hora de soportar un servicio web. Dicho Sistema podría definirse como un software que permite la utilización y actualización de los datos almacenados en bases de datos por uno o varios usuarios desde diferentes puntos de vista y a la vez. Sus funciones principales comprenden la creación y mantenimiento de la base de datos, el control de accesos, la manipulación de datos, de acuerdo con las necesidades del usuario, el cumplimiento de las normas de tratamiento de datos, evitar redundancias e inconsistencias, mantener la integridad, además permiten al programador convencional ahorrarse horas de trabajo dedicadas a la seguridad, gestión de los datos y chequeo de errores. Dentro de los SGBD más comúnmente utilizados a nivel mundial están Oracle, MySQL, Microsoft SQL Server, PostgreSQL e Interbase.

#### <span id="page-34-0"></span>*1.6.3.1. MySQL*

MySQL es una base de datos robusta que se puede comparar con una base de datos comercial, dispone de "store procedures", "triggers", "vistas", es gratuito para la mayor parte de los usos y su servicio de asistencia resulta económico, es más rápido que muchos otros gestores, dispone de muchas de las funciones que exigen los desarrolladores profesionales, como compatibilidad completa con ACID, compatibilidad para la mayor parte de SQL ANSI, volcados online, duplicación, funciones SSL e integración con la mayor parte de los entornos de programación, al ejecutarse en la inmensa mayoría de sistemas operativos es muy común que los datos se puedan transferir de un sistema a otro sin dificultad.

#### <span id="page-34-1"></span>*1.6.3.2. Microsoft SQL Server*

Opera en una arquitectura cliente/servidor de alto rendimiento. Su desarrollo fue orientado para hacer posible manejar grandes volúmenes de información, y un elevado número de transacciones. SQL Server es una aplicación completa que realiza toda la gestión relacionada con los datos. El servidor sólo tiene que enviarle una cadena de caracteres (la sentencia SQL) y esperar a que le devuelvan los datos. Permite crear procedimientos almacenados. Es propiedad de la Microsoft, razón por la cual no puede adquirirse libremente y hay que pagar por su licencia.

<span id="page-34-2"></span>*1.6.3.3. PostgreSQL*

Es un Sistema de Gestión de Bases de Datos Objeto-Relacionales (ORDBMS). PostgreSQL está ampliamente considerado como el sistema de bases de datos de código abierto más avanzado del mundo. Fue concebido para un mantenimiento y ajuste mucho menor que los productos de los proveedores comerciales, conservando todas las características, estabilidad, rendimiento y nunca ha presentado caídas en varios años de operación de alta actividad. Está disponible en casi cualquier Unix, y una versión nativa de Windows está actualmente en estado beta de pruebas.

Luego de haber estudiado las características de los SGBD más populares mundialmente, estamos en condiciones de decir que para el desarrollo de la aplicación web utilizaremos el Sistema de Gestión de Bases de Datos MySQL puesto que en los últimos años ha tenido un crecimiento vertiginoso. Es la base de datos de código abierto más popular, es una base de datos muy rápida, incluye todos los elementos necesarios para instalar el programa, preparar diferentes niveles de acceso de usuario, administrar el sistema y proteger los datos. Utiliza el lenguaje de consulta estructurado (SQL), es muy utilizado en aplicaciones web ya que en dichas aplicaciones hay baja concurrencia en la modificación de datos y en cambio el entorno es intensivo en lectura de datos, lo que hace a MySQL ideal para este tipo de aplicaciones.

#### <span id="page-35-0"></span>*1.6.4.Proceso de desarrollo de software*

Con el desarrollo de las Tecnologías de la Informática y las Comunicaciones (TIC) son cada vez más las organizaciones y grandes compañías donde los procesos principales dependen de los sistemas informáticos para su buen funcionamiento, razón por la cual es tan importante la calidad en el desarrollo y mantenimiento del software.

Hoy en día existen una gran variedad de estudios y estándares que exponen los principios que se deben seguir para la mejora de los procesos de software, con diferentes metodologías compuestas por filosofías, fases, procedimientos, reglas, técnicas, herramientas, documentación y aspectos de formación sumamente importantes. Un proceso proporciona normas para el desarrollo eficiente de software de calidad. Captura y presenta las mejores prácticas que el estado actual de la tecnología permite. En consecuencia reduce el riesgo y hace el proyecto más predecible.

<span id="page-35-1"></span>*1.6.4.1.Proceso Unificado de Rational (RUP)*
RUP como metodología para el proceso de desarrollo de software se caracteriza por ser iterativo e incremental, centrada en la arquitectura y dirigida por los casos de uso. En cada ciclo de iteración, se hace exigente el uso de artefactos, siendo por este motivo, una de las metodologías más importantes para alcanzar un grado de certificación en el desarrollo del software. Utiliza el Lenguaje Unificado de Modelado (UML) para preparar todos los esquemas de un sistema de software.

RUP es una metodología que divide el desarrollo de software en 4 fases: la fase de inicio, en la que se determina la visión del proyecto; la de elaboración, en la que se determina la arquitectura óptima del software; la de construcción, en la que se obtiene una capacidad operacional inicial; y la de transición, donde se obtiene un release del producto.

Cada una de las etapas mencionadas es desarrollada mediante un ciclo de iteraciones, la cual consiste en reproducir el ciclo de vida en cascada a menor escala. Los objetivos de una iteración se establecen en función de la evaluación de las iteraciones precedentes. En cada una de las iteraciones se llevan a cabo los siguientes flujos de trabajo:

- Modelo de Negocios: describe los procesos de negocio de una empresa en términos de casos de uso y actores.
- Requerimientos: descripción de condiciones o capacidades que el sistema debe de cumplir.
- Análisis y Diseño: se trasladan los requerimientos dentro de la arquitectura de software.
- Implementación: crea el software que se ajuste a la arquitectura y que tenga el comportamiento deseado.
- Pruebas: asegura que el comportamiento requerido es el correcto y que todo lo solicitado está presente.

#### *1.6.4.2.Extreme Programing (XP)*

Es una de las metodologías de desarrollo de software más exitosas en la actualidad, utilizada para proyectos de corto plazo, equipo y plazo de entrega. La metodología consiste en una programación rápida o extrema, cuya particularidad es tener como parte del equipo, al usuario final, pues es uno de los requisitos para llegar al éxito del proyecto.

Esta metodología se basa en:

- Pruebas Unitarias: pruebas realizadas a los principales procesos, de tal manera que adelantándose en algo hacia el futuro, se pueda hacer pruebas de las fallas que pudieran ocurrir. Es como si se adelantara a los posibles errores.
- Refabricación: la reutilización de código, para lo cual se crean patrones o modelos estándares, siendo más flexible al cambio.
- Programación en pares: propone la programación en pares, que consiste en que dos desarrolladores participen en un proyecto en una misma estación de trabajo.

Cada miembro lleva a cabo la acción que el otro no está haciendo en ese momentoXP propone que se empiece por cosas pequeñas y se vayan añadiendo funcionalidades con retroalimentación continua por parte del cliente. El manejo del cambio se convierte en una parte importante del proceso, no introduce funcionalidades antes que sean necesarias, el cliente o el usuario se convierte en miembro del equipo.

El cliente es quien decide qué se implementa, siempre puede conocer el estado real del proyecto, puede añadir, cambiar o quitar requerimientos en cualquier momento. Se debe de obtener un sistema funcionando en 3 ó 4 meses. El desarrollador decide cómo se implementan los procesos, puede pedir al cliente aclaraciones de los requerimientos en cualquier momento.

Lo fundamental en este tipo de metodología es la comunicación entre los usuarios y los desarrolladores, la simplicidad al desarrollar y codificar los módulos del sistema y la retroalimentación frecuente del equipo de desarrollo, el cliente y los usuarios finales.

Debido a que la metodología XP es ligera, genera poca documentación y requiere de una presencia constante del cliente en el proceso de desarrollo, se ha decido usar RUP para guiar el proceso de desarrollo de software en el proyecto que se lleva a cabo. Algunas de las razones para esta elección fueron las propias características de la metodología, que toman en cuenta prácticas como el desarrollo de software en forma iterativa, manejo de requerimientos, utiliza arquitectura basada en componentes, modela el software visualmente (modela con UML), verifica la calidad del software y controla los cambios. Además con esta metodología se genera una serie de artefactos que facilita que se elabore una documentación detallada del proyecto.

#### *1.6.5.Lenguaje Unificado de Modelado (UML)*

El UML es un lenguaje gráfico para visualizar, especificar, construir y documentar los artefactos de un sistema con gran cantidad de software, proporciona una forma estándar de escribir los planos de un sistema, cubriendo tanto los objetos conceptuales, tales como procesos del negocio y funciones del sistema, como los objetos concretos, tales como las clases escritas en un lenguaje de programación específico, esquemas de bases de datos y componentes software reutilizables.

#### *1.6.6.Herramientas CASE*

Las herramientas CASE de modelado con UML nos brindan la posibilidad de aplicar una metodología de análisis y diseño orientados a objetos y abstraernos del código fuente, de manera que la arquitectura y el diseño se tornan más obvios y más fáciles de entender y modificar. Cuanto más grande y complejo es un proyecto, resulta mas importante utilizar una herramienta CASE ya que aporta grandes beneficios para todos los involucrados en un proyecto, por ejemplo, jefe del proyecto, analistas, arquitectos, desarrolladores y otros.

#### *1.6.6.1.Rational Rose*

Rational Rose es una potente herramienta CASE para el desarrollo de aplicaciones informáticas y tiene como base UML, proporciona un desarrollo basado en componentes con soporte para arquitecturas líderes en la industria, facilidad de uso, e integración optimizada. Tiene paquetes dedicados a todo tipo de situaciones, teniendo por tanto desde elementos para el desarrollo software a través de UML, como también pueden ser paquetes para la captura de requisitos, el uso de algoritmos para la eficiencia en el desarrollo de sistemas complejos mediante el control del personal, etc.

#### *1.6.6.2.Visual Paradigm*

El Visual Paradigm constituye una herramienta CASE que corre sobre Linux y esta diseñada para Análisis y Diseño, utiliza el Lenguaje Unificado de Modelado (UML). Tiene disponibilidad para disímiles versiones y para integrarse en múltiples plataformas. Esta herramienta necesita de altos requerimientos computacionales para su óptima ejecución. Permite que se genere código en varios lenguajes, entre ellos PHP.

Las herramientas mencionadas permiten la documentación de todo el ciclo de vida del proyecto siguiendo la metodología seleccionada, RUP en este caso, haciendo uso de UML como lenguaje de modelado. Ofrecen facilidades en cuanto al trabajo con las mismas. Sin embargo, teniendo en cuenta que Visual Paradigm

necesita de requerimientos computacionales, se eligió como herramienta Case a usar el Rational Rose. Esta elección se debe, además, a que es una de las mejores herramientas, con amplias funcionalidades, la más usada en el ámbito en que se desenvuelve el proyecto y de la que se tienen conocimientos debido a su uso anteriormente, lo que hace que la curva de aprendizaje sea muy reducida.

#### *1.6.7.Herramientas Matemáticas*

#### *1.6.7.1.MATLAB*

Es un programa de análisis numérico creado por The MathWorks en 1984. Está disponible para las plataformas Unix, Windows y Mac OS X. Se pueden ampliar sus capacidades con Toolboxes, Cuenta con otras herramientas como Simulink, que sirve para simular sistemas. Es un programa de cálculo numérico, orientado a matrices y vectores.

#### *1.6.7.2.Mathematica*

Mathematica es un sistema de álgebra computacional originalmente desarrollado por Stephen Wolfram y vendido por su compañía, Wolfram Research. Es un poderoso lenguaje de programación que emula múltiples paradigmas utilizando reescritura de términos. Utiliza bloques de código, para ampliar las capacidades y reorientar el cálculo.

#### *1.6.7.3.Maxima*

El sistema de álgebra computacional Maxima es un motor de cálculo simbólico escrito en lenguaje Lisp publicado bajo licencia GNU GPL. Cuenta con un amplio conjunto de funcionalidades. Además tiene un depurador a nivel de fuente para el código de Maxima; está basado en el sistema original de Macsyma desarrollado por MIT en los años 70.

#### *1.6.7.4.Scilab*

Scilab es un paquete de software científico para el cálculo numérico con un entorno amigable. Tiene cientos de funciones matemáticas desarrolladas y pueden ser añadidas fácilmente nuevas primitivas. Es un lenguaje de programación de alto nivel para cálculo científico, interactivo de libre uso y disponible en múltiples

sistemas operativos como Unix, GNU/Linux, Windows, Solaris, Alpha. Desarrollado por INRIA (Institut National de Recherche en Informatique et Automatique) y la ENPC (École Nationale des Ponts et Chaussées) desde 1990.

Después de haber analizado las características de algunos softwares con los cuales es posible llevar a cabo el cálculo de los parámetros farmacocinéticos, se decidió usar MatLab ya que puede utilizarse para casi cualquier caso que necesite de cálculos, desde el desarrollo de algoritmos hasta la graficación de ensayos científicos e ingenieriles. Es una herramienta muy potente que permite montar un Web Service, conectado a la aplicación, para realizar el ajuste de curvas que permitirá determinar el modelo farmacocinético.

#### *1.6.8.Otras herramientas importantes*

#### *1.6.8.1.Macromedia Dreamweaver*

Puesto que la aplicación en cuestión es una aplicación web se debe usar una herramienta que permita editar páginas Web. Para estas funciones utilizaremos Macromedia Dreamweaver 8, que es la más utilizada en la actualidad. El Dreamweaver permite desarrollar un sitio Web personal con características de sitio profesional y utilizar casi todos los recursos de la Web, así como realizar aplicaciones que se ejecuten en servidor y vinculaciones dinámicas de datos; además cuenta con un soporte para aplicaciones PHP y utilización de bases de datos MySQL.

#### *1.6.8.2.patTemplate*

Es un poderoso motor de plantillas para PHP basado en XML y muy flexible a la hora de agregar las mismas. La finalidad de trabajar con plantillas es que hace posible separar el código PHP del código del de HTML, lo que da lugar a una mejor legibilidad del mismo. Es de fácil uso, permiten la reutilización del código HTML, además los archivos de la plantilla no son ejecutables por lo tanto no plantean un riesgo de la seguridad si son alcanzados directamente por un navegador.

#### *1.6.8.3.jpgraph*

Es una librería que incluye código orientado a objetos que sirve para crear imágenes con todo tipo de gráficas, dinámicamente desde páginas PHP. El sistema está muy depurado y soporta multitud de

funcionalidades, por lo que se puede encontrar solución a casi cualquier necesidad en el ámbito de creación de gráficas.

Esta librería se caracteriza por tener un reducido peso en bytes de las imágenes resultado; soporte a las librerías GD1 o GD2; uso de la Interpolación matemática para obtener curvas a partir unos pocos valores; diversos tipos de gráficas 2D o 3D, como de puntos, líneas, tartas, barras, cajas...; escalas flexibles tanto en el eje X como el Y, que se ajustan al juego de datos que se tenga que representar, soporte para generar gráficas con varios juegos de valores a la vez, configurable con distintos tipos de colores, leyendas, tipografías, imágenes de fondo, etc.

#### **1.7. Conclusiones**

A lo largo de este capítulo se han expuesto de manera general algunos conceptos y definiciones importantes para comprender cómo funcionan los modelos monocompartimentales y bicompartimentales necesarios para la implementación de la aplicación. Se hizo un estudio sobre los softwares para el cálculo de determinados parámetros farmacocinéticos a nivel mundial, así como la situación actual de la farmacocinética en nuestro país y la no existencia de una herramienta que permita desarrollar estos cálculos de una forma eficiente. También quedaron definidas las tecnologías y herramientas a utilizar para la implementación de la aplicación web, luego de un análisis profundo de las tendencias actuales.

#### **2.1.Introducción**

En este capítulo se modela el funcionamiento de los estudios farmacocinéticos, se describen los procesos por los que transitan estos como negocio, se identifican las personas que participan, las actividades que realizan las mismas y que deben ser informatizadas. También se define lo que debe hacer la aplicación a través de los requerimientos funcionales y no funcionales de la misma.

#### **2.2. Flujo actual de los procesos involucrados en el campo de acción**

Actualmente, la mayor parte de los estudios farmacocinéticos que se realizan en el país se llevan a cabo en el Centro de Isótopos, de allí que los centros que trabajan en el desarrollo de medicamentos soliciten al CENTIS la realización de este tipo de estudios. Para esto, la entidad solicitante se entrevista con la dirección del centro explicando las características del estudio que desea realizar. Luego, la dirección del centro, en conjunto con los farmacocinetistas realiza una investigación en la que se analiza si es factible llevar a cabo la realización del estudio. Una vez aprobado se redacta el Plan de Estudio, que recoge las características y condiciones bajo las cuales ha de realizarse el mismo.

Una vez aprobado el estudio el próximo paso a seguir es el marcaje del producto o fármaco en prueba con un isótopo radioactivo. Luego se seleccionan los animales de laboratorio que se usarán para llevar a cabo los experimentos, estos siempre son de la misma especie y por lo general con una masa corporal más o menos semejante. Los animales se pesan y se les realiza un análisis de sangre para conocer datos como el hematocrito, el volumen de sangre, la masa de fármaco que se necesita inyectar al animal según la dosis indicada, entre otras. Una vez que los animales están listos para realizar el estudio, el próximo paso consiste en preparar las jeringuillas con la masa del fármaco que es necesario administrar al animal según su masa corporal. A estas jeringuillas se le toman algunos datos que luego servirán para realizar cálculos posteriores. Como actividad final de esta fase se inyecta el fármaco al animal.

Al transcurrir un tiempo determinado de la inyección al animal se comienza a realizar un muestreo en el que se le extrae sangre cada cierto tiempo; a cada una de las muestras de sangre se le realizan análisis que permiten se obtenga información referente a las concentraciones de fármaco en sangre, entre otras.

Una vez terminado este proceso de análisis de las muestras de sangre, el especialista necesita el apoyo de un documento Excel, que ayuda a realizar una gran parte de la recolección de datos y la graficación de los pares de datos concentración – tiempo.

El próximo paso en el proceso será seleccionar el modelo farmacocinético al que mejor se ajustan los datos recogidos hasta el momento. Esto se logra utilizando la información de concentraciones de fármacos y los tiempos en que se realizaron las mediciones, así como las ecuaciones matemáticas que responden a los diferentes modelos farmacocinéticos con las cuales se realiza un ajuste de curvas. Este proceso se puede realizar en varias ocasiones, modificando en cada caso la ecuación que responde al modelo farmacocinético. De los cálculos resultantes en los ajustes de curvas realizados se puede determinar cuán bueno o malo fue el proceso, y cuál es el modelo farmacocinético que mejor se ajusta a los datos recogidos, así como el resto de los valores que se necesitan para calcular los parámetros farmacocinéticos.

El último paso consiste, precisamente, en el cálculo de los parámetros antes mencionados, que se realizará a través de ecuaciones predefinidas y a las que se que hace mención en el epígrafe 2.3. Para estas últimas actividades se usa el software WinNonLin, lo que implica pasar los datos recogidos en el documento Excel a este software. En este punto concluye el procesamiento de datos. Posteriormente, los farmacocinetistas arriban a conclusiones sobre los resultados obtenidos del estudio, las cuales están relacionadas con el tiempo de administración del fármaco en el organismo y la mejor vía de administración del mismo.

#### **2.3. Análisis crítico de cómo se ejecutan actualmente los procesos en el CENTIS**

La realización de un estudio farmacocinético, lleva implícito el procesamiento de los datos obtenidos; este proceso resulta engorroso debido a que los especialistas tienen que realizar la entrada de datos en dos ocasiones, esto puede provocar que se cometan errores, pues usan herramientas distintas para el

procesamiento de los mismos. También existe el problema de que como uno de los dos softwares no es propiedad del CENTIS es difícil patentar cualquier producto desarrollado.

Como medio de almacenamiento de información se usa el Excel, lo cual hace que sea más difícil buscar información sobre estudios realizados con anterioridad, que quizás puedieran servir de referencia para próximos estudios. Además esta herramienta sólo permite que se gestionen datos referentes a 4 especies de laboratorio, por lo que no se pueden realizar estudios farmacocinéticos con más de 4 animales. Como consecuencia de todo esto, el tiempo de realización de un estudio farmacocinético muchas veces es mayor de lo previsto.

#### **2.4. Procesos que serán objeto de automatización**

Con el presente trabajo se persigue desarrollar una herramienta que facilite en gran medida el proceso de gestión de la información recolectada durante la realización de un estudio farmacocinético. Para ello se han de informatizar los procesos de gestión de información de: los datos generales del estudio, los animales que en él se utilizan, las inyecciones que se les aplican y los análisis que se les hacen; además de incorporarle los procesos que realizan por separado el Excel y WinNonLin, como son el ajuste de curvas, el cálculo de parámetros farmacocinéticos y la graficación de los pares concentración – tiempo. Para el ajuste de curvas se ha de hacer uso de un Web Service sobre MatLab, debido a las funcionalidades matemáticas que ofrece. La aplicación permitirá que se grafiquen los pares concentración – tiempo, en gráficas como las que se muestran en el Anexo 1, en dependencia de las concentraciones que se quiera. También se encargará de archivar los documentos que contienen el Plan de Estudio y el Informe Final. Además, como toda aplicación Web que maneja datos importantes, tendrá implementado un sistema de autentificación de usuario. Para el cálculo de parámetros farmacocinéticos se usarán las siguientes fórmulas matemáticas:

#### Donde:

- $D \rightarrow$  Cantidad de dosis
- $F \rightarrow$  Fracción de dosis absorbida
- $C_n \rightarrow$  Intercepto en Y. Coeficiente del término exponencial
- $\lambda_z \rightarrow$  Constante de eliminación
- $C_{max} \rightarrow$  Concentración máxima

# $T_{max}$   $\rightarrow$  Tiempo en que alcanza la concentración máxima

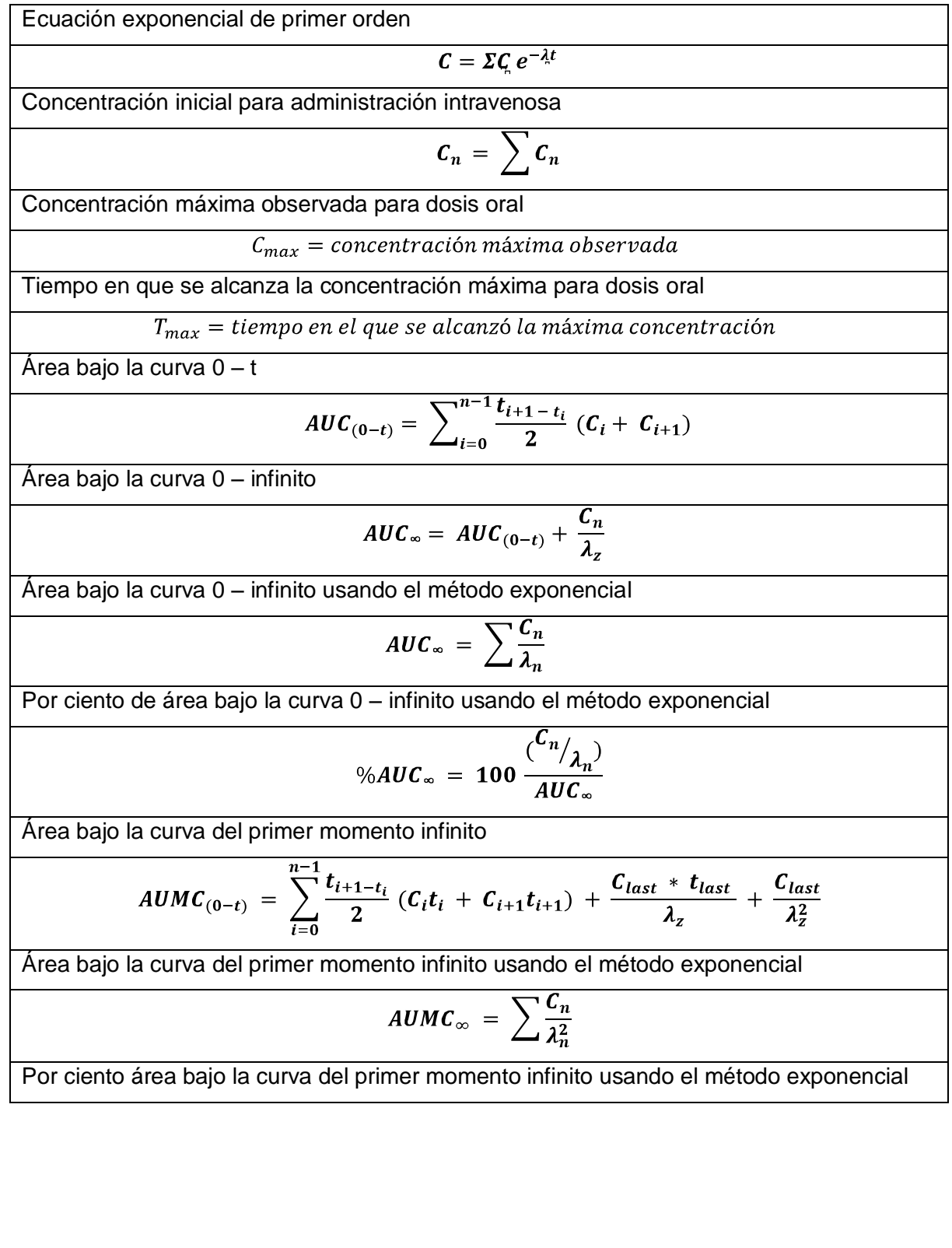

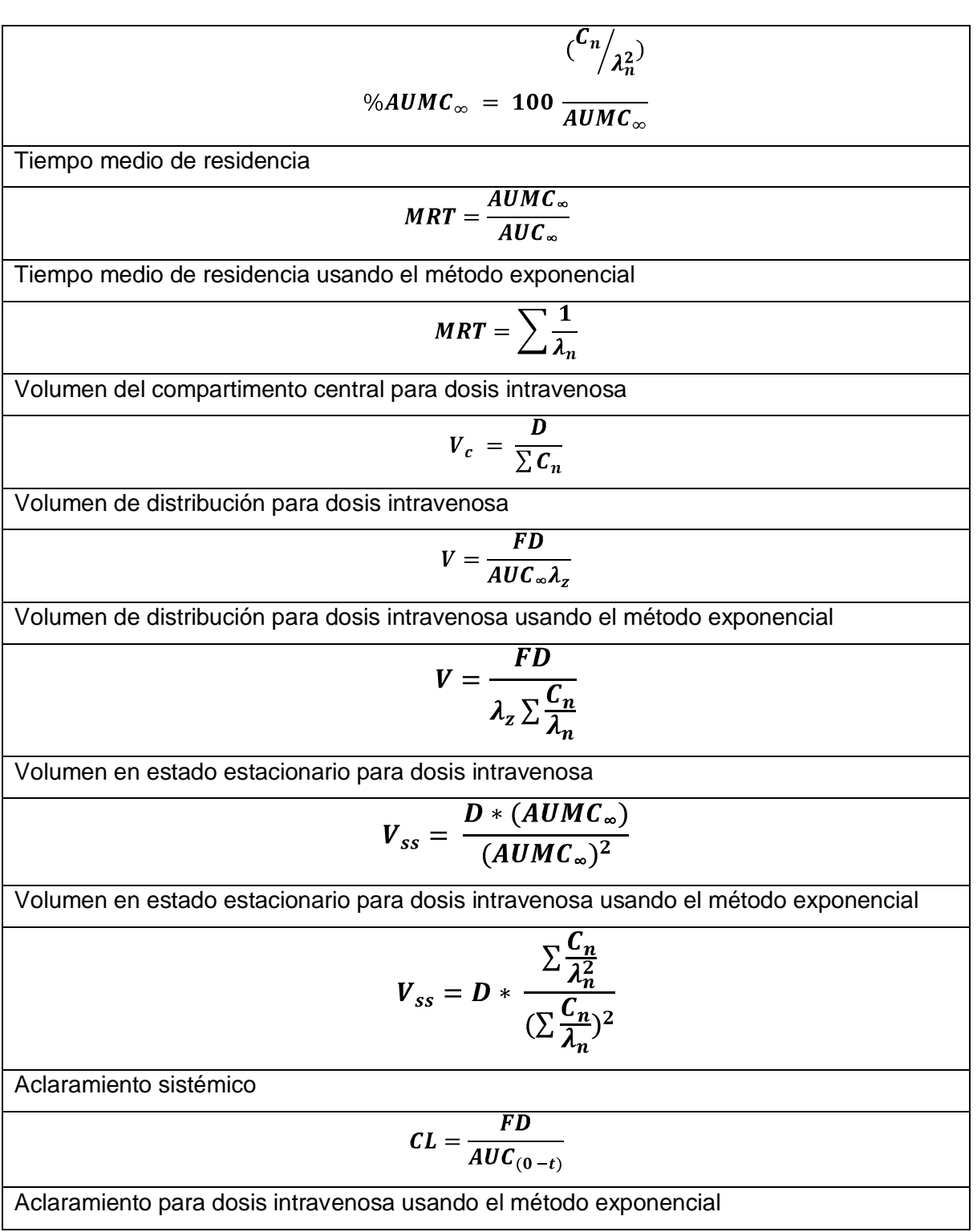

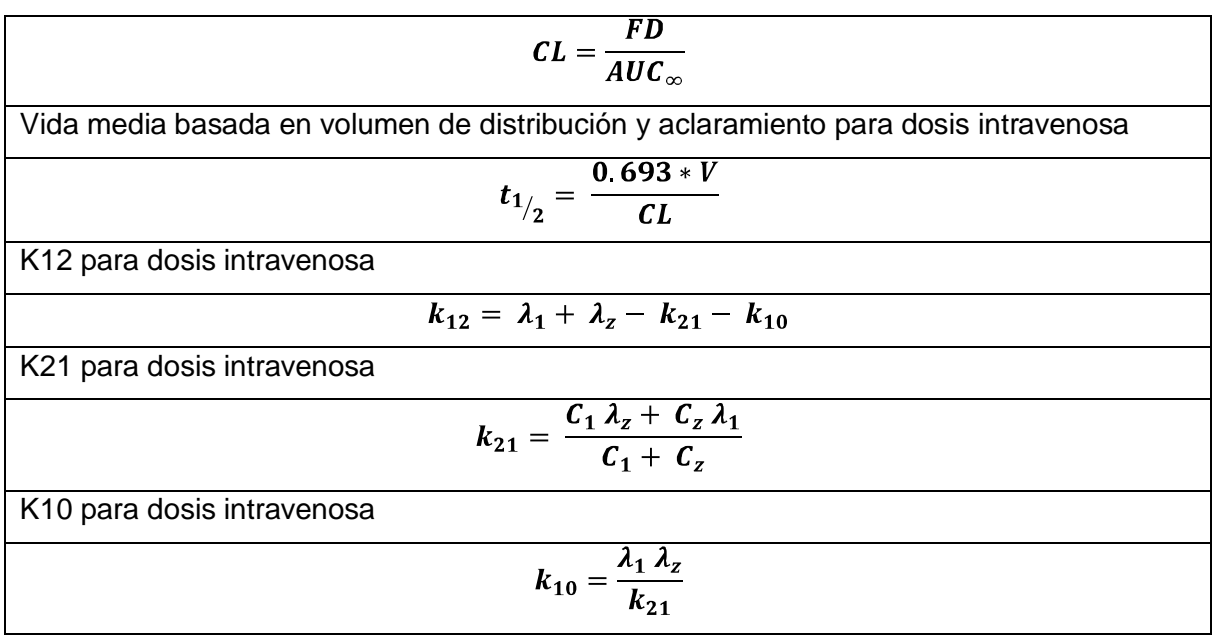

Tabla 1. Fórmulas matemáticas para el cálculo de parámetros farmacocinéticos

#### **2.5. Descripción general de la propuesta de sistema**

Se implementará una aplicación Web para gestionar los datos de los estudios farmacocinéticos. La misma estará programada en lenguaje PHP y contará con una base de datos en MySQL como ya se mencionó. Se manipulará información referente a los estudios, los animales que en estos se usan, las inyecciones que se les aplican, así como los resultados de los análisis de sangre que se les realizan. La aplicación debe ser agradable y fácil de usar para el usuario.

## **2.6. Análisis comparativo**

La aplicación Web a desarrollar en el proyecto facilitará en gran medida el trabajo de los farmacocinetistas a la hora de desarrollar un estudio farmacocinético pues contará con funcionalidades como: gestionar toda la información referente al estudio, la graficación de datos, el ajuste de curvas para la elección del mejor modelo farmacocinético, y el cálculo de los parámetros farmacocinéticos, entre otras. Es evidente que la integración en una sola aplicación de las actividades que actualmente se realizan con dos softwares distintos y que en algunos casos tiene el especialista que terminar sin el auxilio de medios de cómputo, será un gran paso de avance en la calidad de la gestión de la información en estudios farmacocinéticos.

La aplicación contará con una base de datos para almacenar la información resultante de los estudios, lo que posibilitará un acceso rápido a la información de estudios realizados con anterioridad. Esta actividad se hace bastante engorrosa en la actualidad. Como los datos de los estudios se guardan en documentos Excel, para buscar un estudio realizado es necesario revisar en carpetas sin un orden lógico de almacenamiento, existe una alta probabilidad de que los documentos sean eliminados y se pierda la información que contienen, pues no se cuenta con copias de respaldo. En la mayoría de los casos, es preferible repetir un estudio que consultar los datos de alguno que ya se haya realizado.

La aplicación se ajustará a las necesidades del usuario, en vez de que sea el usuario el que se ajuste a ella, como sucede actualmente, y puesto que es una aplicación desarrollada en nuestro país será posible que el CENTIS patente cualquier producto desarrollado en sus laboratorios.

Luego de analizar las ventajas que brinda esta aplicación Web en comparación con las que brindan las herramientas usadas en el Centro de Isótopos, se puede concluir que los beneficios a obtener con el uso de la aplicación serán muchos pues se podrá realizar una mayor cantidad de estudios en menos tiempo, con menos esfuerzo y una mayor calidad.

## **2.7. Modelo de Negocio**

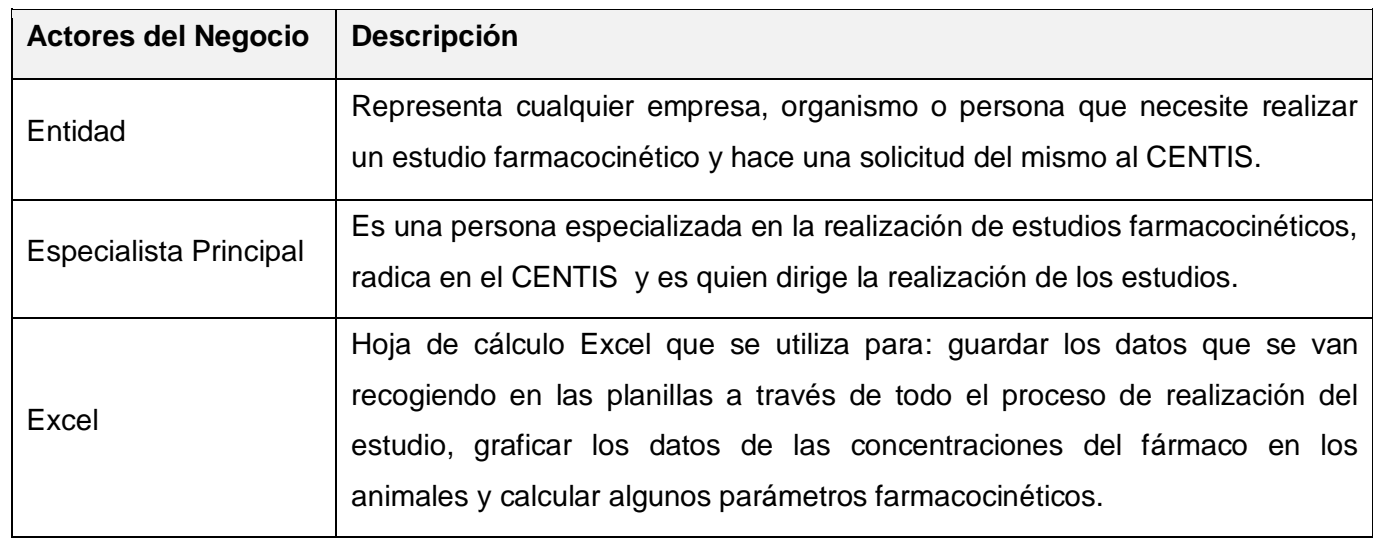

## *2.7.1.Actores del Negocio*

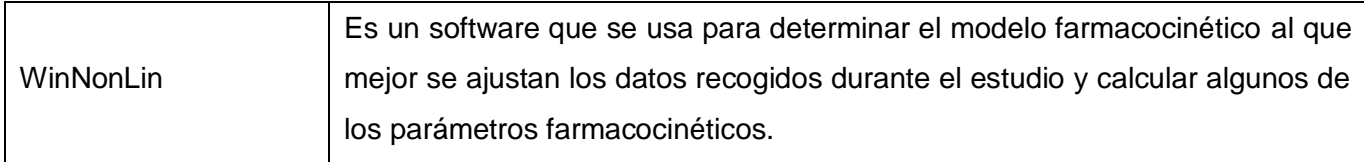

## Tabla 2. Actores del Negocio

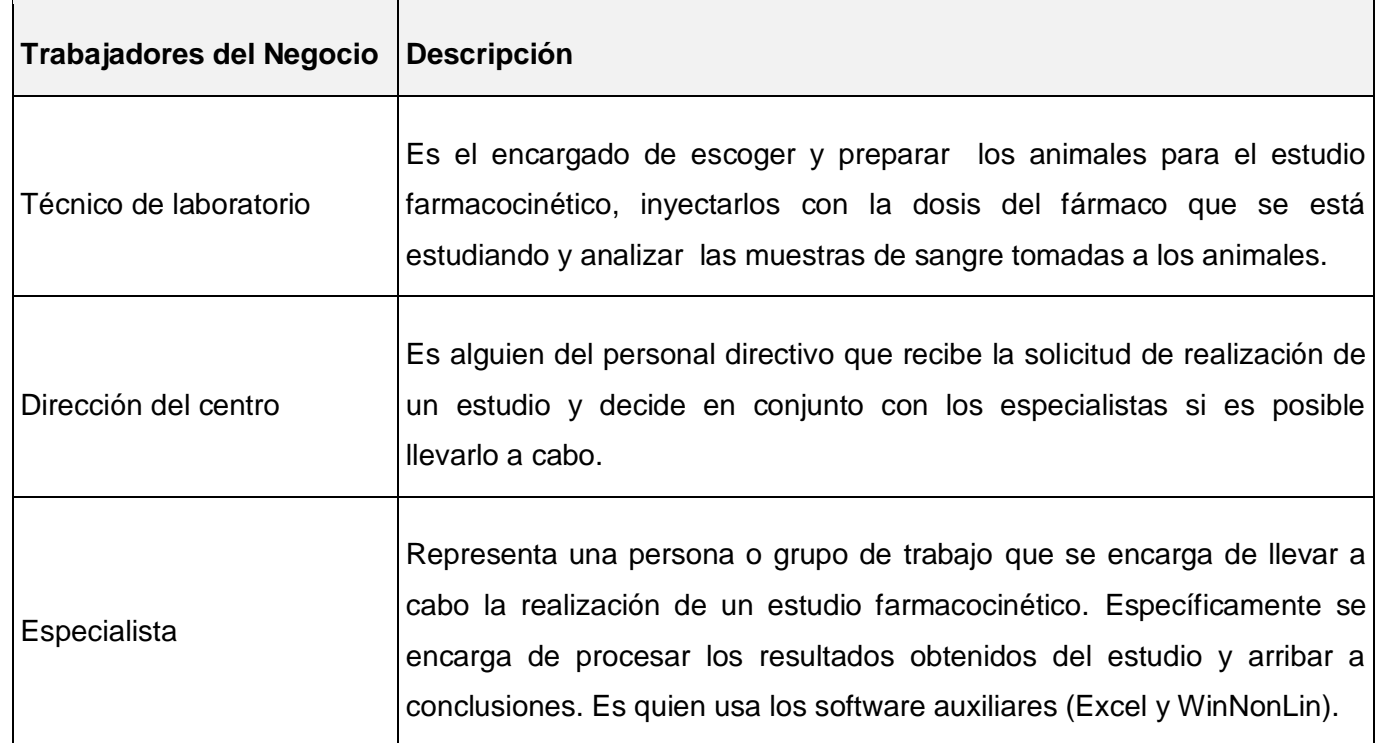

## *2.7.2.Trabajadores del Negocio*

Tabla 3. Trabajadores del Negocio

## *2.7.3.Diagrama de casos de uso del Negocio*

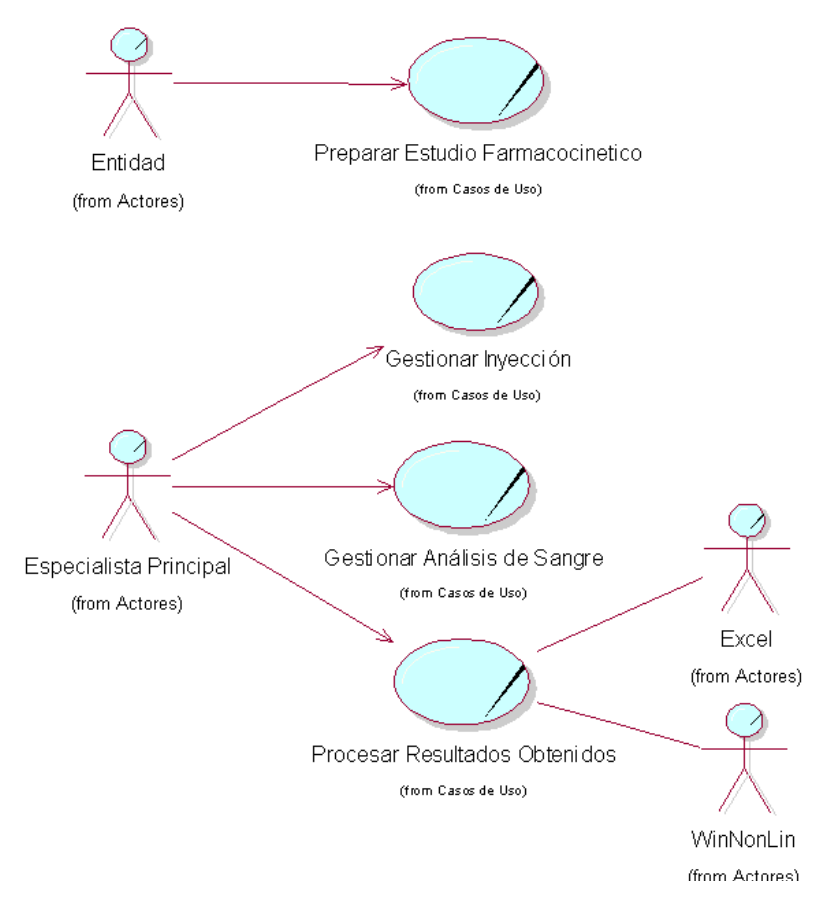

Figura 3. Diagrama de casos de uso del Negocio

### *2.7.4.Modelo de objetos del Negocio*

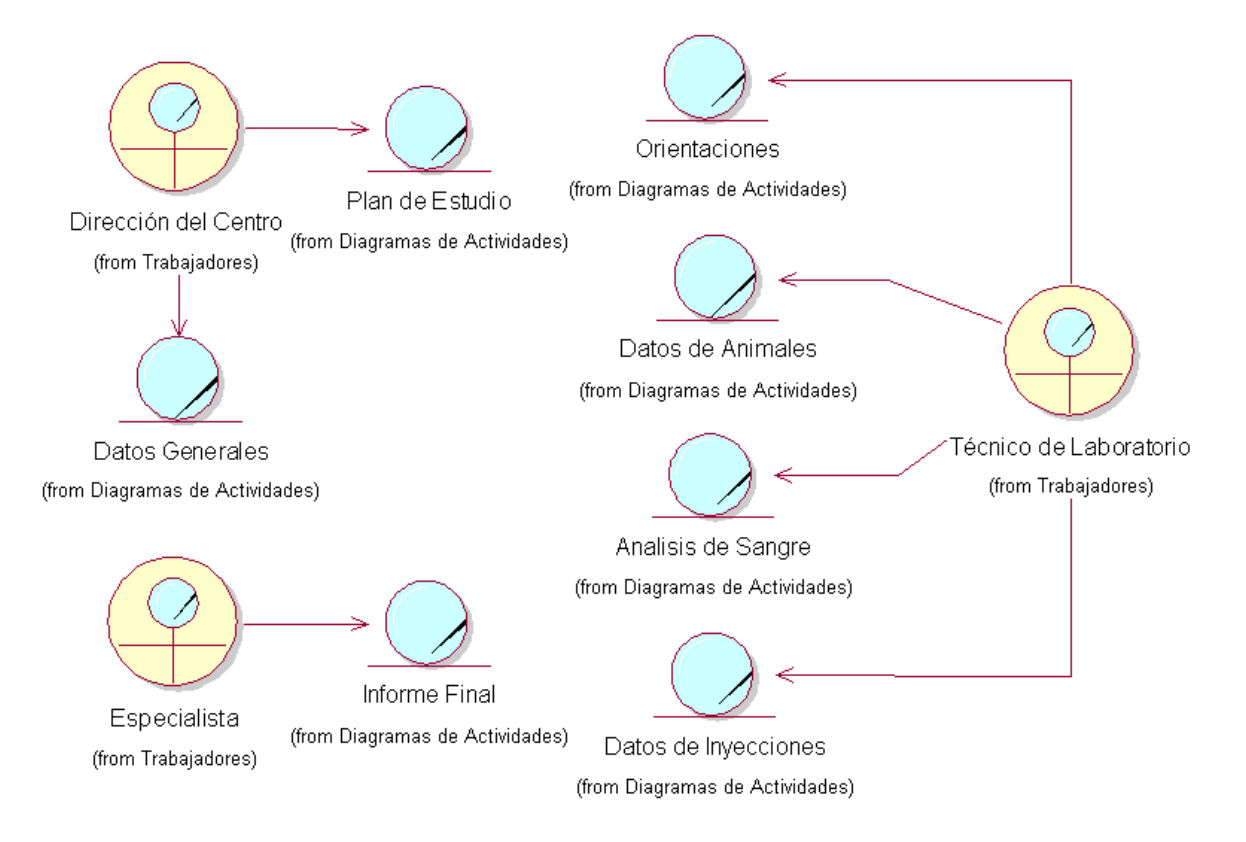

## Figura 4. Modelo de Objetos del Negocio

## *2.7.5.Descripciones de casos de uso del negocio*

*2.7.5.1. Caso de uso Preparar estudio farmacocinético*

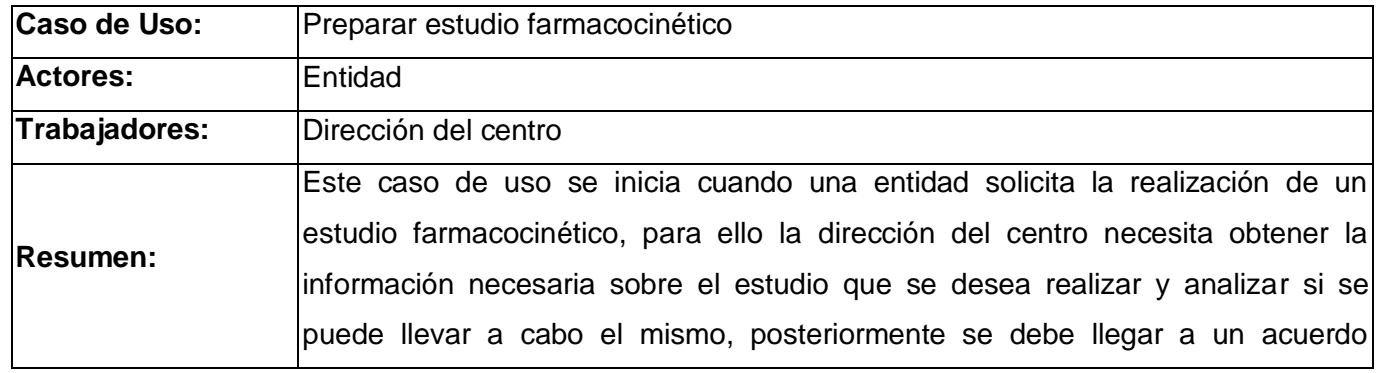

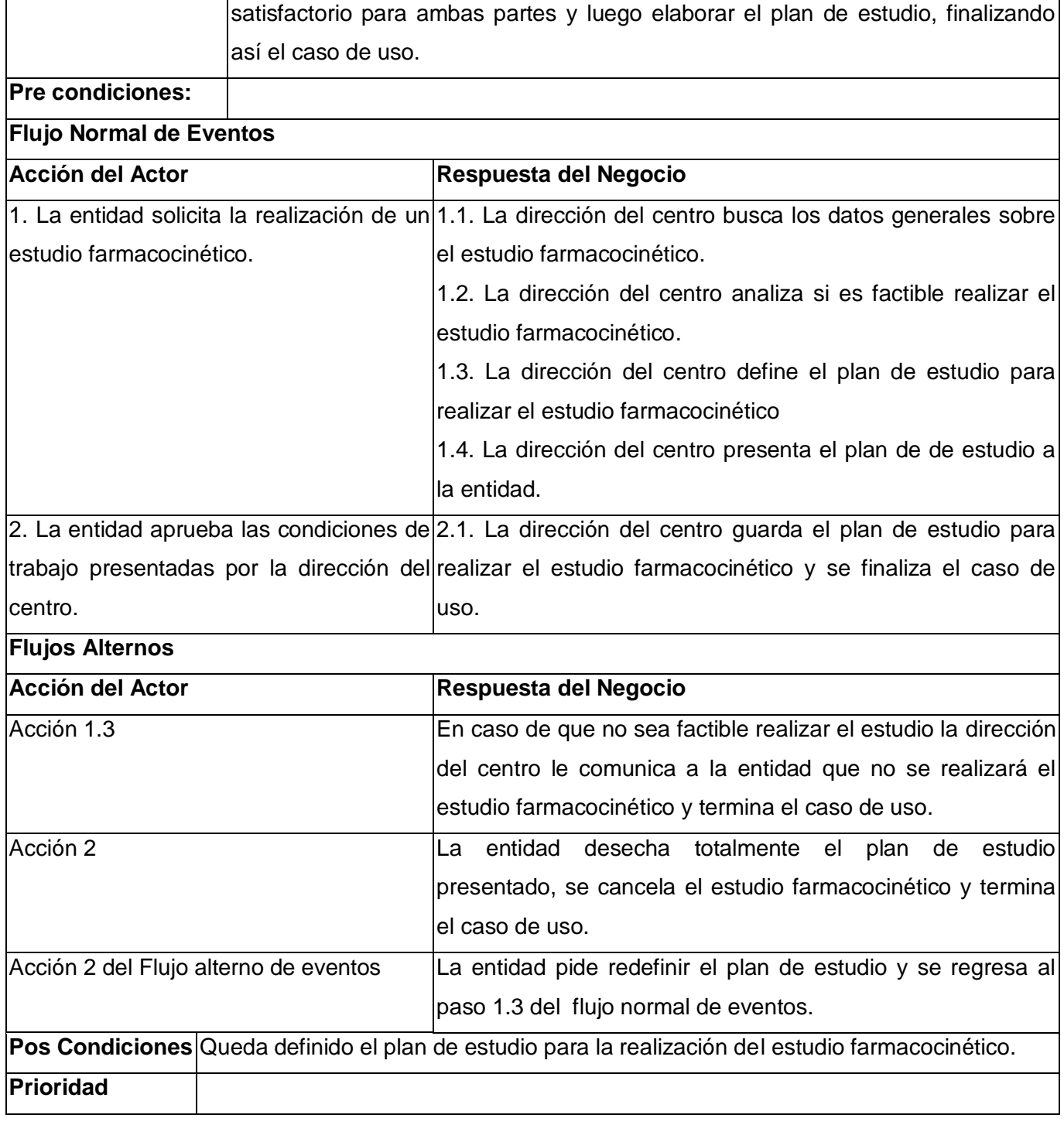

Tabla 4. Descripción del caso de uso Preparar Estudio Farmacocinético

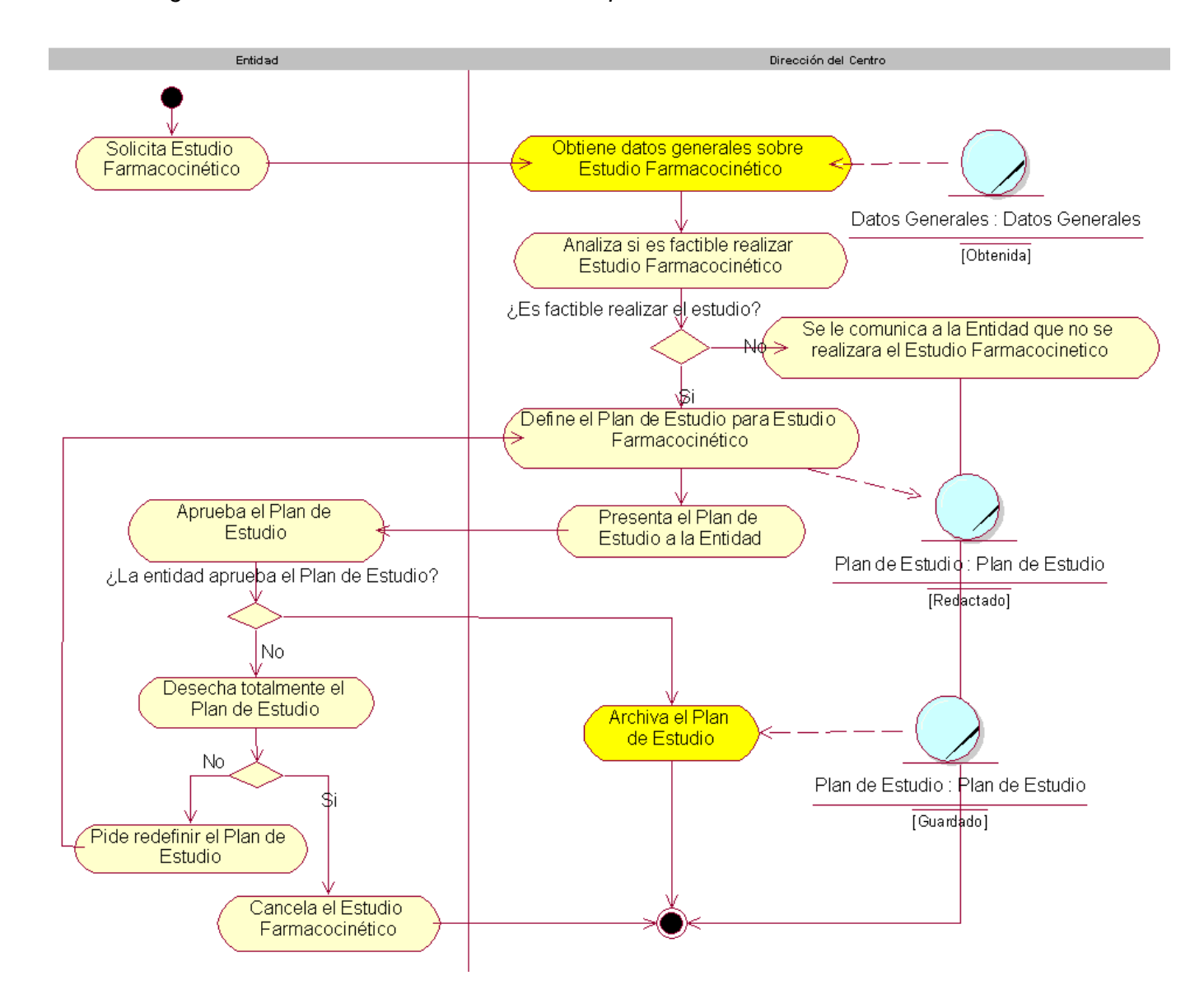

*2.7.5.1.1.Diagrama de Actividades del caso de uso Preparar Estudio Farmacocinético*

Figura 5. Diagrama de Actividades del caso de uso Preparar Estudio Farmacocinético

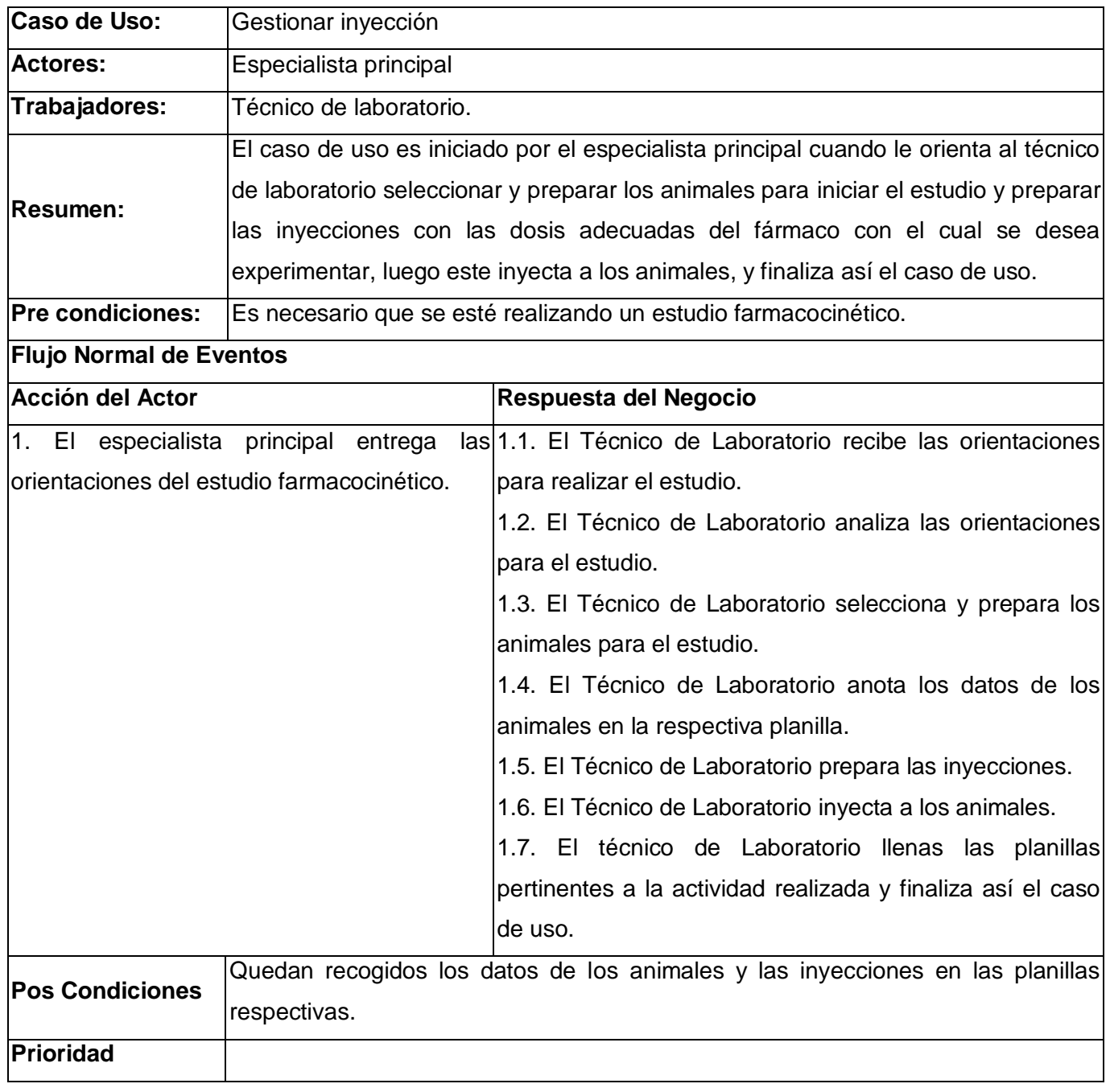

## *2.7.5.2. Caso de uso Gestionar inyección*

Tabla 5. Descripción del caso de uso Gestionar Inyección

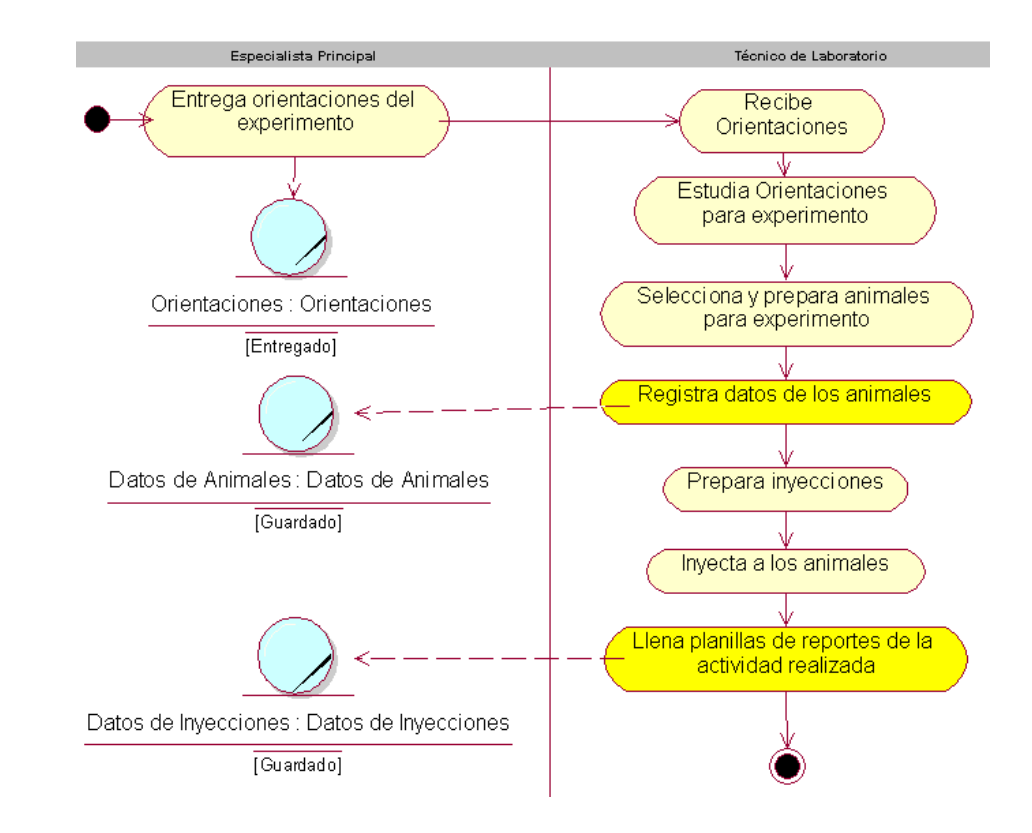

#### *2.7.5.2.1.Diagrama de Actividades del caso de uso Gestionar Inyección*

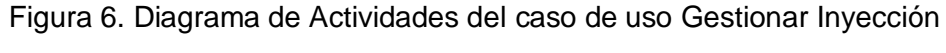

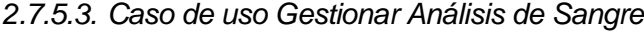

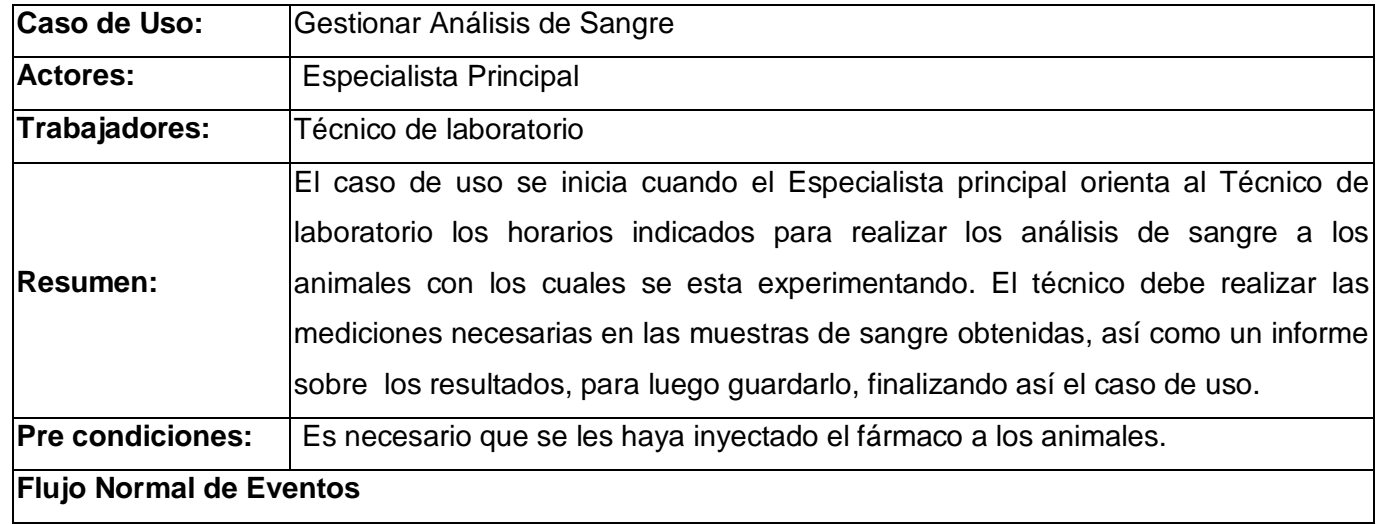

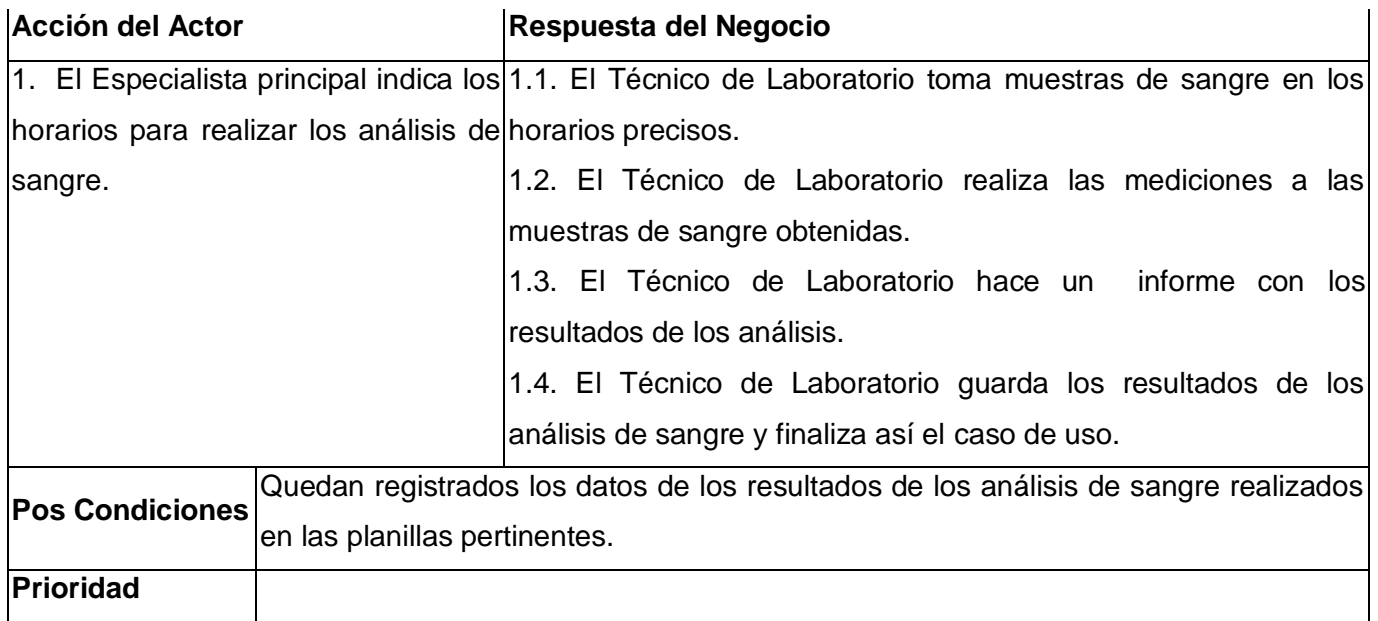

Tabla 6. Descripción del caso de uso Gestionar Análisis de Sangre

*2.7.5.3.1.Diagrama de Actividades del caso de uso Gestionar Análisis de Sangre*

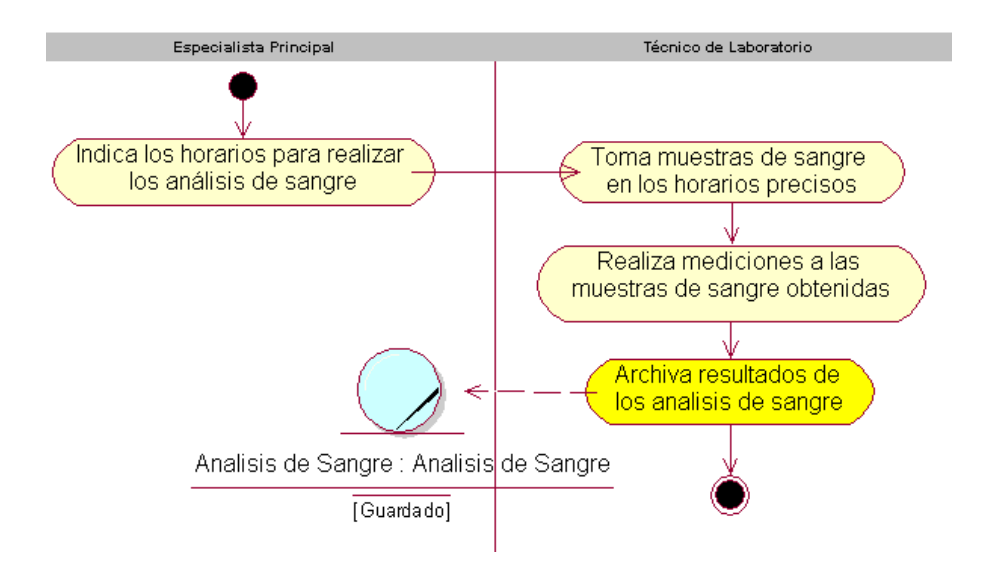

Figura 7. Diagrama de Actividades del caso de uso Gestionar Análisis de Sangre

*2.7.5.4. Caso de uso Procesar Resultados Obtenidos*

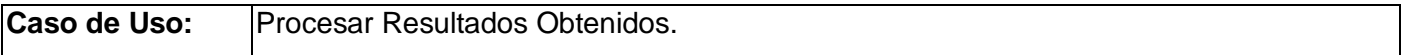

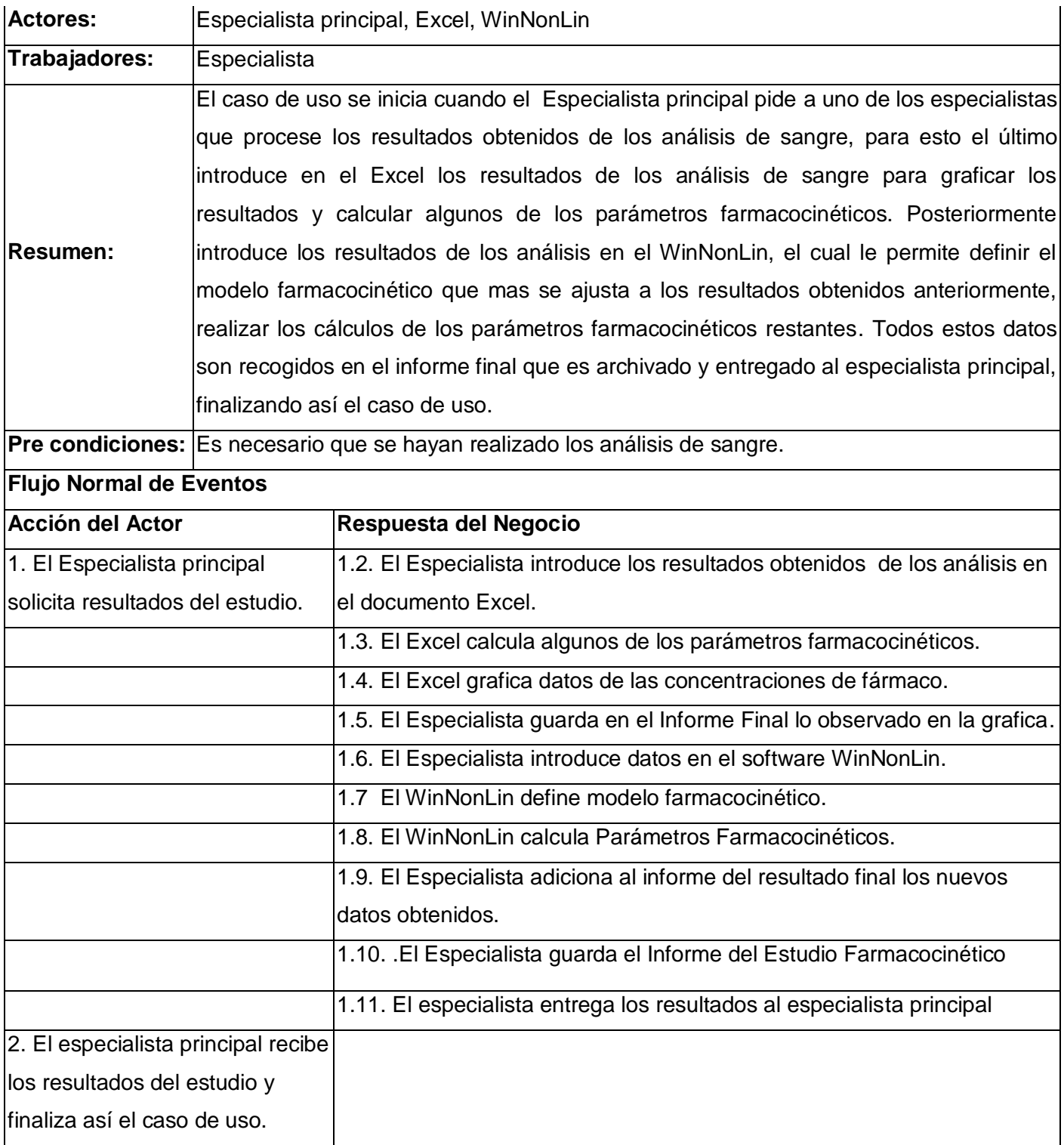

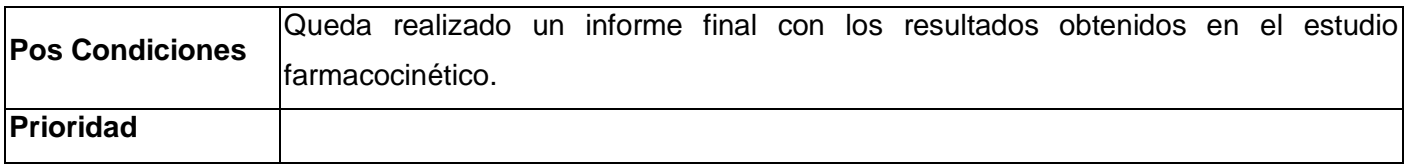

Tabla 7. Descripción del caso de uso Procesar Resultados Obtenidos

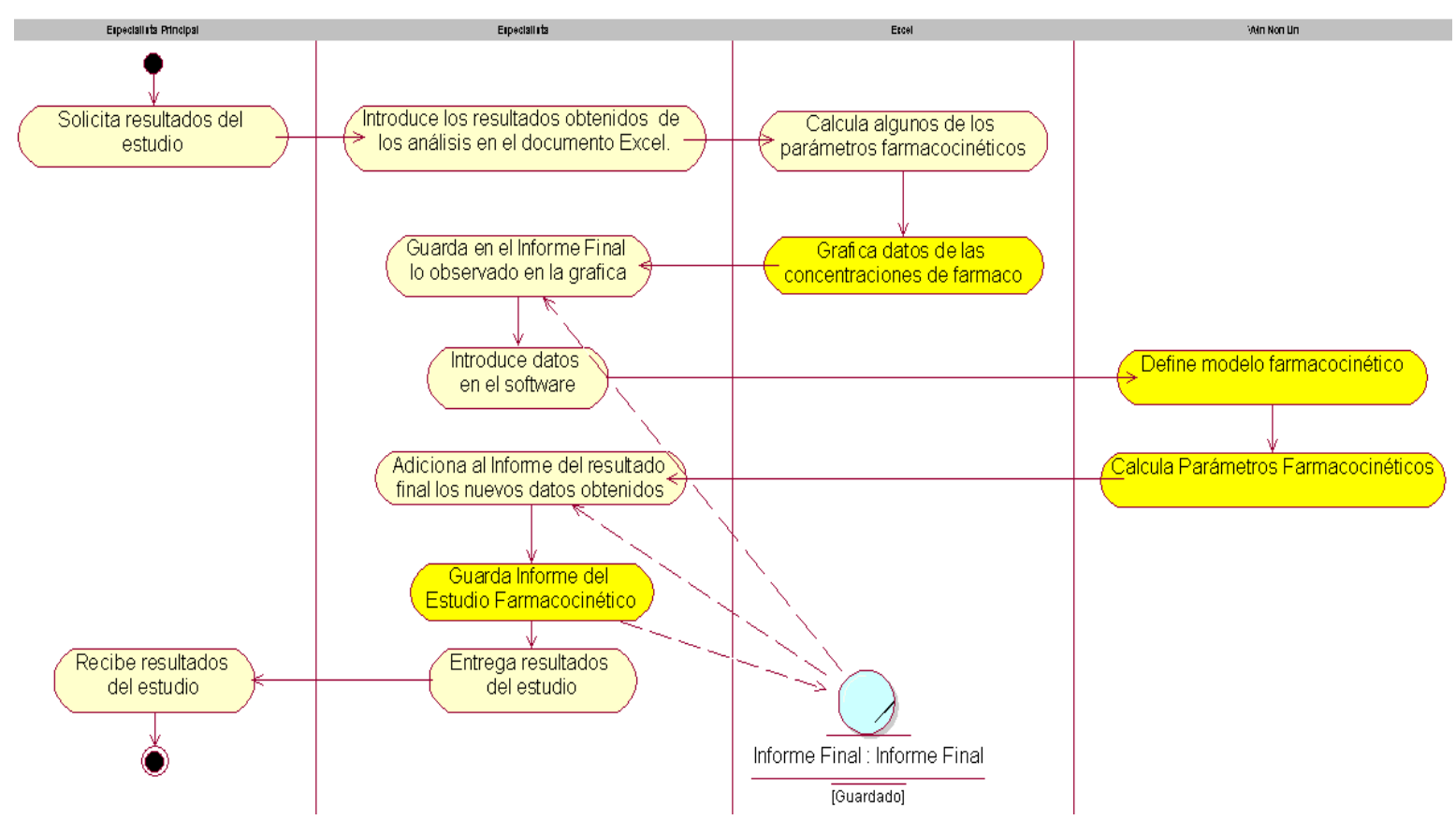

#### *2.7.5.4.1.Diagrama de Actividades del caso de uso Procesar Resultados Obtenidos*

Figura 8. Diagrama de Actividades del caso de uso Procesar Resultados Obtenidos

#### **2.8. Especificación de los requisitos de software**

#### *2.8.1.Requerimientos Funcionales*

- R1 Gestionar toda la información sobre el estudio farmacocinético que se va a realizar.
	- R1.1 Insertar los datos de un estudio farmacocinético.
	- R1.2 Modificar los datos de un estudio farmacocinético.
	- R1.3 Mostrar los datos de un estudio farmacocinético.
	- R1.4 Eliminar los datos de un estudio farmacocinético.
- R2 Gestionar el plan de estudio que se define antes de comenzar un estudio farmacocinético.
	- R2.1 Subir archivo de plan de estudio.
	- R2.2 Descargar archivo de plan de estudio.
- R3 Gestionar los datos de las inyecciones con el fármaco específico a los animales.
	- R3.1 Insertar los datos de las inyecciones.
	- R3.2 Modificar los datos de las inyecciones.
	- R3.3 Mostrar los datos de las inyecciones.
	- R3.4 Eliminar los datos de las inyecciones.
- R4 Gestionar los resultados de los análisis de sangre a los animales.
	- R4.1 Insertar resultados de los análisis de sangre.
	- R4.2 Mostrar resultados de los análisis de sangre.
	- R4.3 Modificar resultados de los análisis de sangre.
	- R4.4 Eliminar resultados de los análisis de sangre.
- R5 Calcular parámetros farmacocinéticos.
	- R5.1 Constante de eliminación.
	- R5.2 Concentración inicial para administración intravenosa.
	- R5.3 Concentración máxima observada para dosis oral.
	- R5.4 Tiempo en que se alcanza la concentración máxima para dosis oral.
	- R5.5 Área bajo la curva 0 t.
	- R5.6 Área bajo la curva 0 infinito.
	- R5.7 Área bajo la curva 0 infinito usando el método exponencial.
	- R5.8 Por ciento de área bajo la curva 0 infinito usando el método exponencial.

R5.9 Área bajo la curva del primer momento infinito.

R5.10 Área bajo la curva del primer momento infinito usando el método exponencial.

R5.11 Por ciento área bajo la curva del primer momento infinito usando el método exponencial.

R5.12 Tiempo medio de residencia.

R5.13 Tiempo medio de residencia usando el método exponencial.

- R5.14 Volumen del compartimento central para dosis intravenosa.
- R5.15 Volumen de distribución para dosis intravenosa.
- R5.16 Volumen de distribución para dosis intravenosa usando el método exponencial.

R5.17 Volumen en estado estacionario para dosis intravenosa.

- R5.18 Volumen en estado estacionario para dosis intravenosa usando el método exponencial.
- R5.19 Aclaramiento sistémico.
- R5.20 Aclaramiento para dosis intravenosa usando el método exponencial.
- R5.21 Vida media basada en volumen de distribución y aclaramiento para dosis intravenosa.
- R5.22 K12 para dosis intravenosa.
- R5.23 K21 para dosis intravenosa.

R5.24 K10 para dosis intravenosa.

- R6 Graficar las concentraciones del fármaco en un animal determinado.
- R7 Graficar el promedio de las concentraciones del fármaco en los animales.
- R8 Gestionar el informe final del estudio realizado.
	- R8.1 Subir archivo de informe final.
	- R8.2 Descargar archivo de informe final.

R9 Gestionar los datos específicos de cada uno de los animales que se usan en el experimento.

- R9.1 Insertar los datos de los animales.
- R9.2 Mostrar los datos de los animales.
- R9.3 Modificar los datos de los animales.
- R9.4 Eliminar los datos de los animales.

R10 Gestionar los datos de los usuarios de la aplicación.

- R10.1 Insertar los datos de los usuarios.
- R10.2 Mostrar los datos de los usuarios.
- R10.3 Modificar los datos de los usuarios.

R10.4 Eliminar los datos de los usuarios.

R11 Usar los artefactos matemáticos necesarios para calcular los parámetros farmacocinéticos.

R12 La aplicación no debe de permitir se inserten datos de inyecciones antes de haber insertado los datos de los animales.

R13 El usuario debe de introducir un usuario y contraseña para autenticarse en la aplicación.

R14 La aplicación no debe de permitir se inserten resultados de análisis antes de haber insertado los datos de los animales.

R15 La aplicación debe de tener almacenadas la ecuaciones que definen los modelos que trabaja (monocompartimentales y bicompartimentales).

R16 La aplicación debe de facilitar al MatLab los datos necesarios para realizar el ajuste de curvas y recoger los resultados devueltos.

#### *2.8.2.Requerimientos no Funcionales.*

#### *2.8.2.1. Apariencia o interfaz externa*

La interfaz de la aplicación debe ser amigable y sencilla, fácil de usar y agradable a la vista del usuario.

#### *2.8.2.2. Usabilidad*

La aplicación debe estar concebida para ser usada por cualquier persona con conocimientos mínimos de computación ya que los usuarios de la misma serán especialistas en farmacocinética o técnicos de laboratorio, los cuales no deben necesitar más que los conocimientos básicos para el buen uso de dicha aplicación. Se necesitarán conocimientos en farmacocinética para manipular los datos en la aplicación, así como para interpretar los resultados proporcionados por la misma.

#### *2.8.2.3. Rendimiento*

La aplicación debe tener una velocidad de ejecución de las operaciones lo más alta posible y los tiempos de respuestas deben ser generalmente rápidos al igual que la velocidad de procesamiento de la información, para ello es necesario realizar un buen diseño de clases que contribuya a generar un código eficiente.

#### *2.8.2.4. Seguridad*

Sólo las personas autorizadas a trabajar en los diferentes Estudios Farmacocinéticos deben hacer uso de la aplicación. Cada usuario de la misma, sólo tendrá acceso a la información que le corresponde de acuerdo con el rol que desempeña en la realización del Estudio. Para asegurar lo anterior se implementará un sistema de autentificación de usuarios que permita garantizar la seguridad de los datos gestionados por la aplicación.

#### *2.8.2.5. Mantenimiento*

La documentación debe estar disponible y servir de guía para continuar ampliando las funcionalidades de la aplicación. También debe ser clara y precisa, de forma tal que el tiempo de mantenimiento sea mínimo.

#### *2.8.2.6. Software*

El servidor de la aplicación debe tener instalado el sistema operativo Linux. La misma debe estar programada en lenguaje PHP, y disponer de un servidor de base de datos MySQL que gestione los datos de los proyectos. Las computadoras clientes tendrán instalado cualquier sistema operativo y un Navegador de Internet.

#### *2.8.2.7. Hardware*

El servidor donde se instale la base de datos de la aplicación debe contar con una alta capacidad de almacenamiento y velocidad del procesador teniendo en cuenta que se gestionarán varios estudios a la vez y se almacenarán para posteriores consultas.

Se necesita un servidor para realizar los complejos cálculos matemáticos requeridos. Los mismos serán llevados a cabo por el MatLab, que es un softwares que consume una gran cantidad de recursos del procesador para su ejecución. Es por ello que este servidor también demanda una alta capacidad de procesamiento.

El servidor donde estará la aplicación Web, como los anteriores, necesita elevada capacidad del procesador puesto que será el encargado de tramitar los diferentes pedidos que se realizan desde las computadoras clientes y gestionar la información con los otros servidores.

Las computadoras clientes no necesitan de grandes requerimientos de hardware pues ellas se conectarán a la aplicación Web a través de un Navegador de Internet.

#### **2.9. Modelo de casos de uso del Sistema**

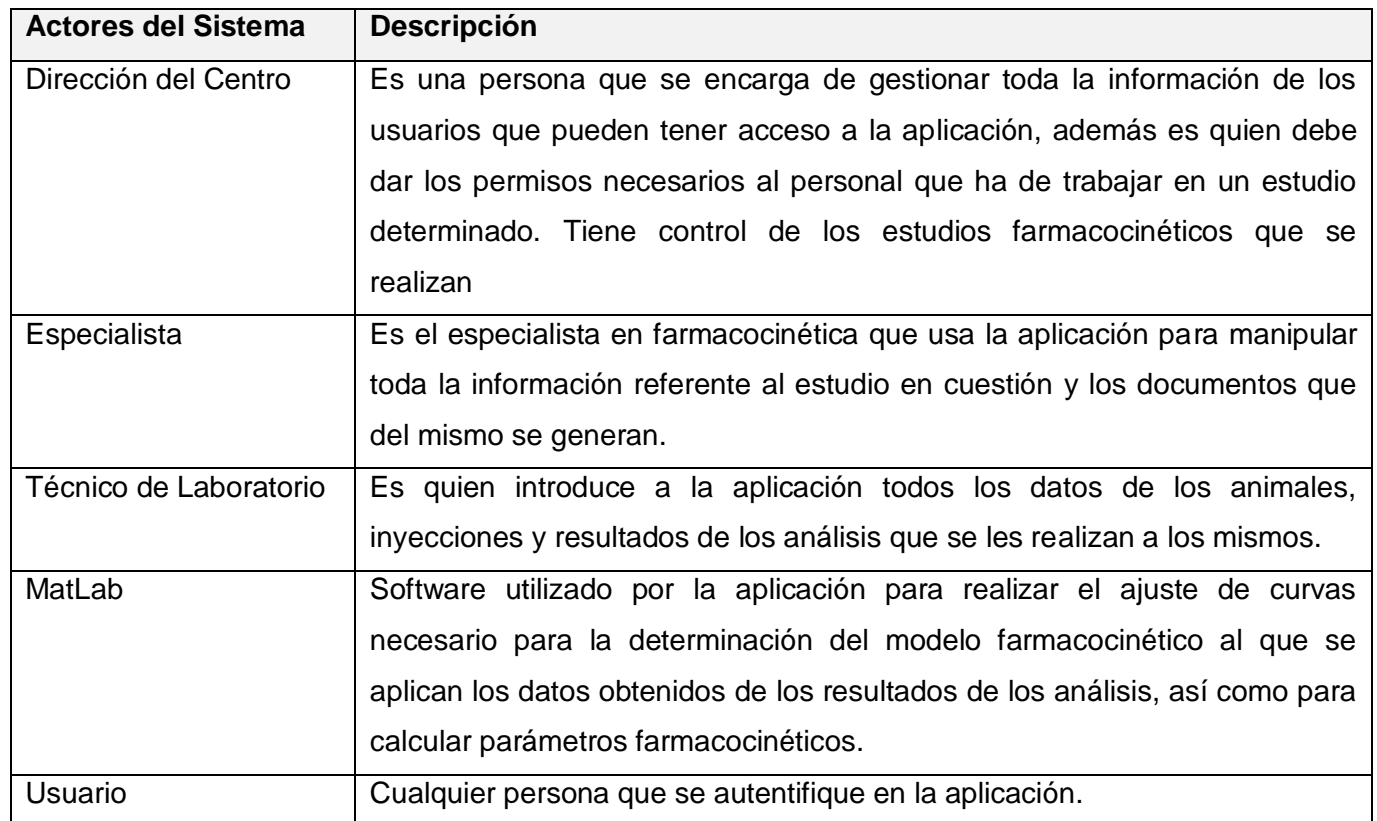

## *2.9.1.Actores del Sistema*

Tabla 8. Actores del Sistema

#### Gestionar Análisis Gestionar **Gestionar Animales** Inyecciones<sup>®</sup> (from Casos de Uso) (from Casos de Uso) (from Casos de Uso) Gestionar Usuarios Gestionar Archivos-(from Casos de Uso) (from Casos de Uso) Autentificar Usuario Gestionar Datos Usuario Generales (from Casos de Uso) (from Actores) (from Casos de Uso) Dirección del Centro Técnico de Laboratorio Especialista (from Actores) (from Actores) (from Actores) Ajustar Modelo **Graficar Resultados** (from Casos de Uso)<br>|<br>| <<irrdtude>> (from Casos de Uso) Calcular Parámetros Farmacocinéticos (from Casos de Uso) MatLab (from Actores)

### *2.9.2.Diagrama de casos de uso del Sistema*

Figura 9. Diagrama de casos de uso del Sistema

#### *2.9.3.Descripciones de casos de uso del sistema*

#### *2.9.3.1. Caso de uso Autentificar Usuario*

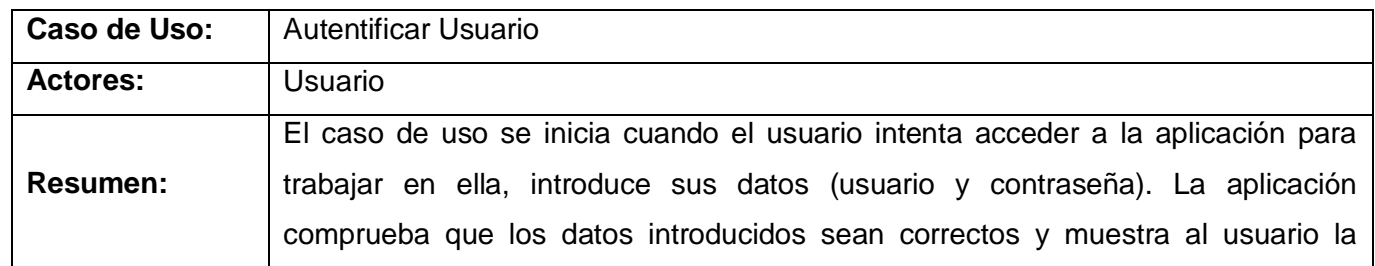

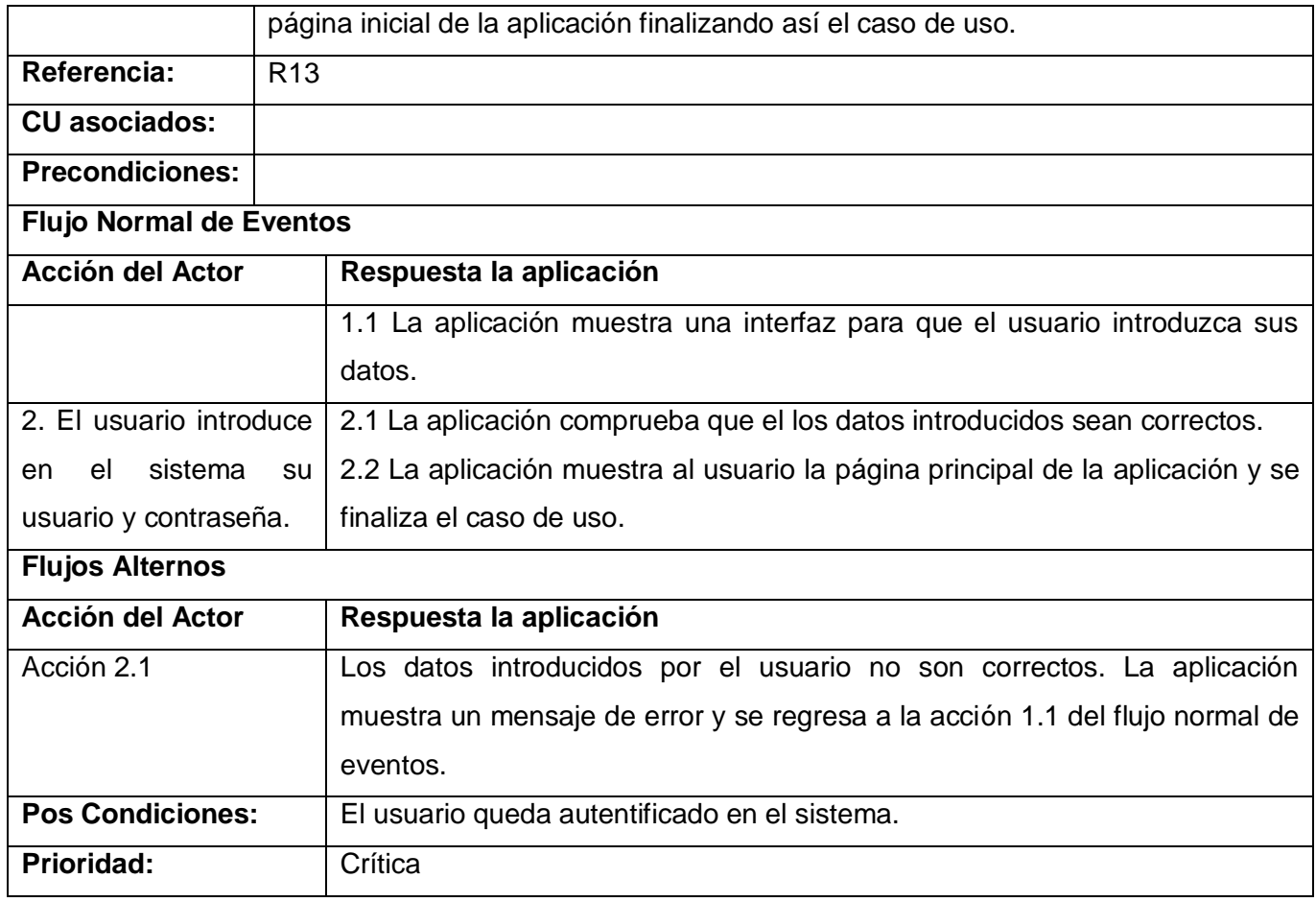

Tabla 9**.** Descripción del caso de uso Autentificar Usuario

*2.9.3.2. Caso de uso Gestionar datos generales*

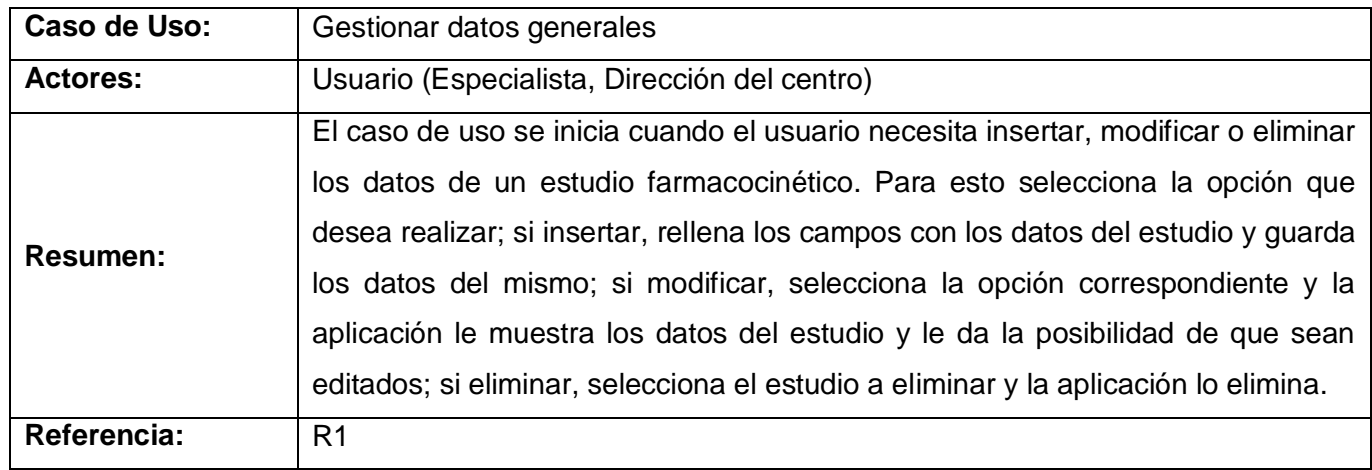

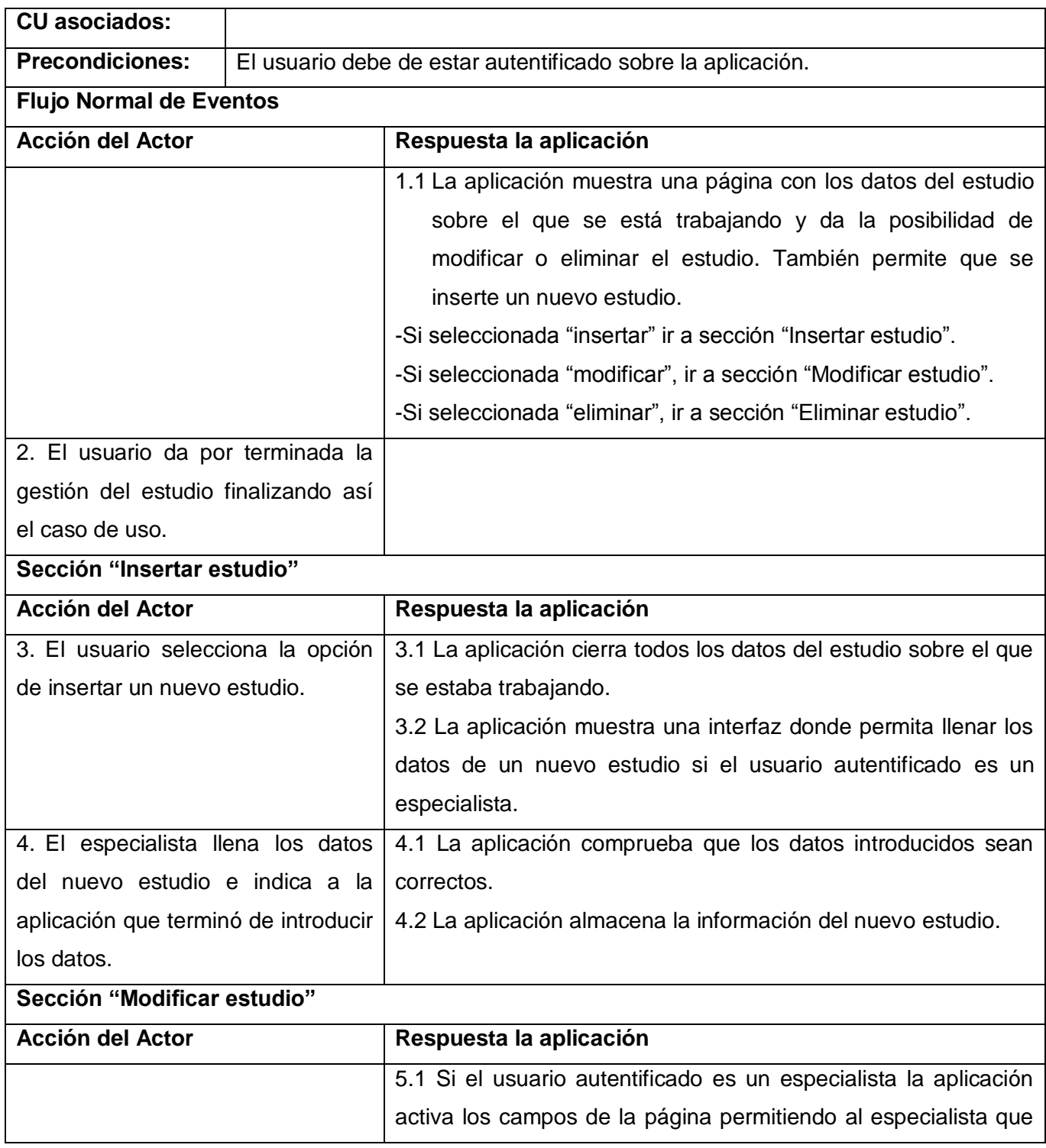

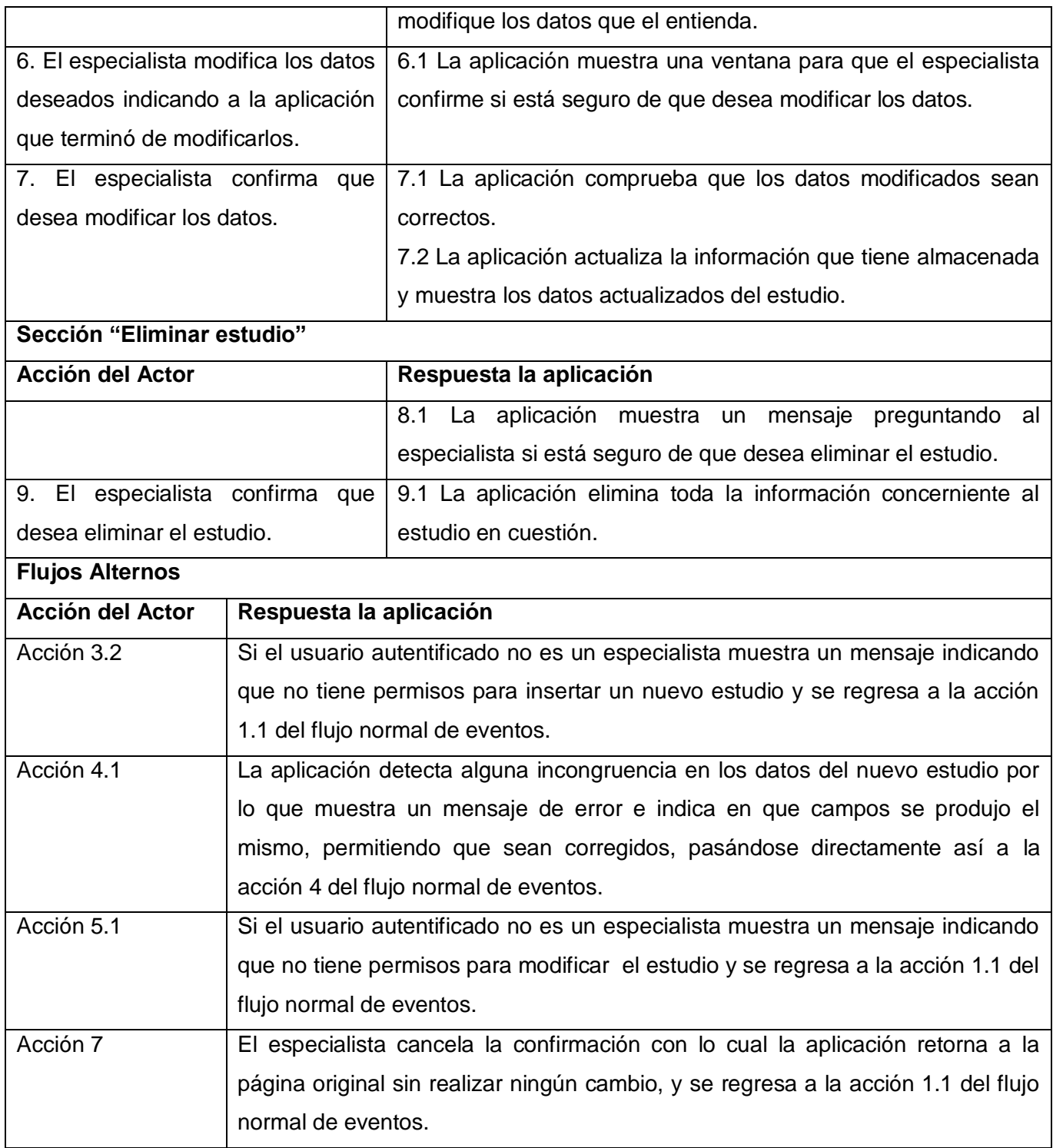

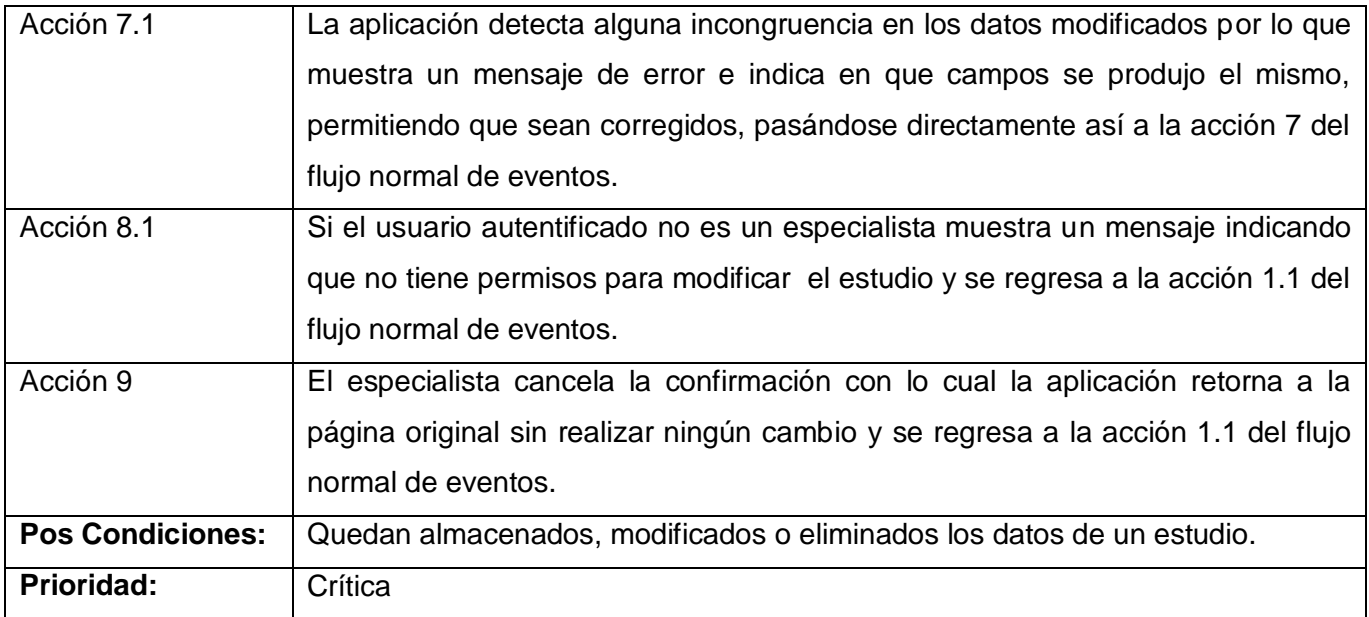

Tabla 10**.** Descripción del caso de uso Gestionar Datos Generales

## *2.9.3.3. Caso de uso Gestionar Animales*

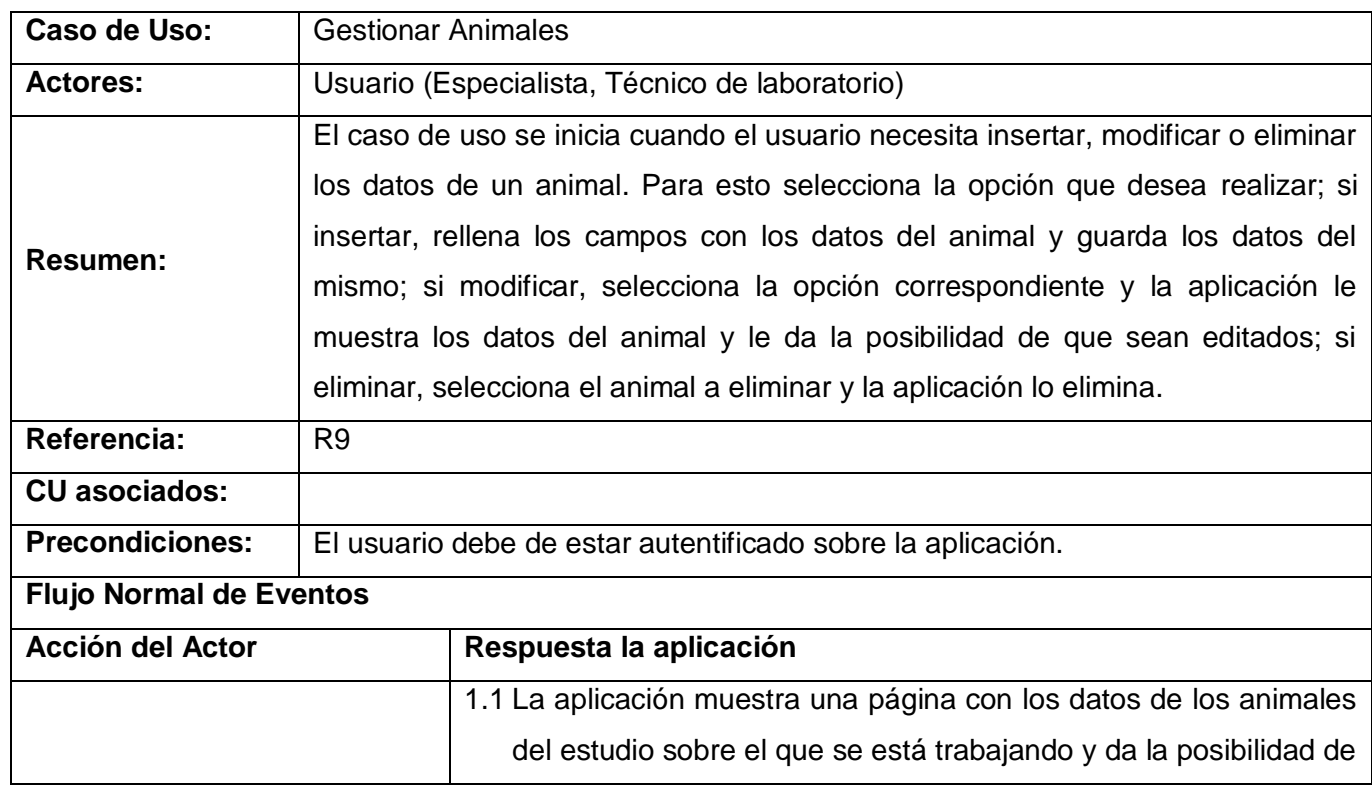

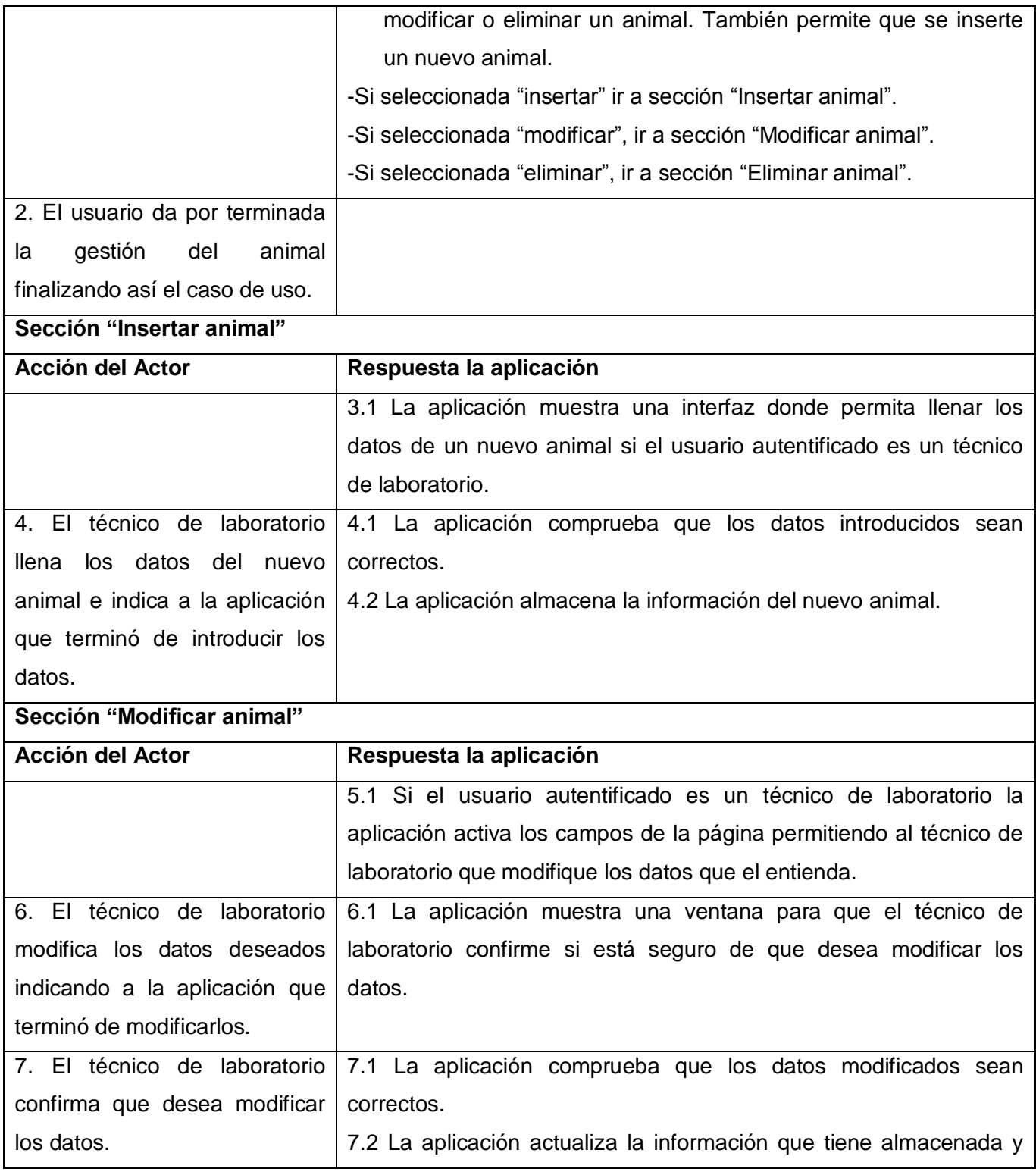

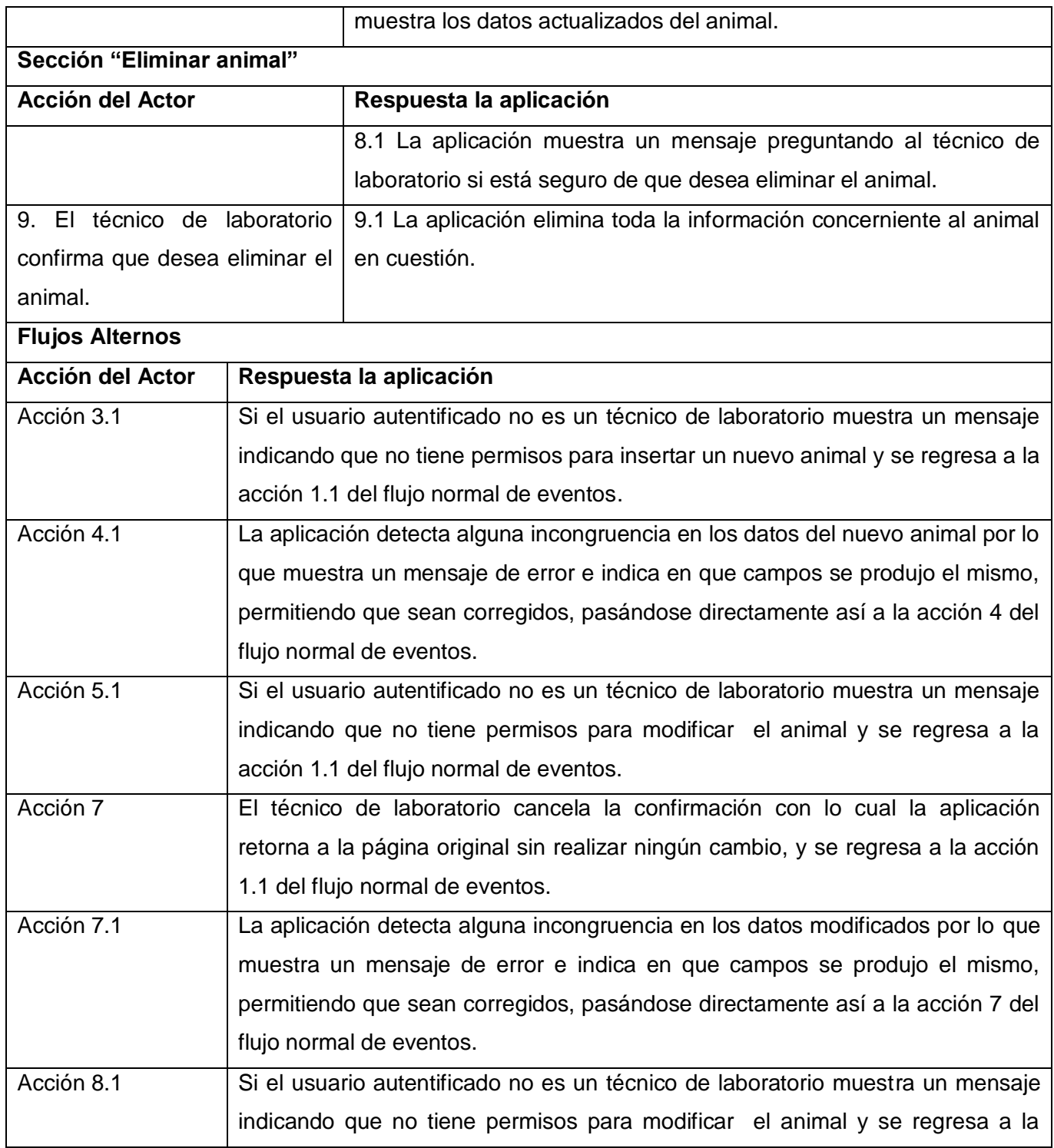
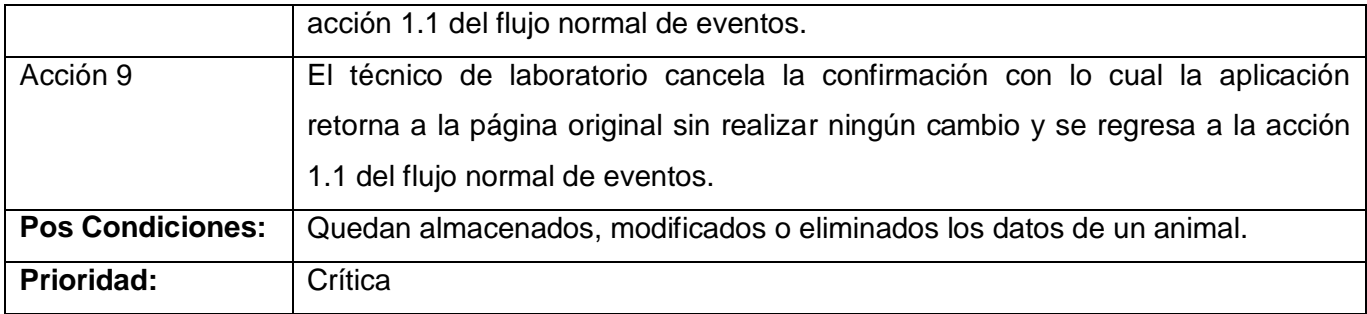

Tabla 11**.** Descripción del caso de uso Gestionar Animales

### *2.9.3.4. Caso de uso Gestionar Inyecciones*

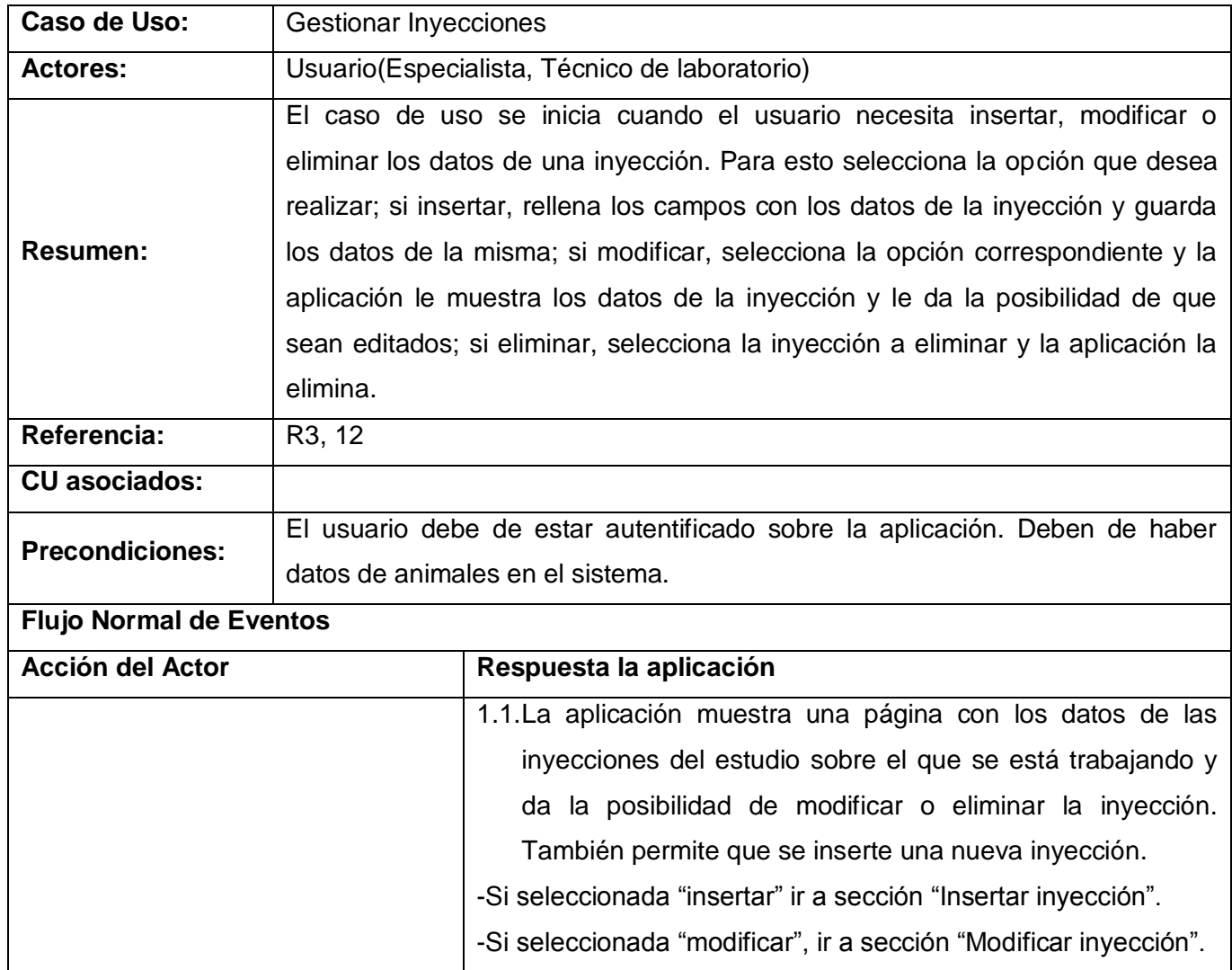

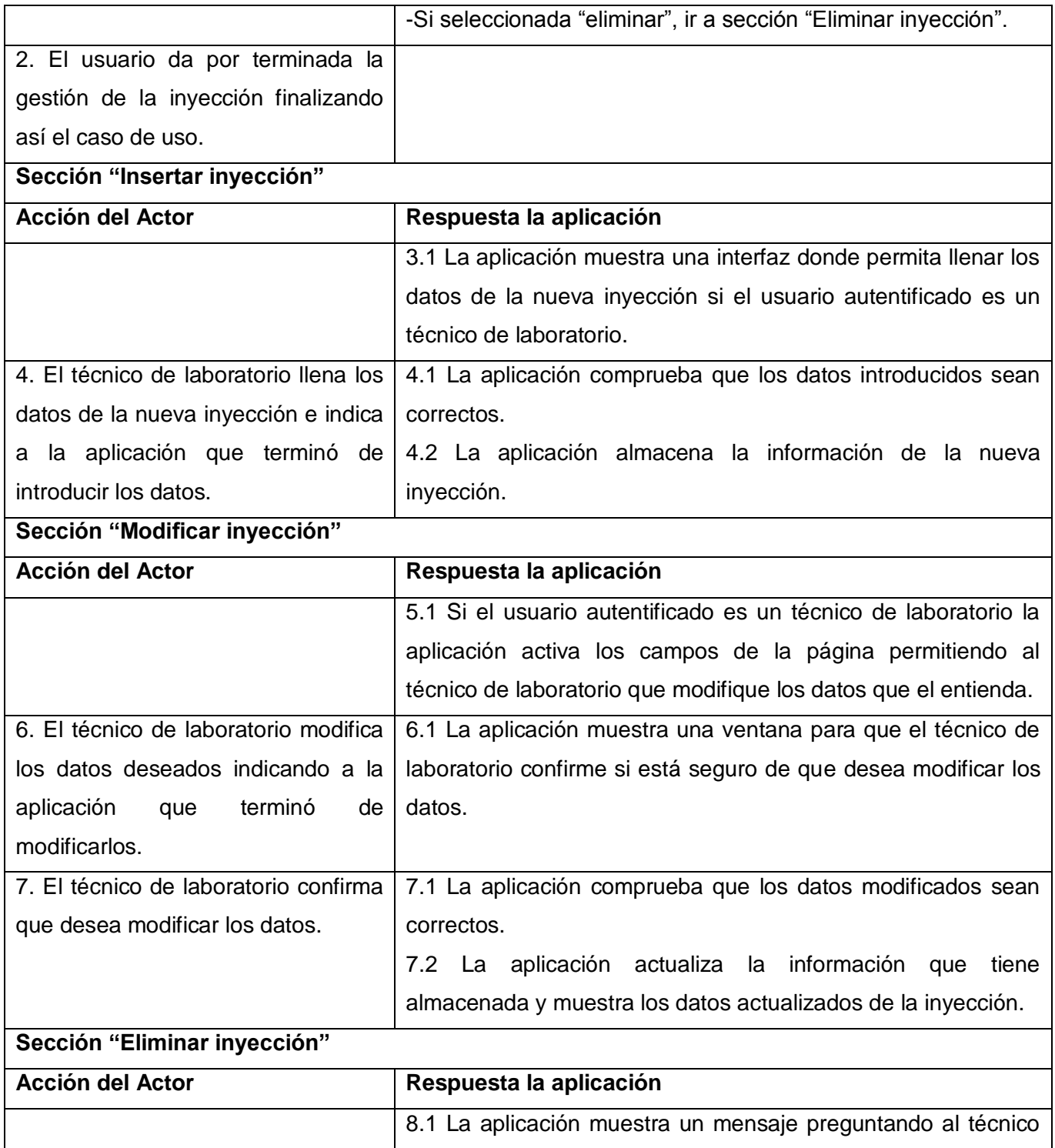

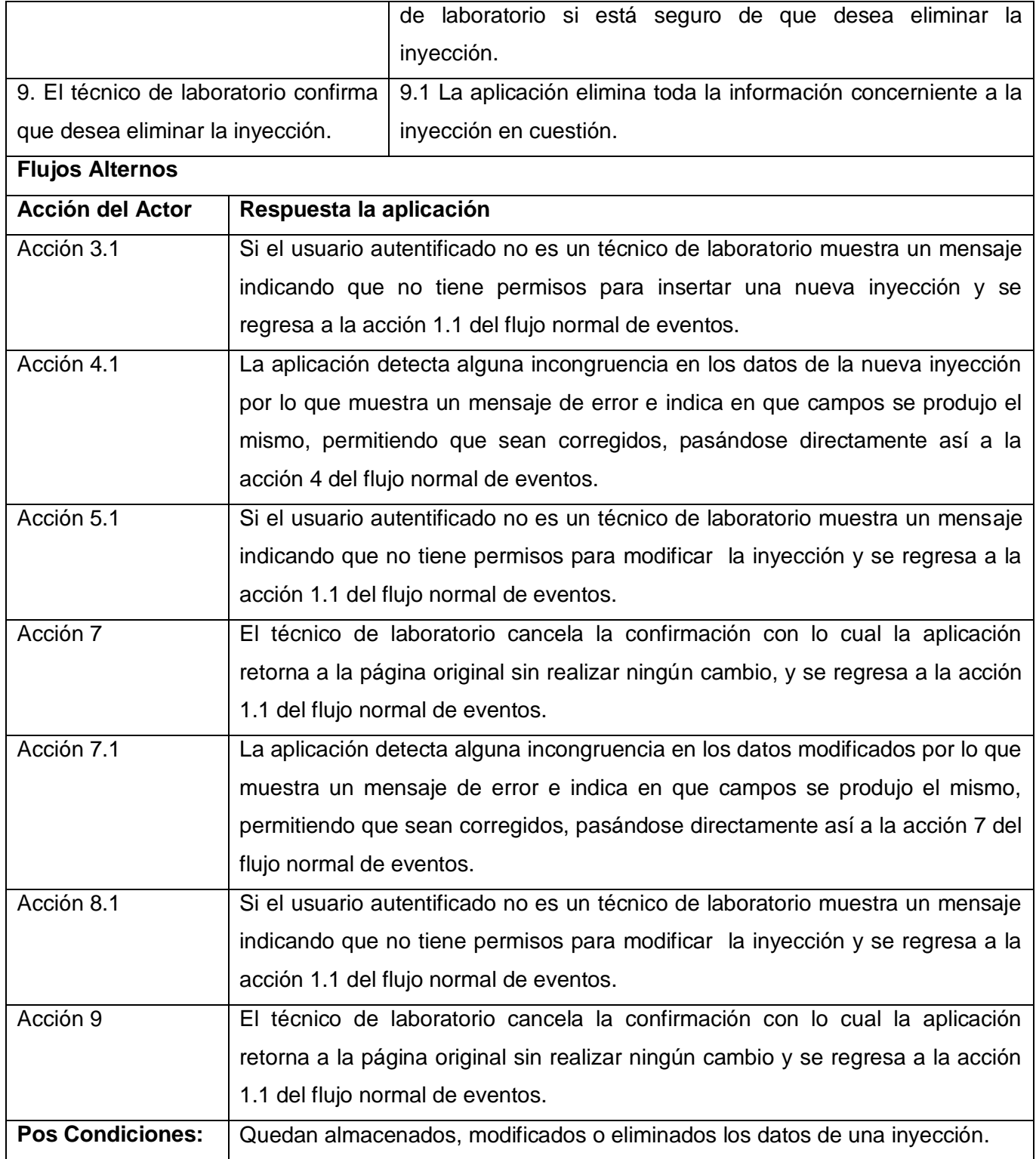

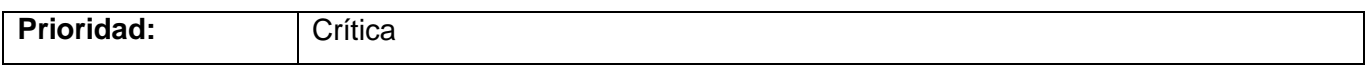

Tabla 12**.** Descripción del caso de uso Gestionar Inyecciones

*2.9.3.5. Caso de uso Gestionar Análisis*

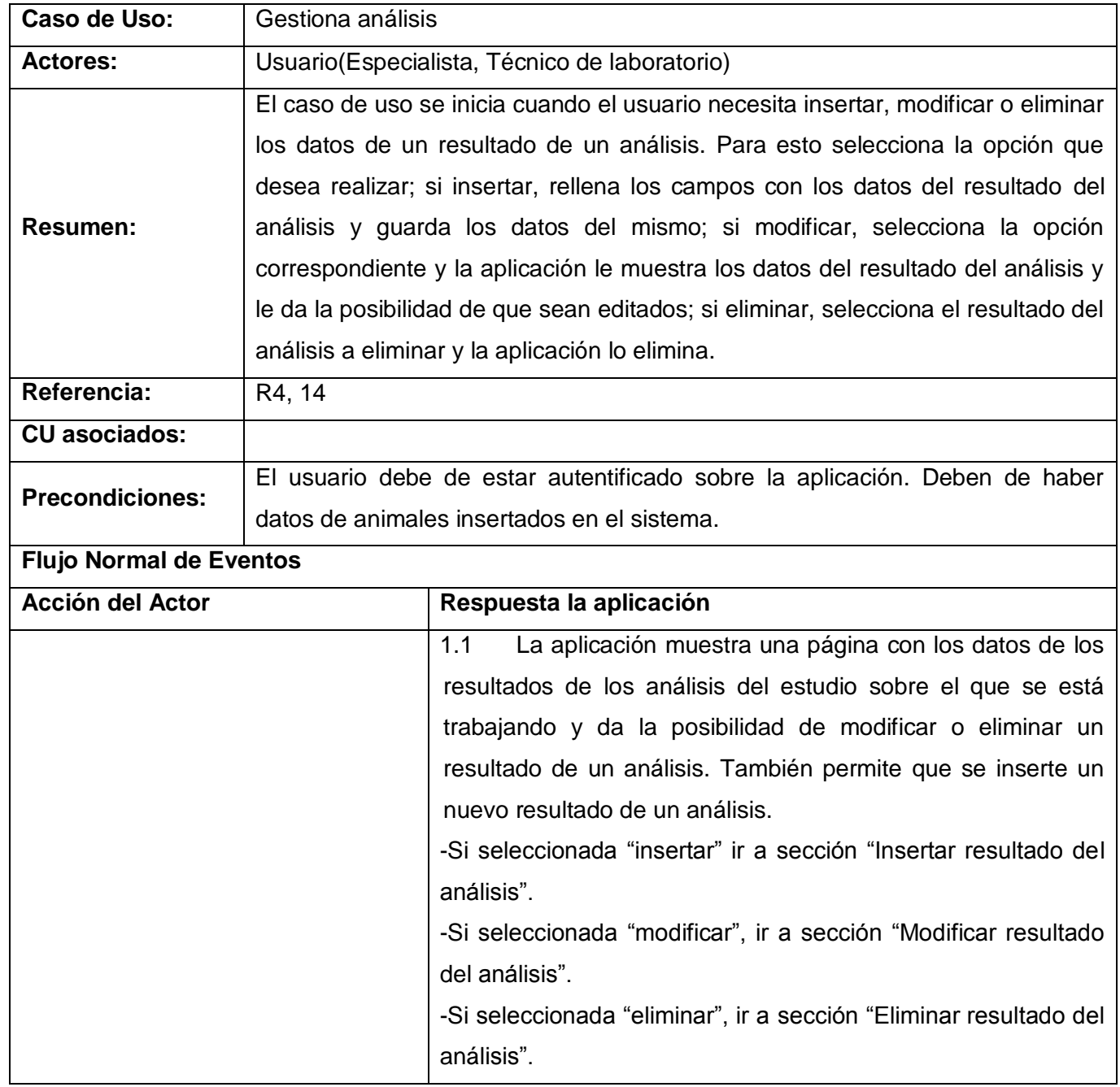

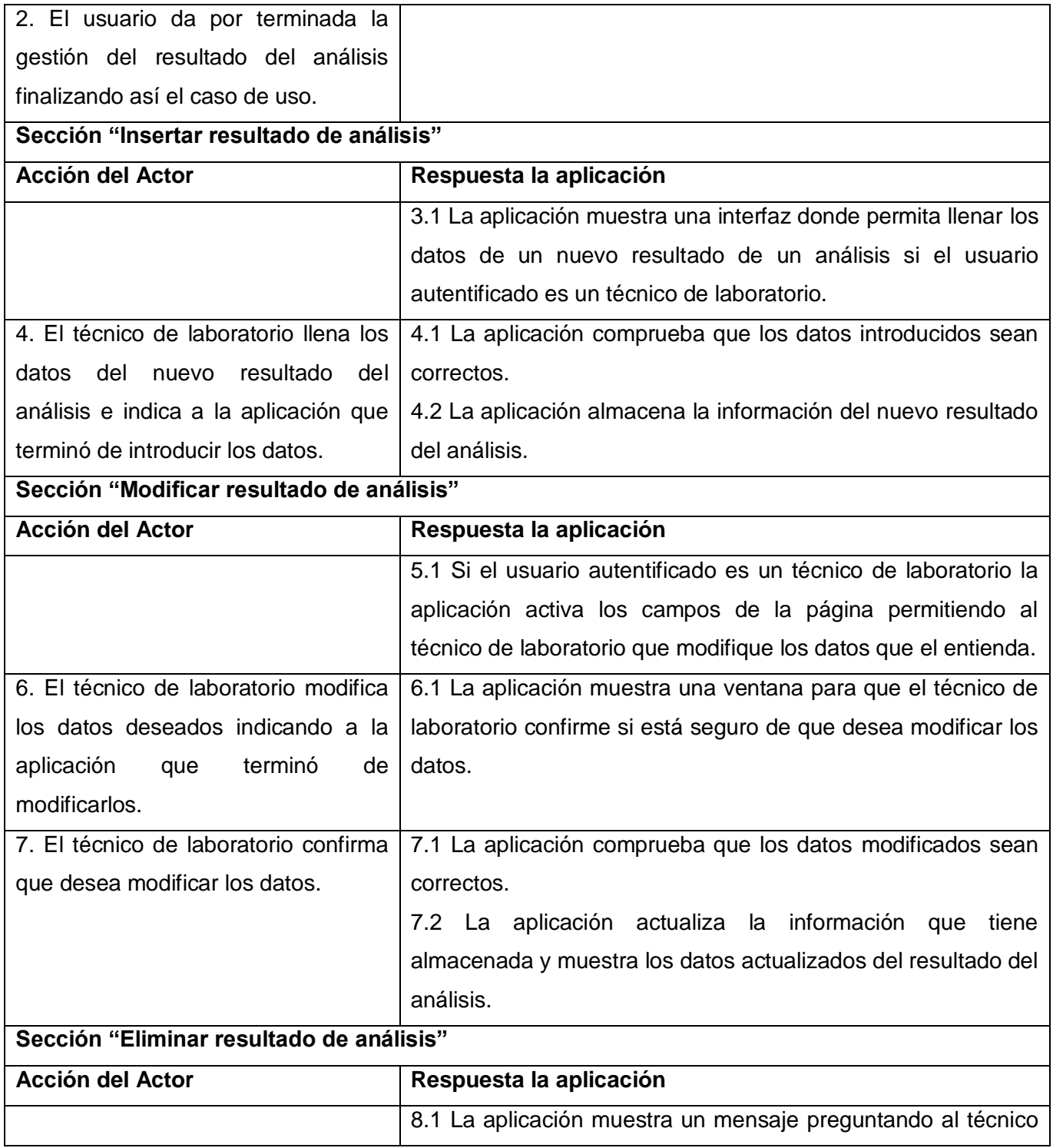

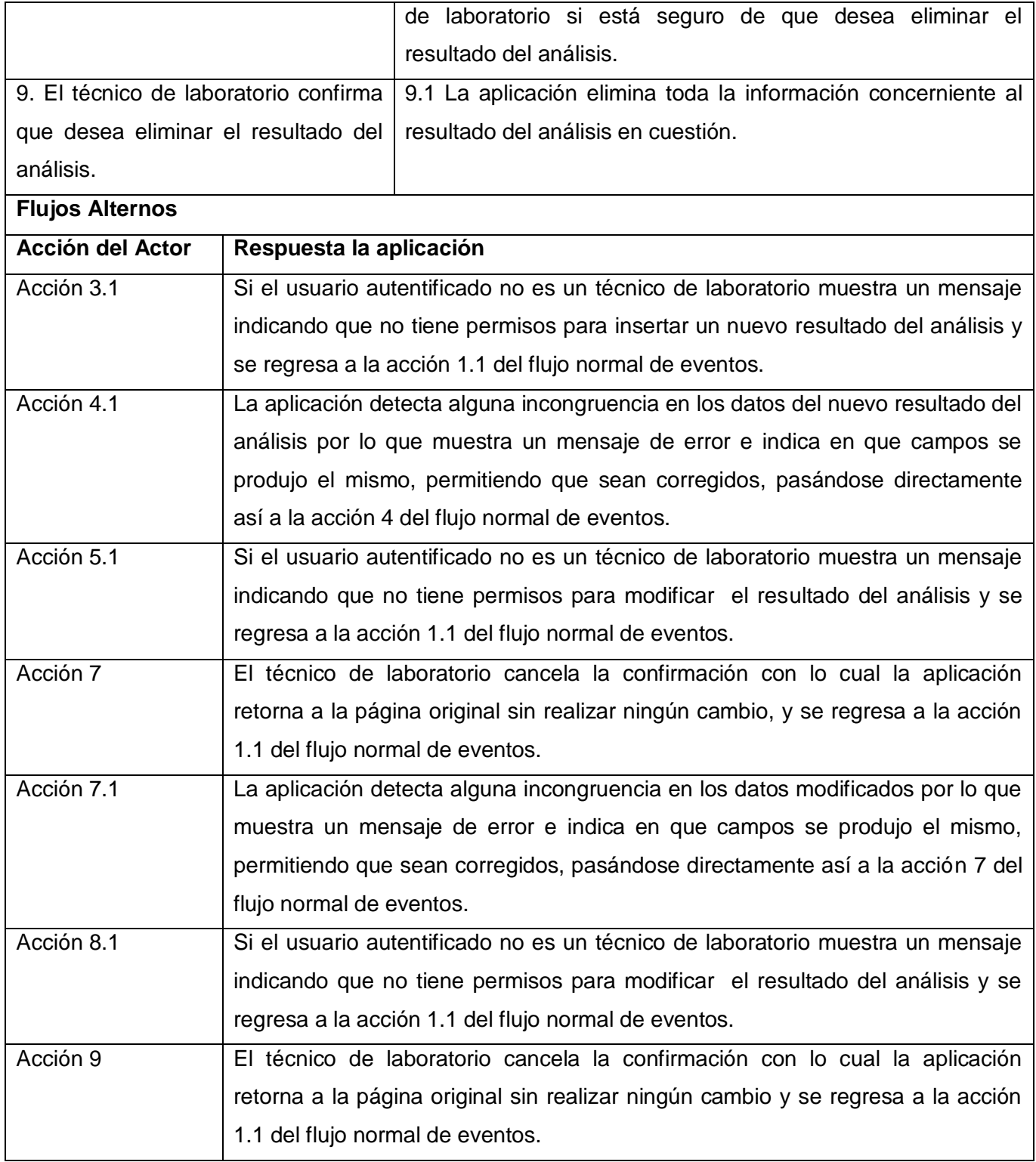

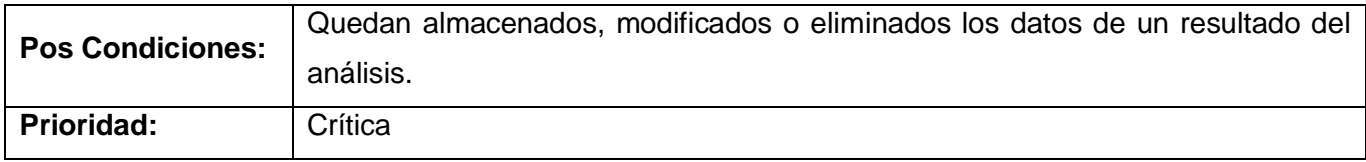

Tabla 13**.** Descripción del caso de uso Gestionar Análisis

### *2.9.3.6. Caso de uso Graficar Resultados*

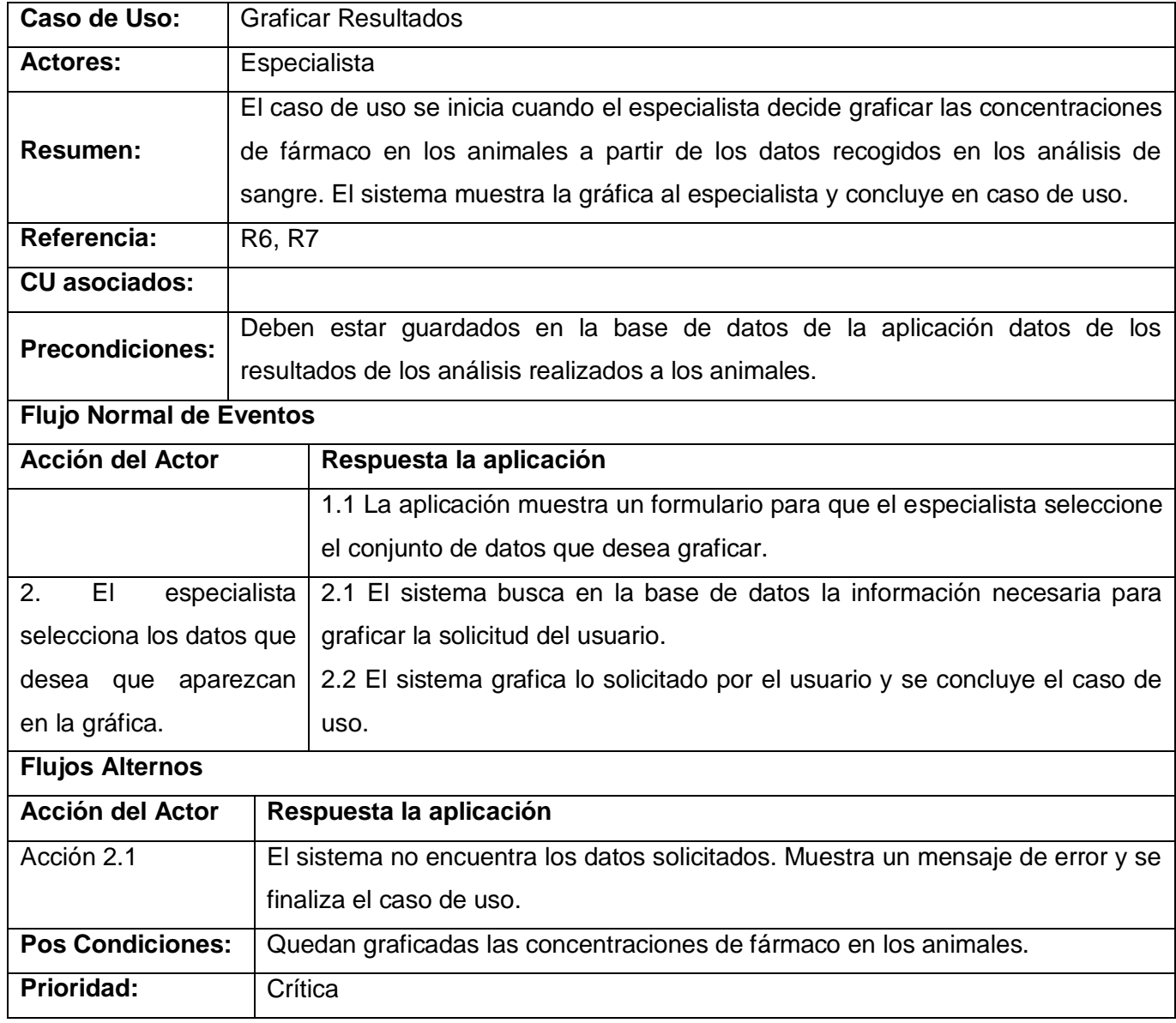

### Tabla 14**.** Descripción del caso de uso Graficar Resultados

*2.9.3.7. Caso de uso Ajustar Modelo*

| Caso de Uso:                   | Ajustar Modelo                                                                  |
|--------------------------------|---------------------------------------------------------------------------------|
| <b>Actores:</b>                | Especialista                                                                    |
|                                | El caso de uso se inicia cuando el especialista decide ajustar los datos        |
|                                | recogidos hasta el momento a uno de los modelos farmacocinéticos                |
|                                | definidos en la aplicación. Para ello la aplicación busca los datos de tiempo - |
| <b>Resumen:</b>                | concentración recogidos en la base de datos y los envía al MatLab. Este         |
|                                | software realiza un ajuste de curvas con la ecuación del modelo definido y      |
|                                | los datos antes mencionados. Como resultado de esto devuelve los valores        |
|                                | de los parámetros de la ecuación y finaliza así el caso de uso.                 |
| Referencia:                    | R <sub>15</sub> , R <sub>16</sub>                                               |
| <b>CU</b> asociados:           | Calcular Parámetros Farmacocinéticos (base)                                     |
| <b>Precondiciones:</b>         | Deben estar guardados en la base de datos de la aplicación datos de los         |
|                                | resultados de los análisis realizados a los animales.                           |
| <b>Flujo Normal de Eventos</b> |                                                                                 |
| <b>Acción del Actor</b>        | Respuesta la aplicación                                                         |
|                                | 1.1 La aplicación ofrece al especialista la opción de ajustar datos a modelo    |
|                                |                                                                                 |
|                                | farmacocinético.                                                                |
| EI<br>especialista<br>2.       | 2.1 La aplicación comprueba que existan datos de tiempo y concentración en      |
| selecciona el modelo           | los resultados de los análisis guardados en la base de datos.                   |
| farmacocinético al que         | 2.2 La aplicación recupera los datos de tiempo y concentración.                 |
| quiere<br>ajustar<br>los       | 2.3 La aplicación envía al servicio Web de MatLab los datos de                  |
| datos.                         | concentraciones, tiempo y la ecuación que define el modelo farmacocinético      |
|                                | seleccionado.                                                                   |
|                                | 2.7 La aplicación guarda los datos devueltos.                                   |
|                                | 2.8 La aplicación muestra al usuario el resultado de haber realizado el ajuste  |
|                                | de curvas y se finaliza el caso de uso.                                         |
| <b>Flujos Alternos</b>         |                                                                                 |

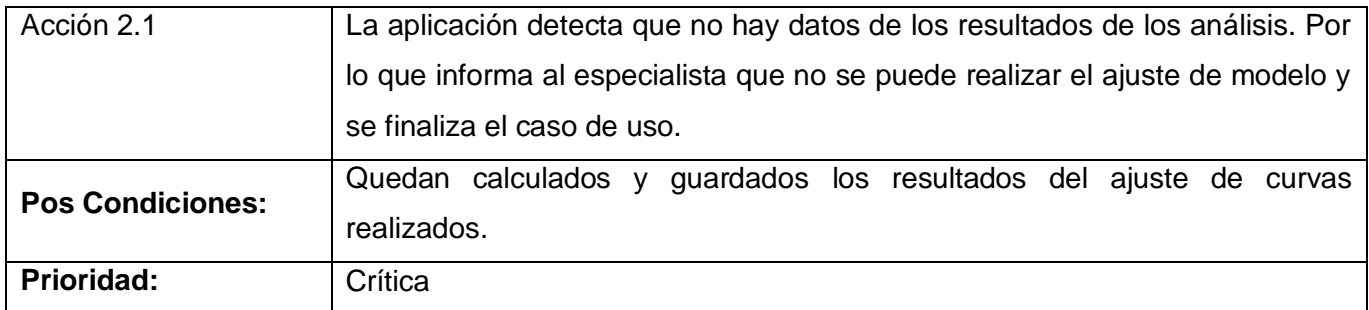

Tabla 15**.** Descripción del caso de uso Ajustar Modelo

### *2.9.3.8. Caso de uso Calcular Parámetros Farmacocinéticos*

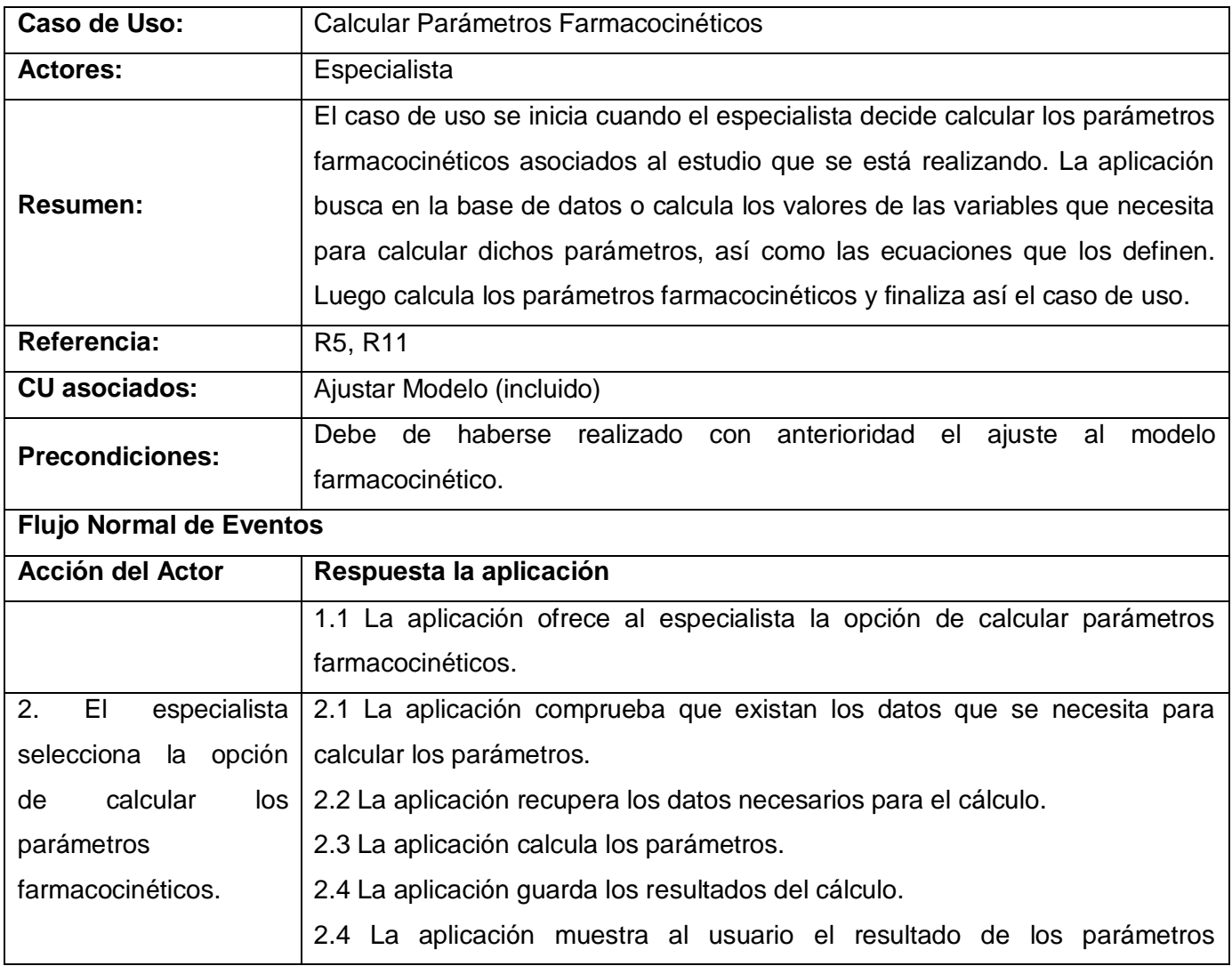

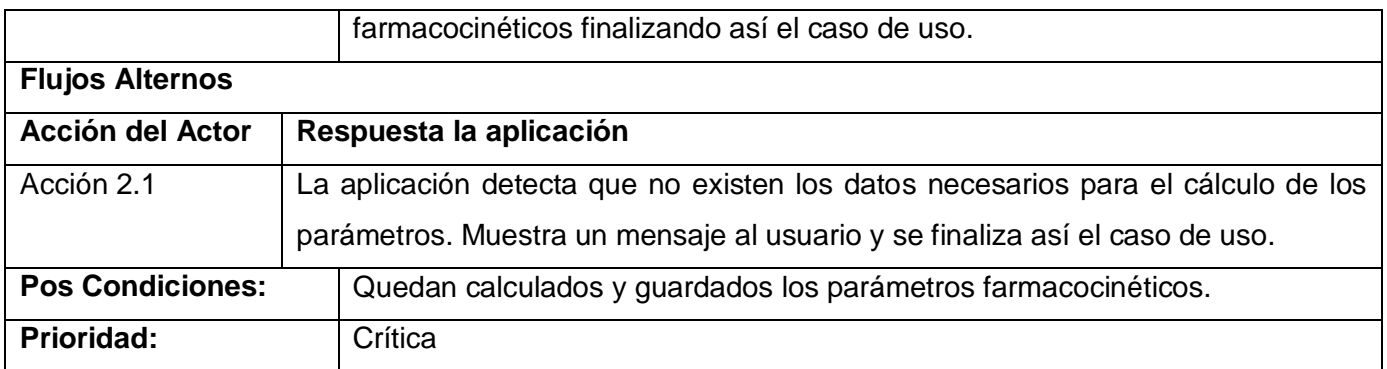

Tabla 16**.** Descripción del caso de uso Calcular Parámetros Farmacocinéticos

### *2.9.3.9. Caso de uso Gestionar Usuarios*

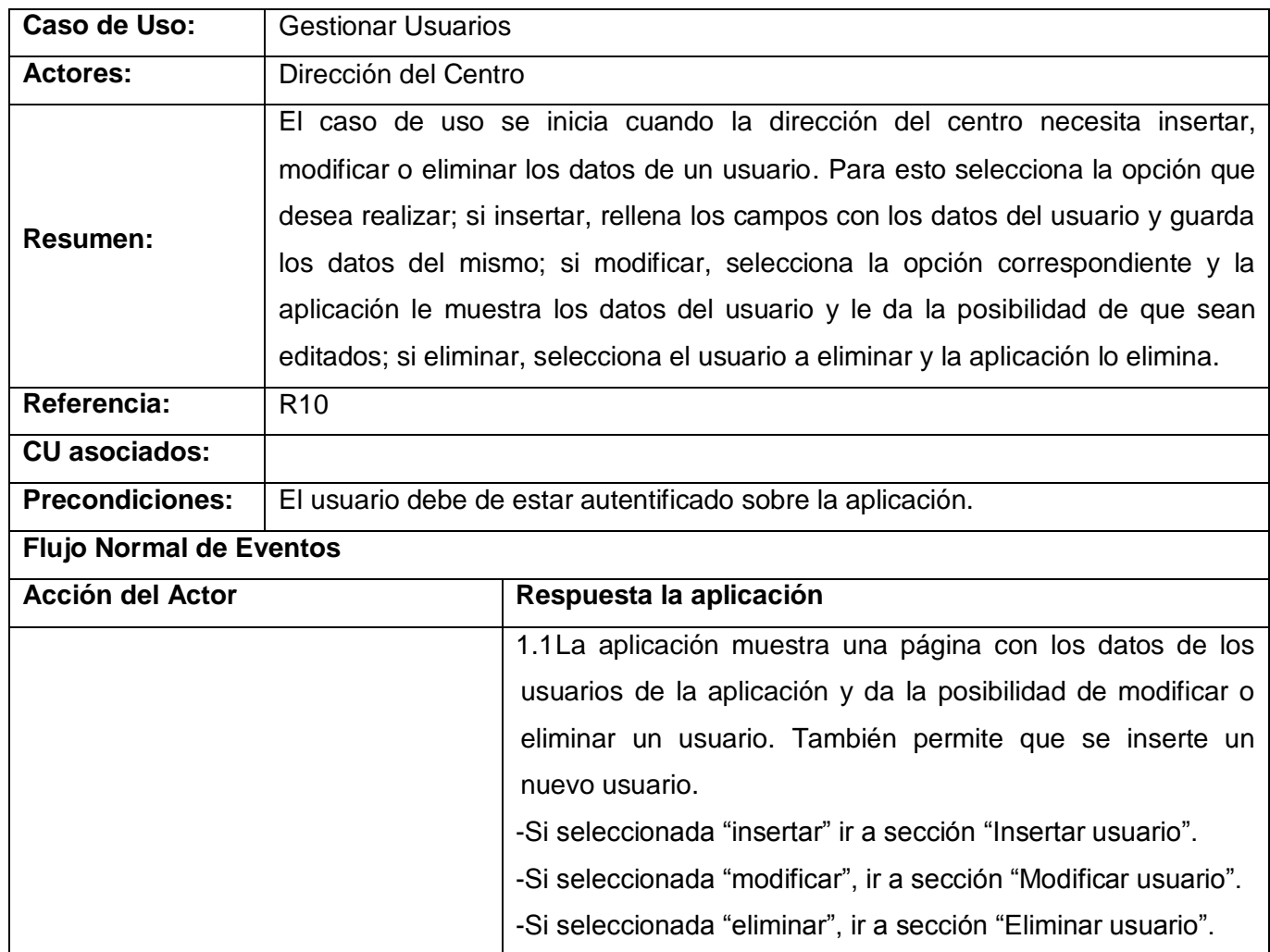

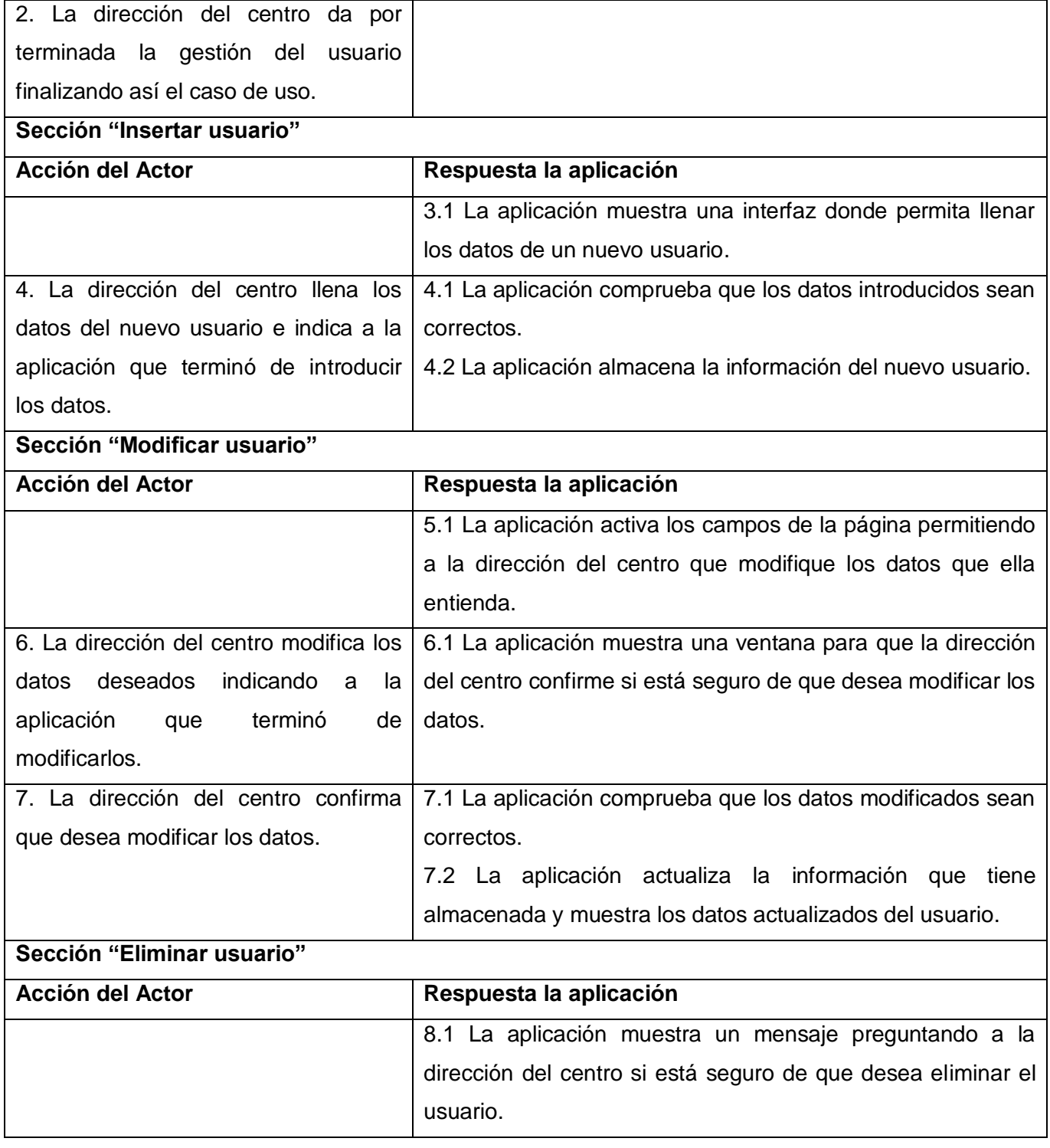

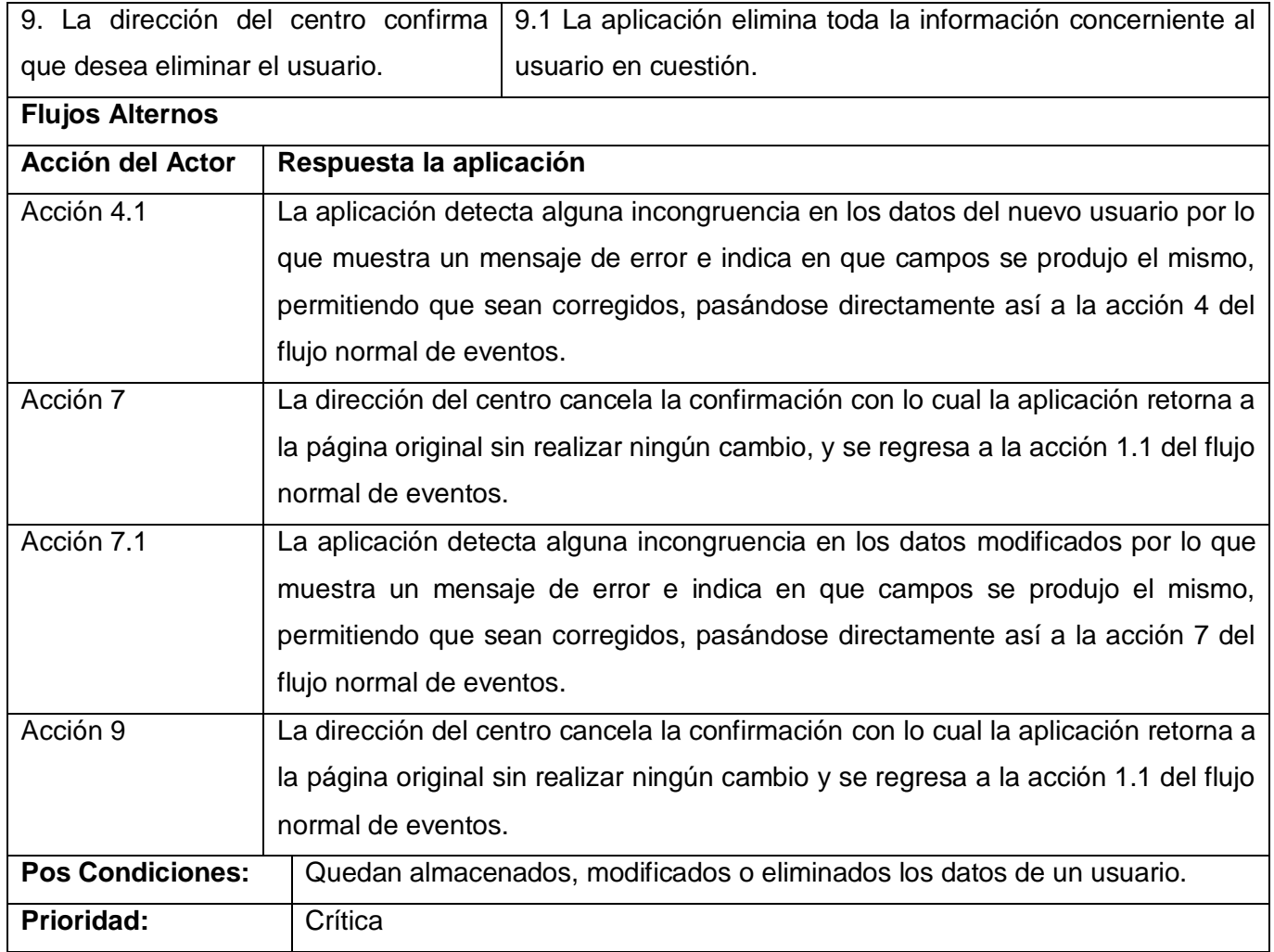

Tabla 17**.** Descripción del caso de uso Gestionar Usuarios

*2.9.3.10. Caso de uso Gestionar Archivos*

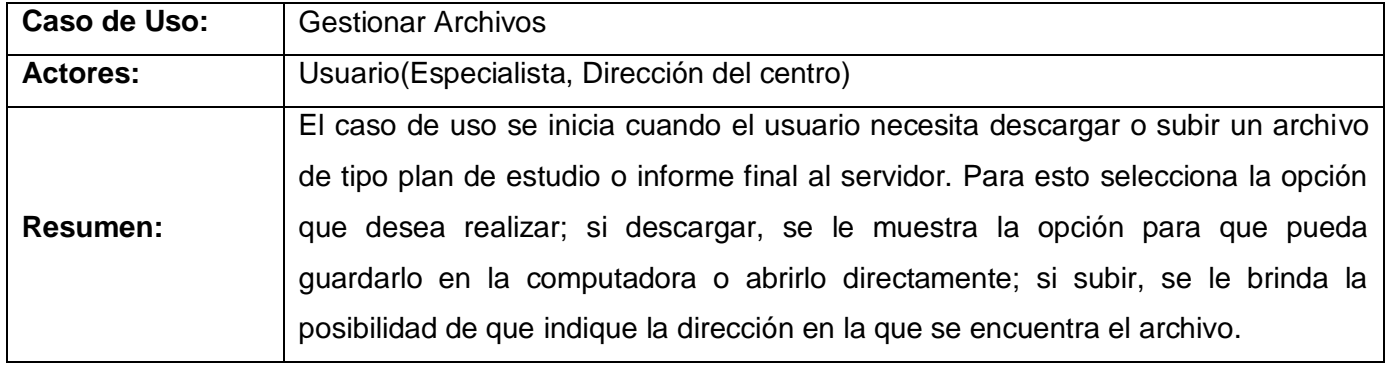

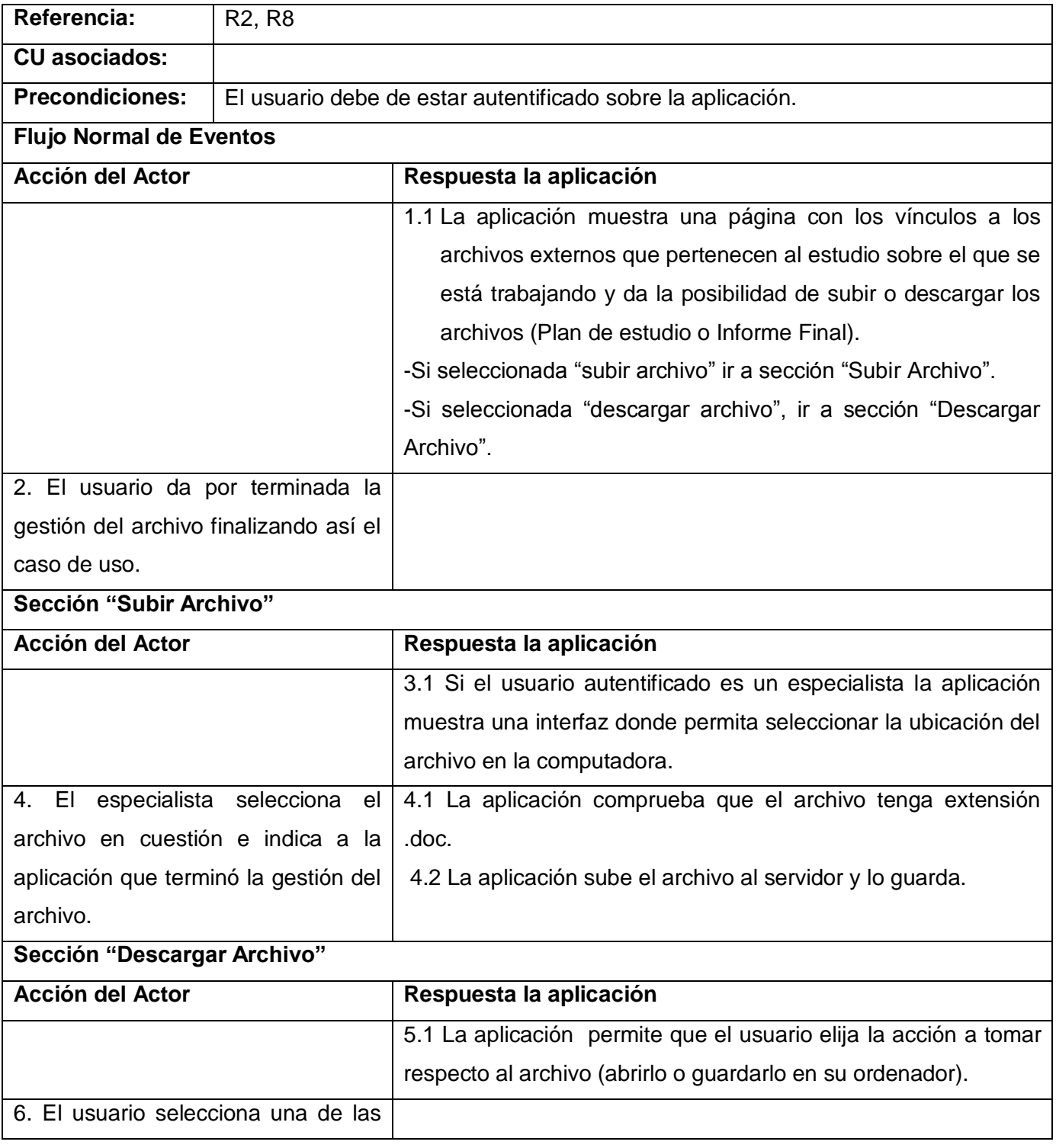

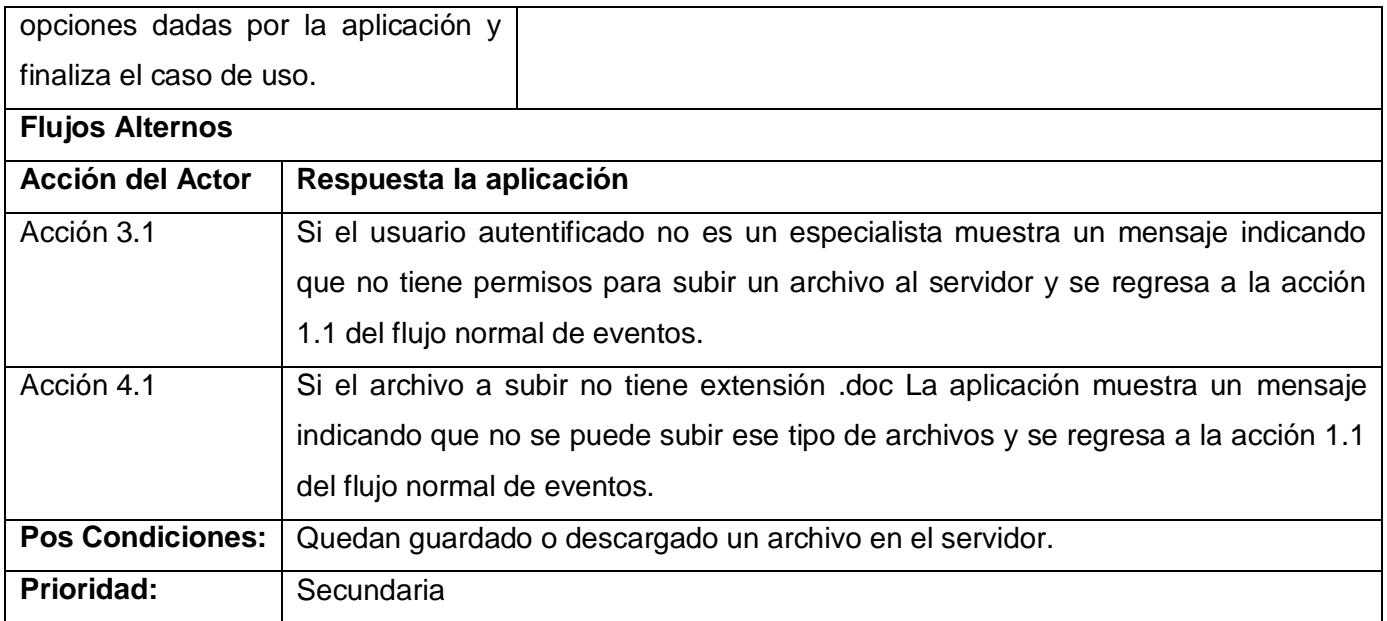

Tabla 18**.** Descripción del caso de uso Gestionar Archivos

### **2.10. Conclusiones**

En el presente capítulo se describieron detalladamente los procesos de los estudios farmacocinético desde la perspectiva del negocio, así como las personas que intervienen en dichos procesos. Se definieron las actividades que realizan estas personas así como las que deben ser informatizadas, utilizando los Diagramas de Actividades. También se analizaron y aprobaron los requerimientos funcionales y no funcionales necesarios para obtener un sistema eficiente.

### **3.1.Introducción**

En el presente capítulo se desarrolla el flujo de trabajo del diseño, a través del cual se modela el sistema que se pretende construir para que este sea capaz de soportar todos los requisitos. Para ello se utilizaran diferentes artefactos como los diagramas de interacción, los diagramas de clases del diseño y el modelo de datos. También se define la distribución del sistema mediante el diagrama de componentes.

### **3.2.Diagramas de interacción**

#### *3.2.1. Caso de uso Gestionar Datos Generales*

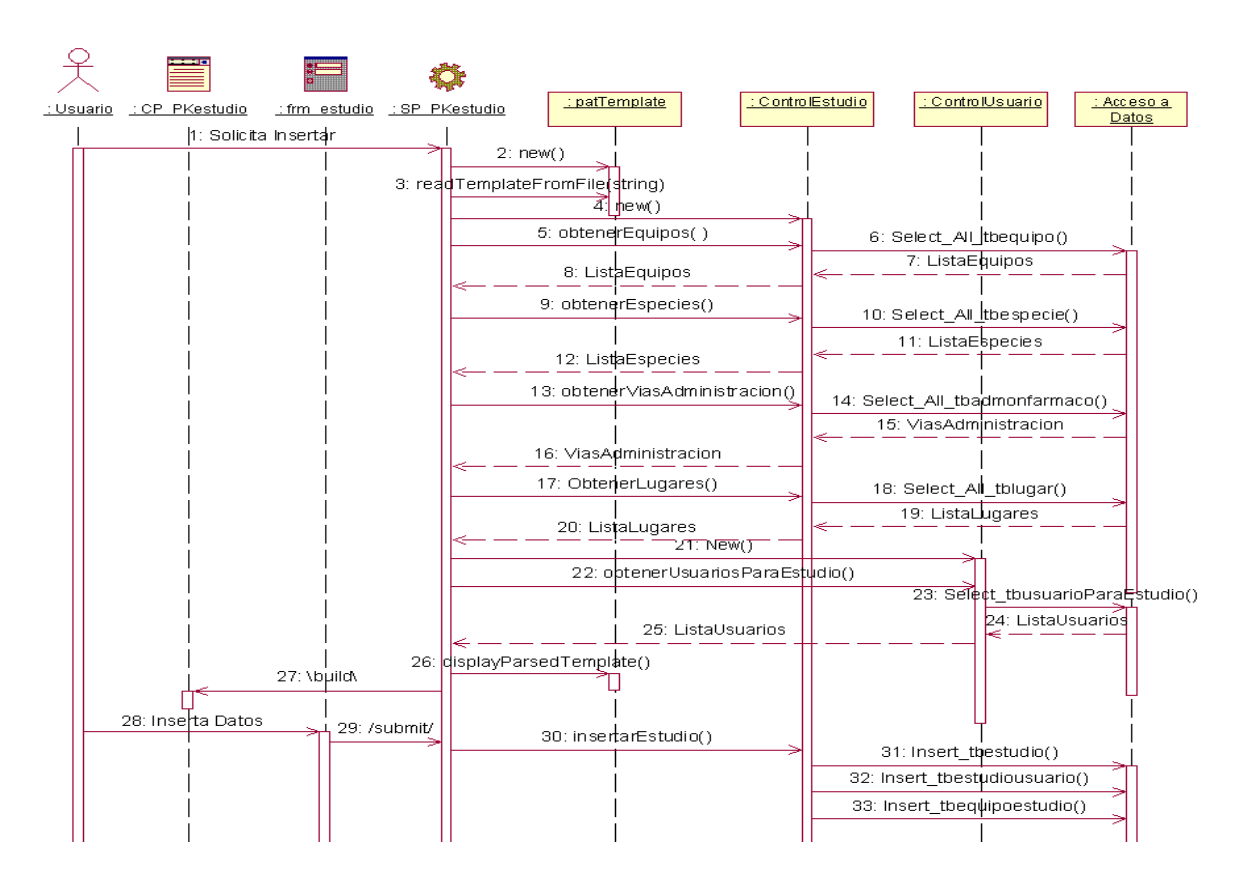

Figura 10. Diagrama de Secuencia. Caso de uso Gestionar Datos Generales. Escenario Insertar

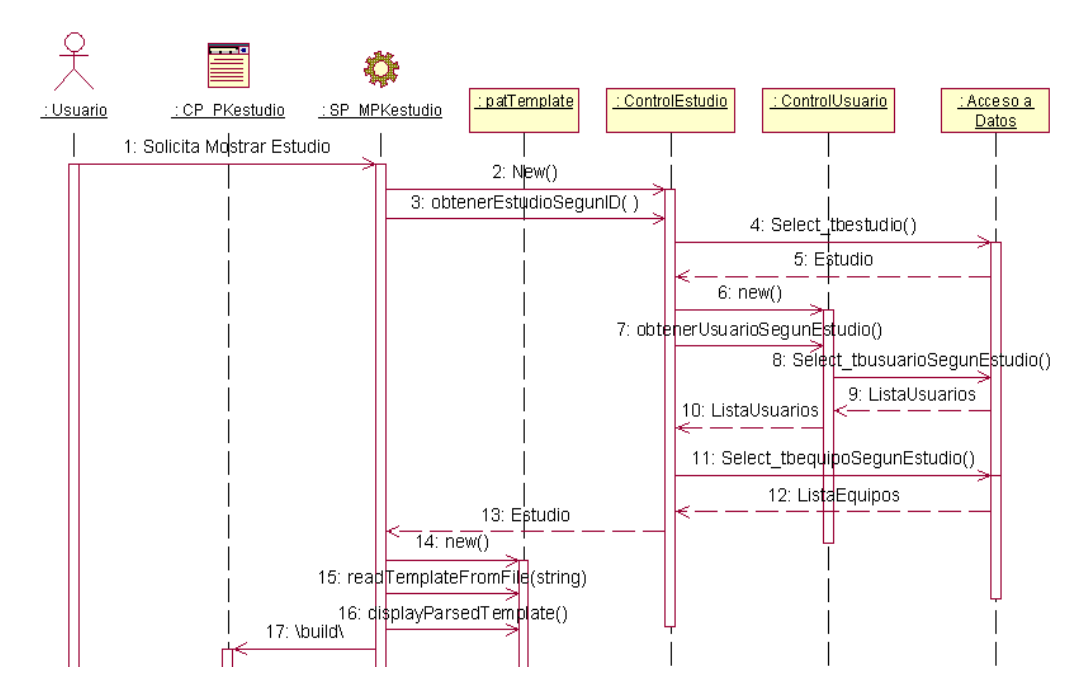

Figura 11. Diagrama de Secuencia. Caso de uso Gestionar Datos Generales. Escenario Mostrar

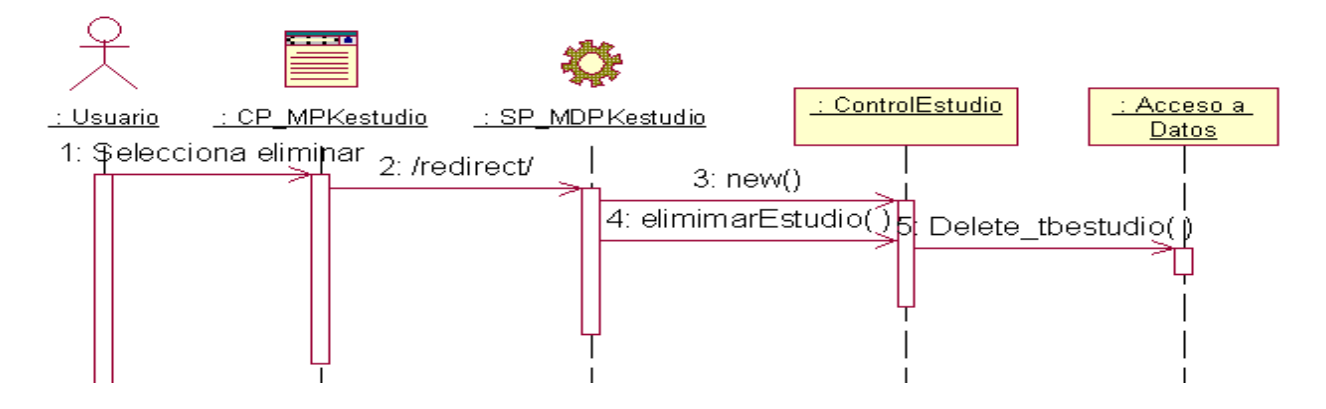

Figura 12. Diagrama de Secuencia. Caso de uso Gestionar Datos Generales. Escenario Eliminar

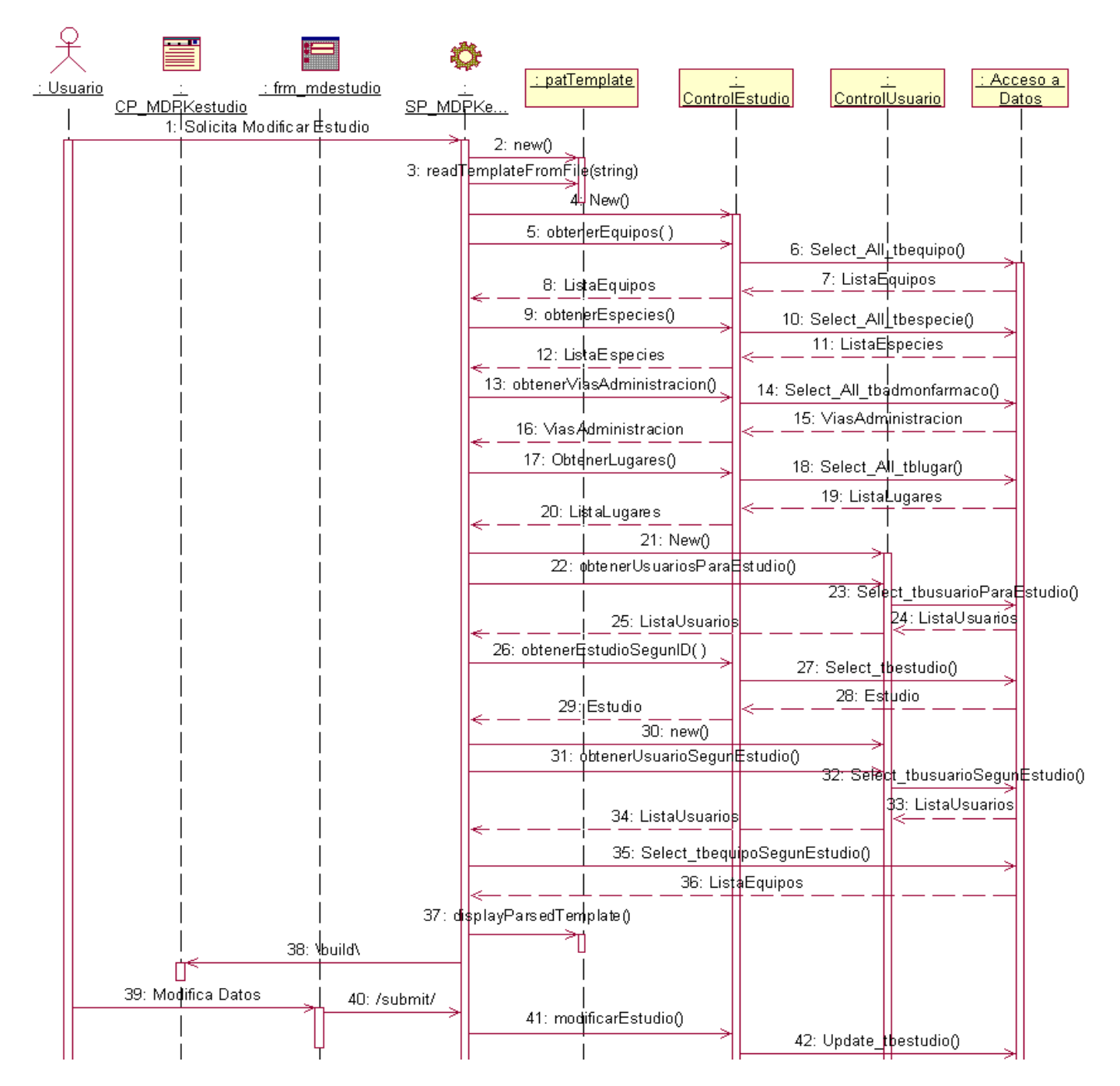

Figura 13. Diagrama de Secuencia. Caso de uso Gestionar Datos Generales. Escenario Modificar

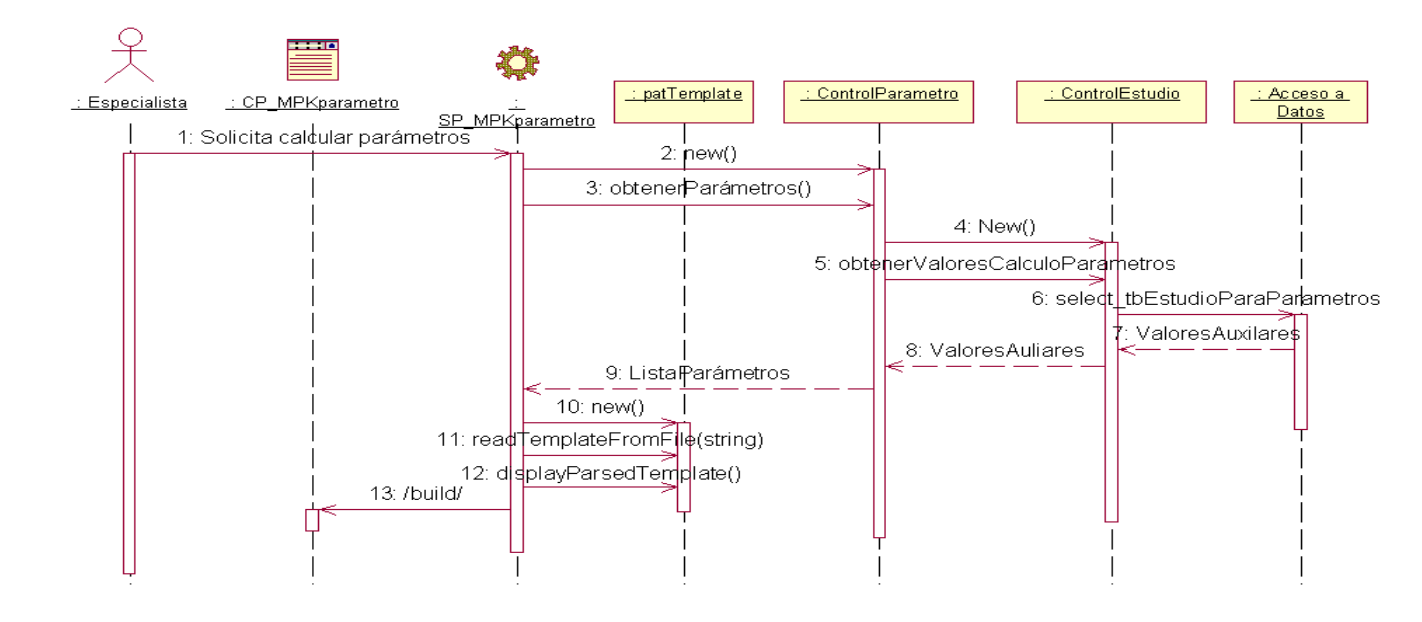

#### *3.2.2.Caso de uso Calcular Parámetros Farmacocinéticos*

Figura 14. Diagrama de Secuencia. Caso de uso Calcular Parámetros Farmacocinéticos

**Nota:** El resto de los diagramas de secuencia se pueden consultar en el Anexo 2.

### **3.3. Diagrama de clases del diseño**

### *3.3.1. Caso de uso Gestionar datos generales*

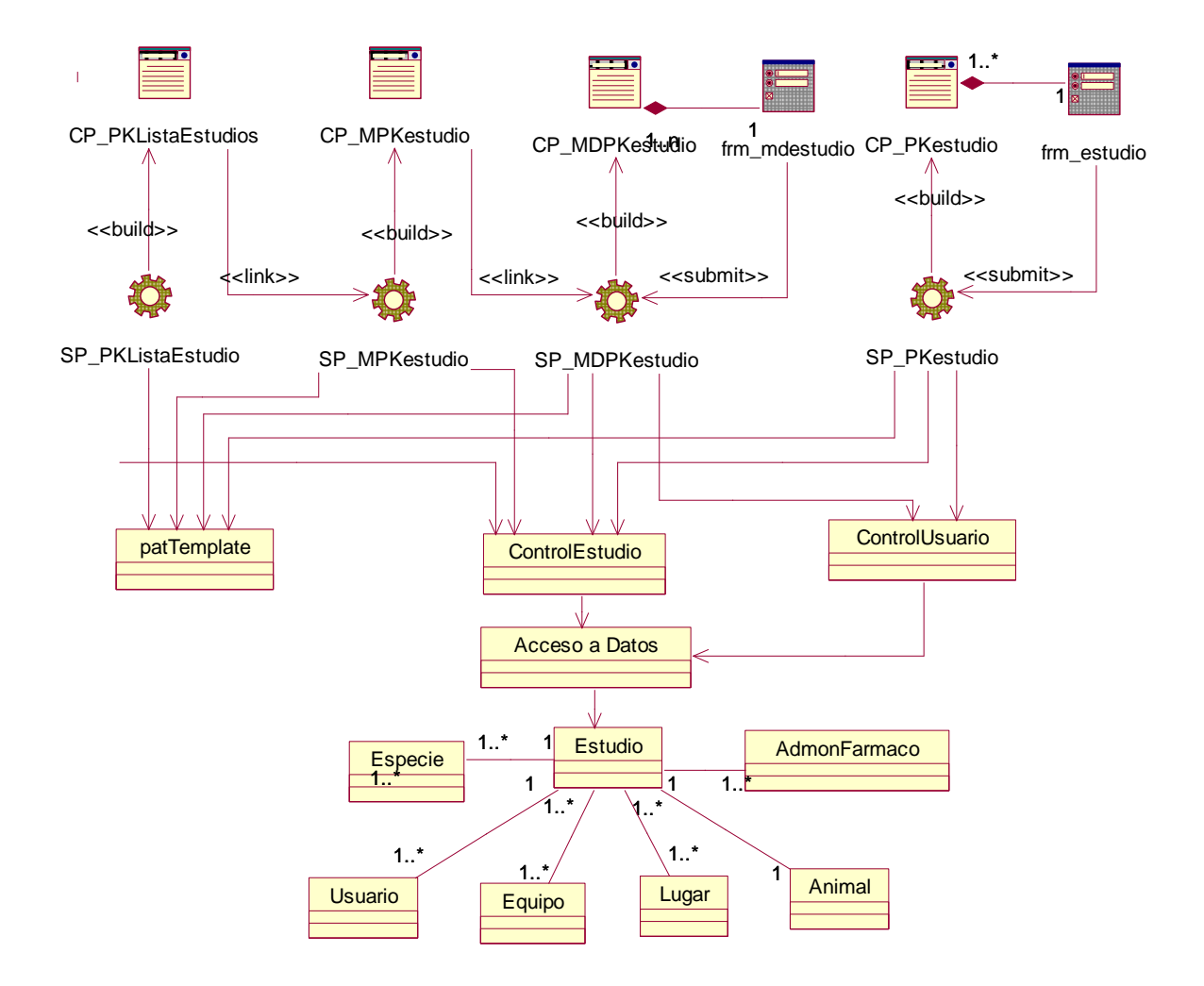

Figura 15. Diagrama de clases del diseño. Caso de uso Gestionar Datos Generales

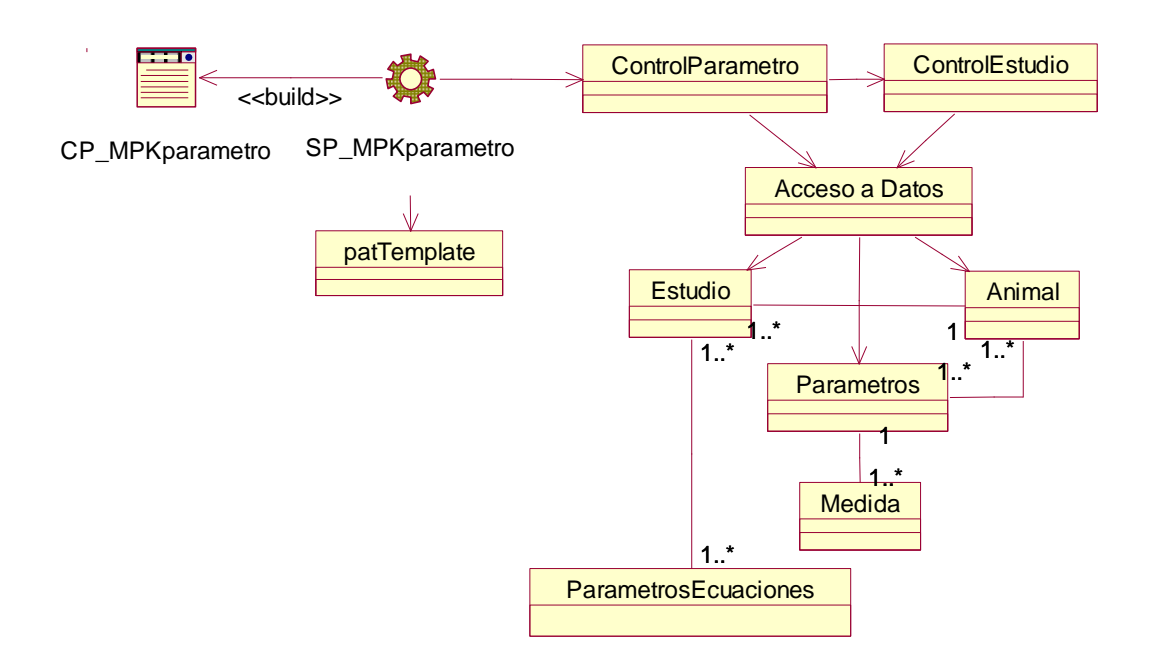

### *3.3.2.Caso de uso Calcular Parámetros Farmacocinéticos*

Figura 16. Diagrama de clases del diseño. Caso de uso Calcular Parámetros Farmacocinéticos

**Nota:** El resto de los diagramas de clase del diseño se pueden encontrar en el Anexo 3.

### **3.4.Descripción de las clases del diseño (Ver Expediente del Proyecto)**

### **3.5.Diseño de la base de datos**

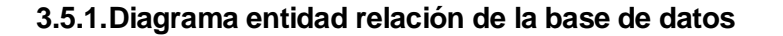

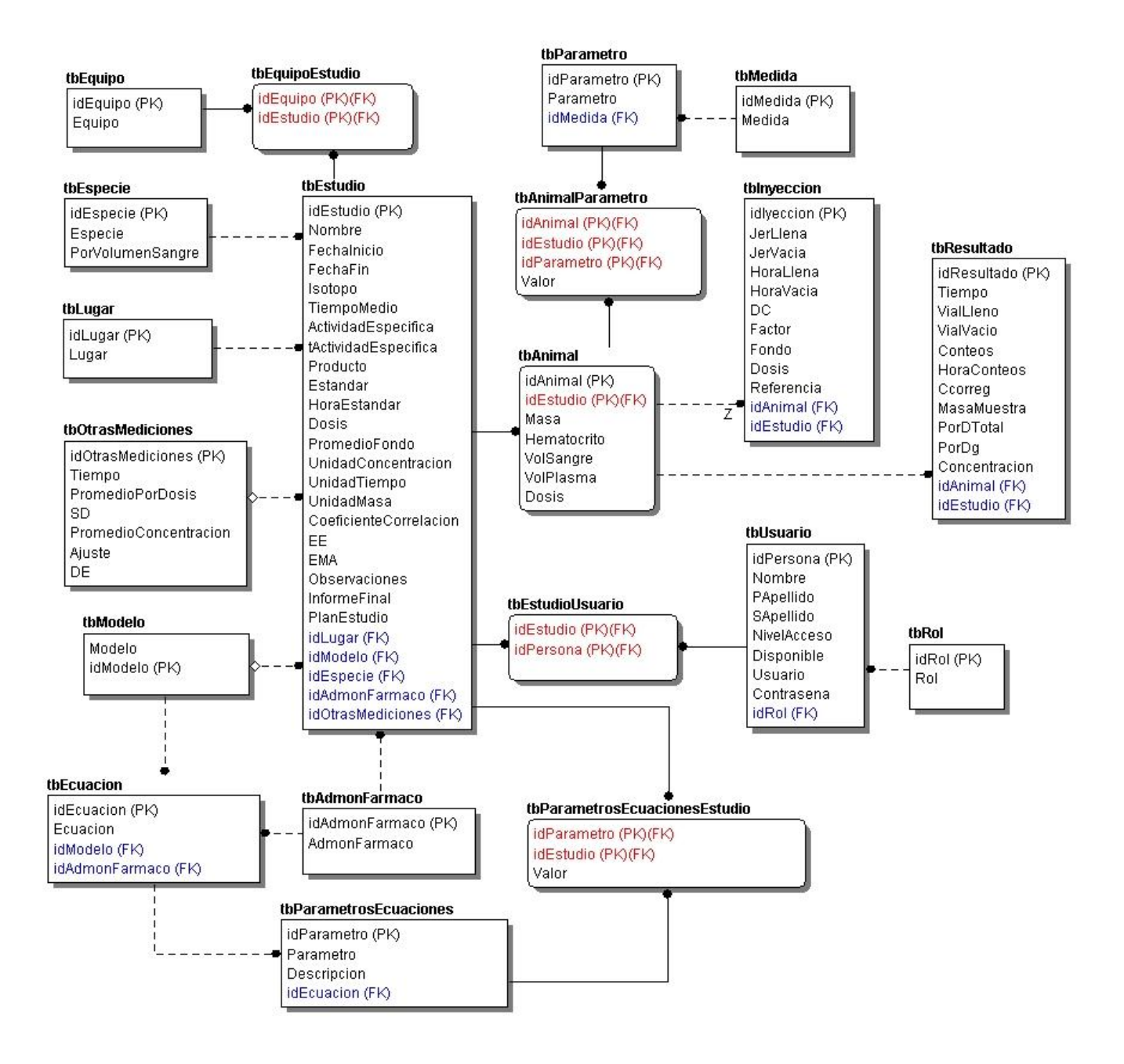

Figura 17. Diagrama de entidad relación de la base de datos

### **3.5.2.Descripción de las tablas de la base de datos (Ver Expediente del Proyecto)**

#### **3.6.Definiciones de diseño que se apliquen**

Para el desarrollo de la aplicación se tuvieron en cuenta varias definiciones de diseño como son el uso de formularios para enviar los datos insertados por el usuario, un menú en la parte superior de cada página, el cual facilita la navegación y comunicación con otras páginas haciéndola rápida y eficiente. El color predominante en las interfaces de la aplicación es el azul, ya que es el color que identifica el sitio oficial del CENTIS. En cuanto al tipo y tamaño de letra, es el mismo en todas la interfaces con el objetivo de mantener la uniformidad, también se hace uso de textos claros con nombres sugerentes para facilitar el uso de la aplicación por parte de los usuarios.

#### **3.7.Tratamiento de errores**

El sistema de tratamiento de errores es una parte importante a la hora de concebir una aplicación pues disminuye en gran medida la posibilidad de cometerlos. De allí que la validación de la información introducida en el sistema por el usuario, se hará mediante el uso de formularios y funciones JavaScripts.

En ocasiones el usuario comete errores al entrar datos en la aplicación, para evitar esto la interfaz cuenta con cuadros de opción y menús de selección, y la información que requiera ser entrada por el usuario se valida mediante funciones que garanticen que sea correcta y que un cuadro de texto obligatorio no este vacio. De esta manera si los datos son incorrectos, se mostrará un mensaje al usuario indicándole el error.

Otro aspecto importante es la validación de las opciones de eliminar o modificar información de la base de datos. Si el usuario desea eliminar o modificar algún elemento de la base de datos se preguntará al mismo si está seguro de realizar esa acción, de esta manera se logra que no se cometan errores realizando operaciones que en realidad no se desean.

#### **3.8.Seguridad**

La seguridad de una aplicación debe estar encaminada a evitar que se pasen por alto los permisos que cada usuario tiene dentro de ella o que la misma se convierta en un blanco fácil de los piratas cibernéticos.

El uso de variables de sesión hace posible que se restrinja el acceso de determinados usuarios a información que no necesita conocer o la posibilidad de modificar y eliminar datos ajenos a este. Para garantizar la seguridad de la información hay diferentes niveles de seguridad dados por el rol que desempeña un determinado usuario en un estudio farmacocinético, como son especialistas, técnicos de laboratorio, y el personal de la dirección del centro.

La autentificación de un usuario a la aplicación se realizará a través de un módulo pequeño pero seguro, que se ha implementado para tal fin. El mismo se encargará de verificar que el usuario exista en la base de datos de la aplicación y que los datos introducidos son correctos, pues en caso contrario no podrá acceder. Los otros usuarios pueden consultar cualquier tipo de datos pero sólo podrán modificar o eliminar aquellos que formen parte del rol que desempeñan. Para esto se usan variables de sesión de manera que se pueda saber cuando el usuario intenta realizar estas actividades.

#### **3.9. Interfaz**

Las interfaces de la aplicación están diseñadas de manera tal que resulten amigables, sencillas, y fácilmente comprensibles al usuario para que este pueda navegar por ellas sin dificultades, con colores agradables a la vista. (Ver Anexo 1)

### **3.10. Modelo de despliegue**

La aplicación estará distribuida de la siguiente manera: un servidor Apache para el servidor de la aplicación Web, un servidor para la base de datos, con gestor con el gestor MySQL, un servidor para el servicio de MatLab que se realizará el ajuste de datos. A esta aplicación tendrá acceso cualquier computadora usuario en el CENTIS conectada a la red.

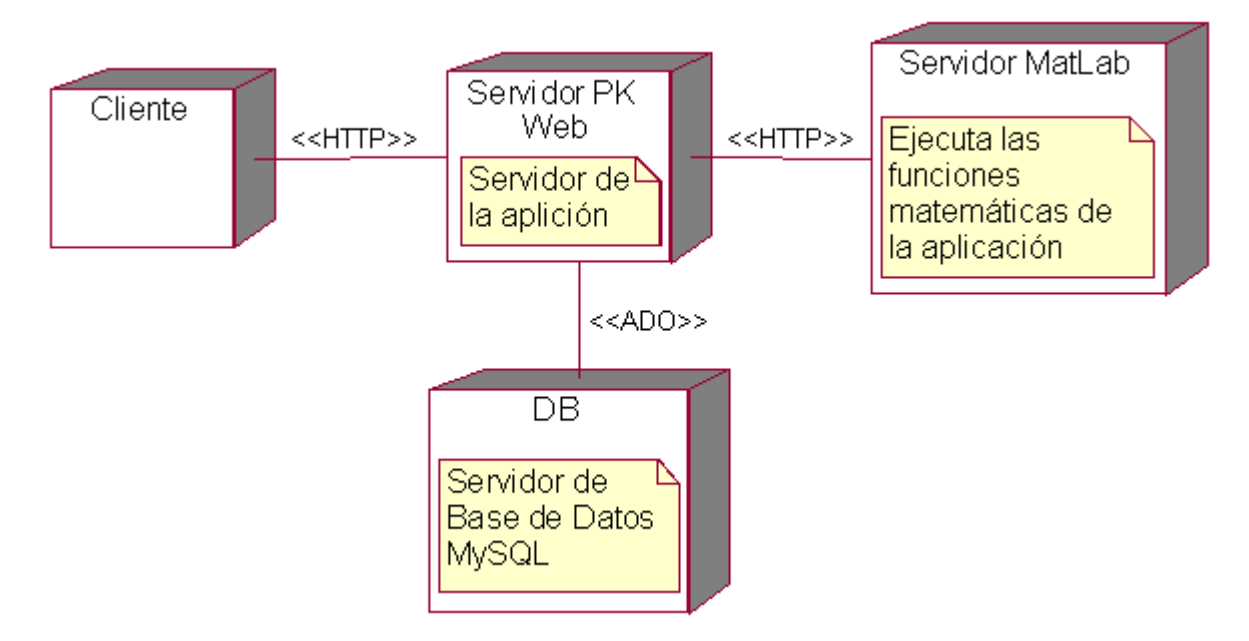

Figura 18. Modelo de despliegue

### **3.11. Conclusiones**

En el presente capítulo se realizaron los diferentes diagramas de diseño y diagramas de secuencia por caso de uso, se describieron las clases utilizadas en el diseño. Se mostró el modelo entidad relación de la base de datos y las descripciones de las tablas en el mismo. También se hizo una definición del diseño aplicado, la forma de tratar los errores que pudieran ocurrir en la aplicación, la seguridad del sistema y la interfaz. Se mostró la posible distribución del sistema mediante el diagrama de despliegue.

### **4.1.Introducción**

En el presente capítulo se describe cómo se ha de implementar la aplicación a desarrollar. Partiendo del resultado del diseño, se modela el sistema en términos de componentes.

### **4.2. Modelo de Componentes**

### *4.2.1.Caso de uso Autentificar Usuario*

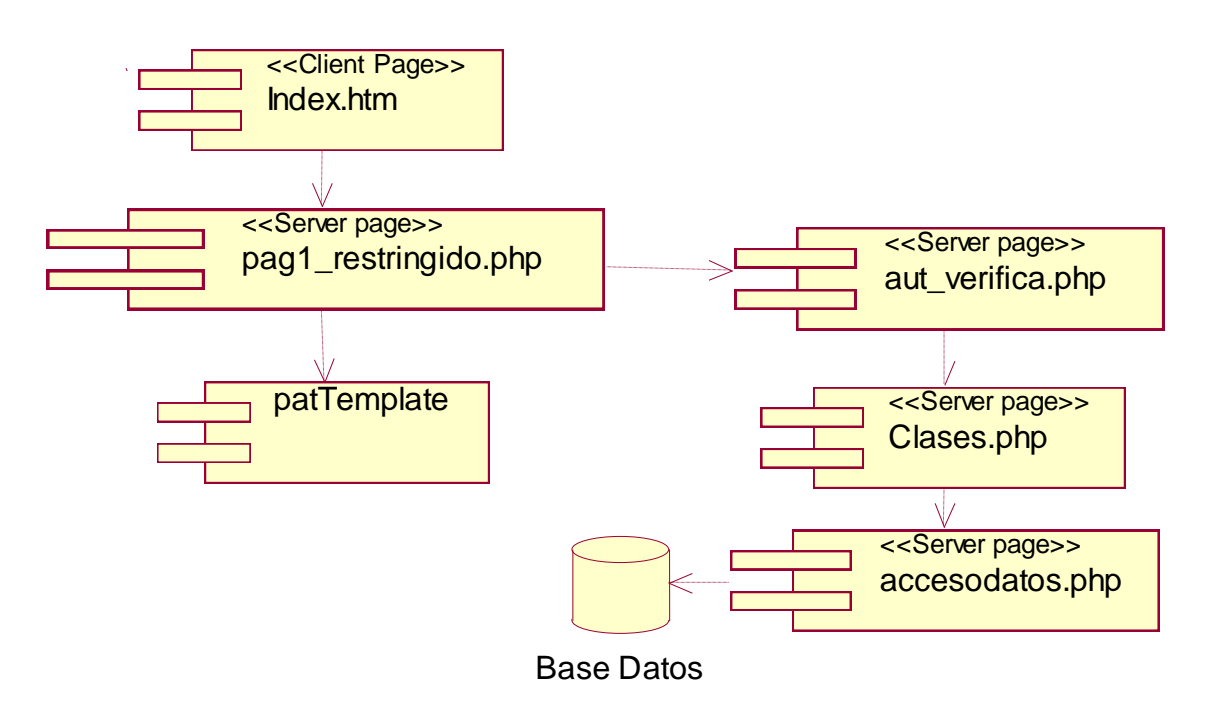

Figura 19. Diagrama de componentes. Caso de uso Autentificar Usuario

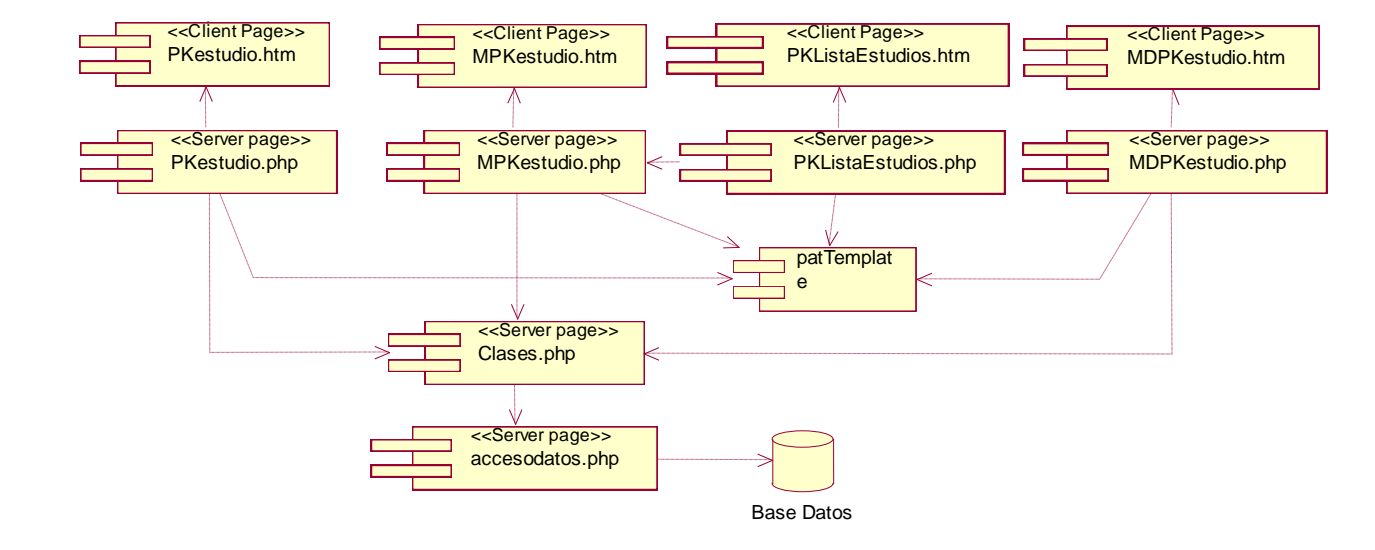

### *4.2.2.Caso de uso Gestionar Datos Generales*

Figura 20. Diagrama de componentes. Caso de uso Gestionar Datos Generales

### *4.2.3.Caso de uso Gestionar Animales*

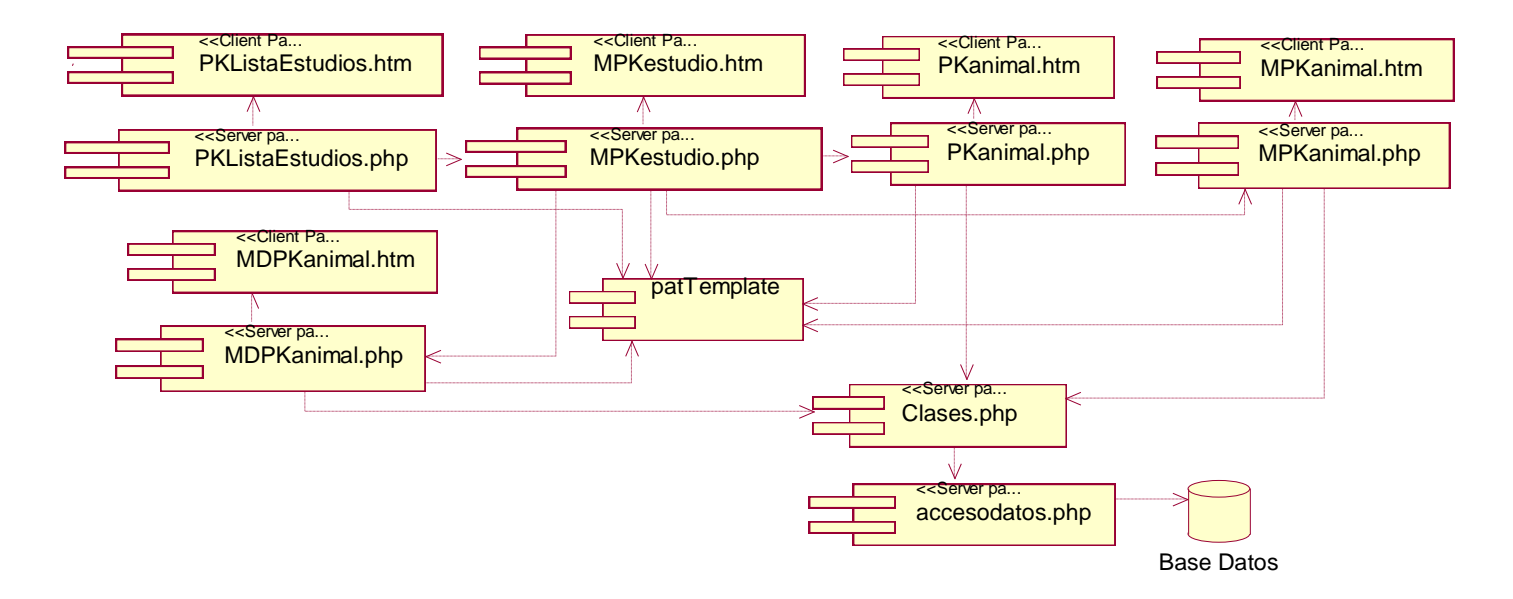

Figura 21. Diagrama de componentes. Caso de uso Gestionar Animales

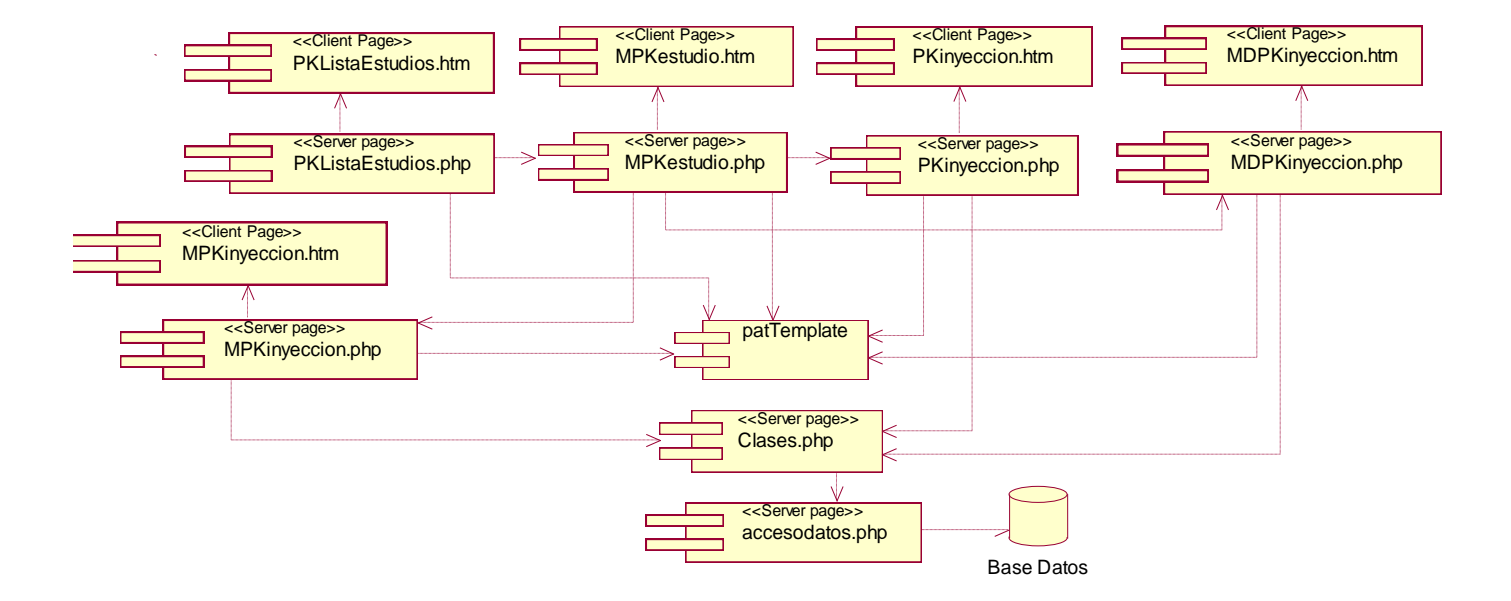

### *4.2.4.Caso de uso Gestionar Inyecciones*

Figura 22. Diagrama de componentes. Caso de uso Gestionar Inyecciones

### *4.2.5.Caso de uso Gestionar Análisis*

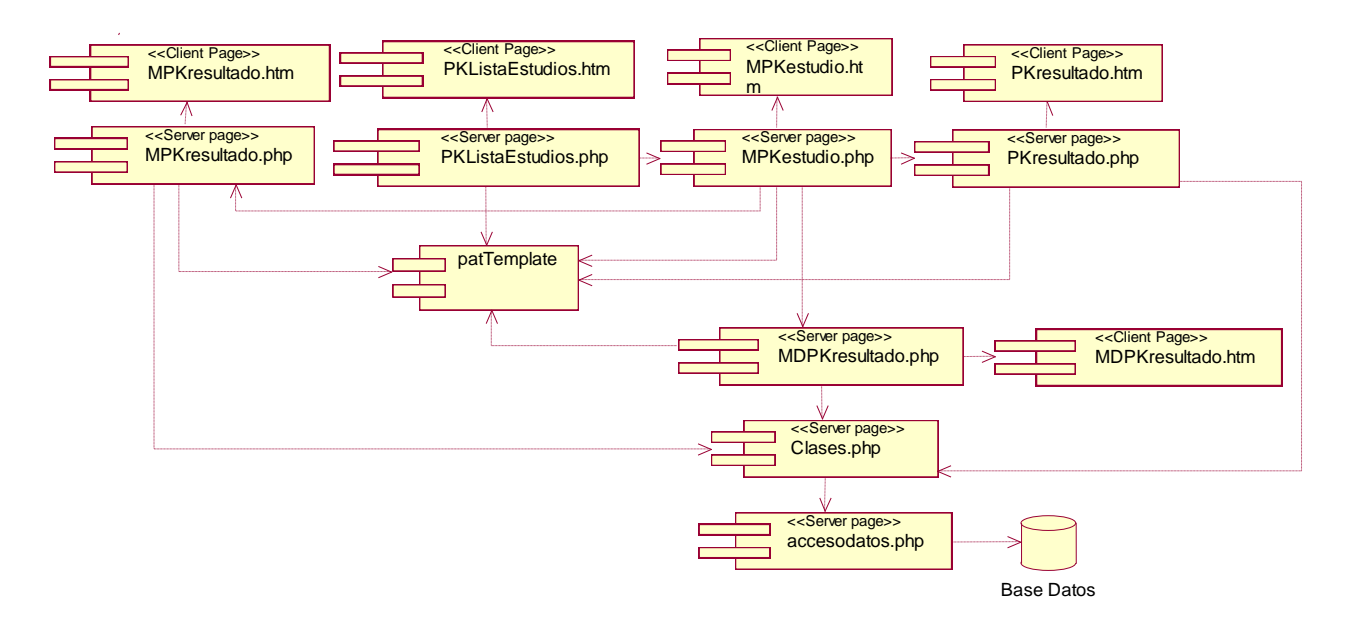

Figura 23. Diagrama de componentes. Caso de uso Gestionar Análisis

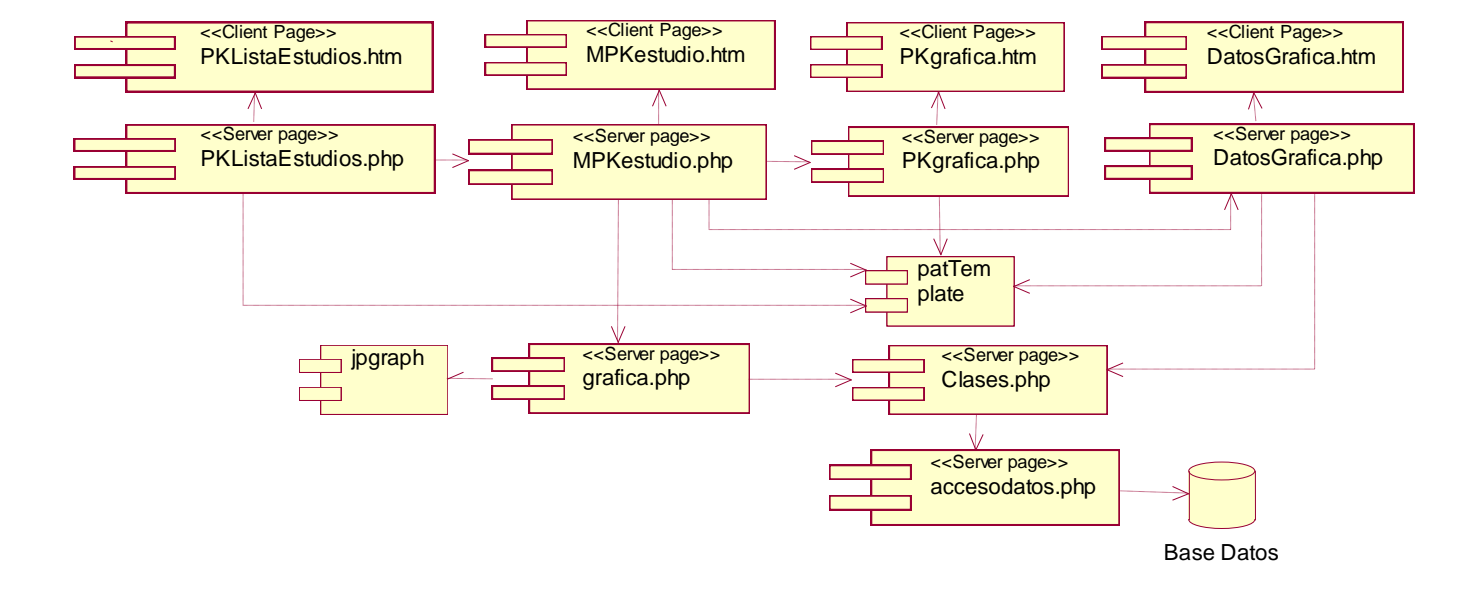

### *4.2.6.Caso de uso Graficar Resultados*

Figura 24. Diagrama de componentes. Caso de uso Graficar Resultados

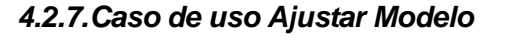

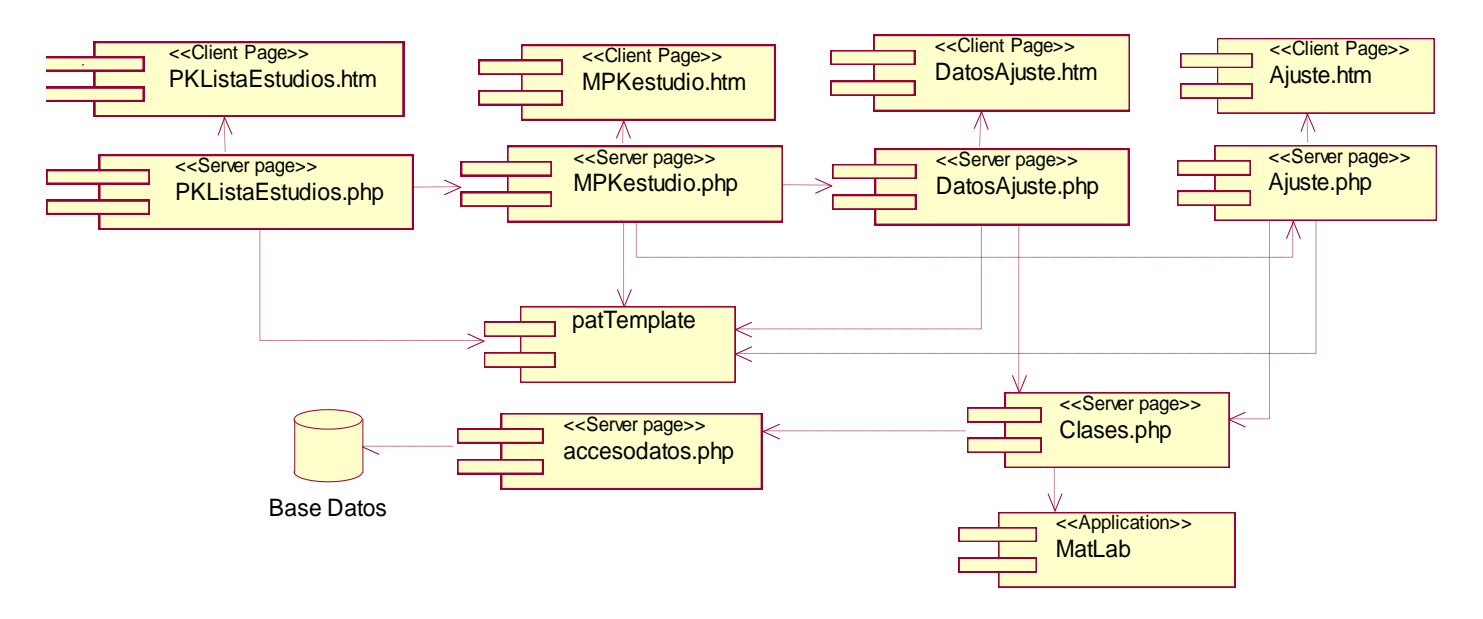

Figura 25. Diagrama de componentes. Caso de uso Ajustar Modelo

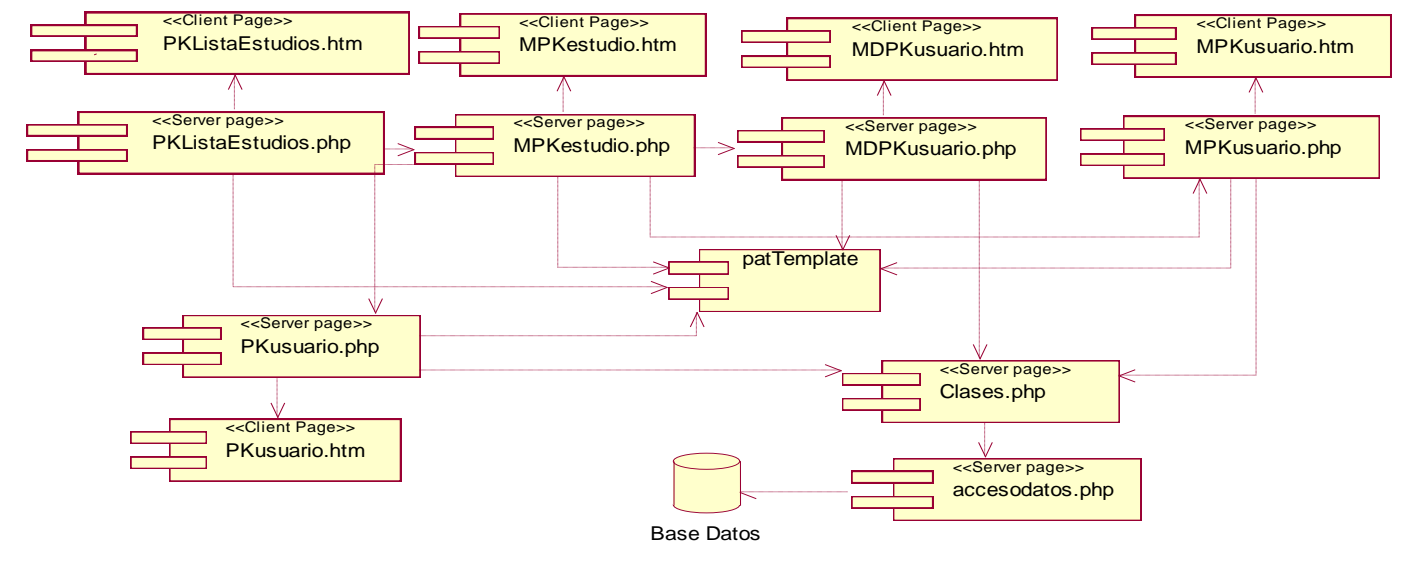

### *4.2.8.Caso de uso Gestionar Usuarios*

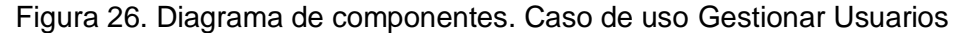

### *4.2.9.Caso de uso Calcular Parámetros Farmacocinéticos*

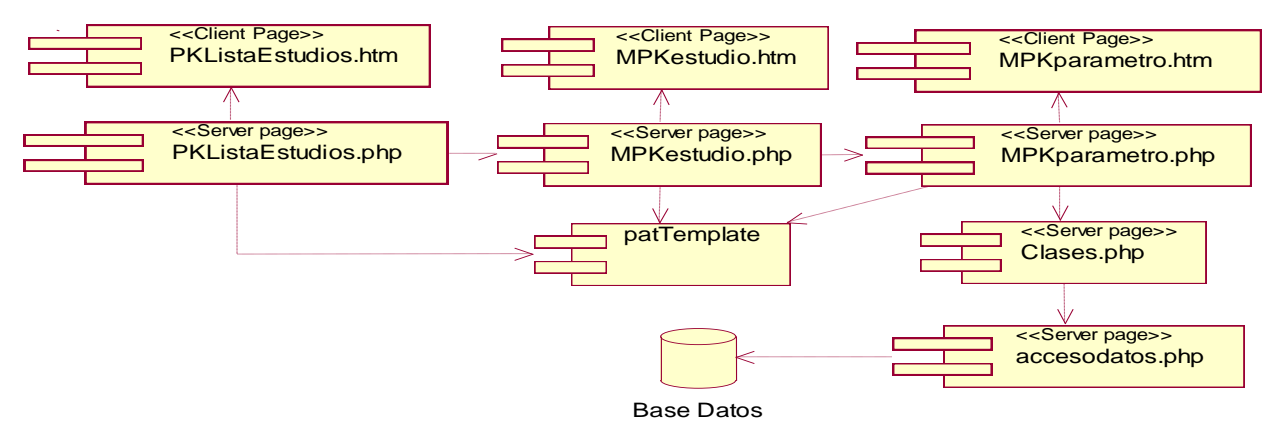

Figura 27. Diagrama de componentes. Calcular Parámetros Farmacocinéticos

### **4.3.Conclusiones**

En el capítulo se analizó la forma en que han de estar distribuidos los diferentes componentes de la aplicación a través del modelo de componentes.

## **Conclusiones**

La culminación de este trabajo significa un paso de avance con vistas a lograr la integración de la Informática en todas las esferas de la ciencia y la técnica. Cualquier esfuerzo por progresar en la informatización de la sociedad es también una mejora en la forma de educación.

Luego de todo lo expuesto en el presente trabajo, es posible concluir que:

- $\triangleright$  Se desarrolló una aplicación Web que permite gestionar la información que se obtiene en la realización de los estudios farmacocinéticos, así como el cálculo de parámetros farmacocinéticos.
- $\triangleright$  Se realizó un modelo de negocio que permitió la comprensión de los procesos que se llevan a cabo en el CENTIS para desarrollar los estudios farmacocinéticos.
- $\triangleright$  Se definieron de manera muy completa las funcionalidades y características de la aplicación como resultado de un buen proceso de captura de requisitos.
- $\triangleright$  Se diseñó e implementó una base de batos capaz de soportar la aplicación Web y almacenar toda la información referente a los estudios farmacocinéticos.

### **Recomendaciones**

- Incorporar técnicas de minería de datos para comparar resultados de diferentes estudios farmacocinéticos.
- Incorporar a la aplicación los algoritmos de ajuste de curvas para eliminar el Web Service de manera que sea la propia aplicación quien se encargue de este proceso.
- $\triangleright$  Incorporar un manual de ayuda para el usuario.

### **Bibliografía**

1. **Hurlé, Alfonso Domínguez - Gil.** *La circulación del medicamento en el organismo. Farmacocinética.*  Salamanca : s.n.

2. **David T. Fuggins, Marcos B. Briano.** USC Biomedical Simulations Resource - ADAPT Software Overview. *Biomedical Simulations Resource.* [En línea] 1997. http://bmsr.usc.edu/Software/Adapt/overview.html.

3. Kinetica-Thermo Scientific. *Thermo Scientific.* [En línea] 2006. http://www.thermo.com/.

4. **Iliadis A, Brown AC, Huggins ML.** Comput. Meth. Prog. Biomed. *APIS.* 1992.

5. PK-Sim; Bayer Technology Services. *Bayer Technology Services.* [En línea] junio de 2006.

6. [En línea] www.linux.softpedia.com/get/Science-and-Engineering/Medical-Science-Apps-/JavaPK-for-Desktop-9886.shtml.

7. **Chile, Facultad de Ciencias Químicas y Farmaceuticas Universidad de.** [En línea] 2004. http://www.ciq.uchile.cl/ctf/clbiofarmacia/guias/guiacyberpatient.doc.

8. **Bourne, David.** Pharmacokinetic Software. [En línea] mayo de 2007. http://www.boomer.org/pkin/soft.html.

9. Pharmacokinetics Software for Research and Education at SummitPK. *SummitPK.* [En línea] 1999. http://www.summitpk.com/pksolutions/pksolutions.htm.

10. **Fernández, Elia.** *Parque Tecnológico de Bizkaia.* [En línea] 2006 de julio de 17. http://www.noraybio.com/en/documents/biodynamics.pdf.

11. Pharsight Products: WinNonlin. *Pharsight.* [En línea] 2007. www.pharsight.com/products/prod\_winnonlin\_home.php-.

12. Biokmod. [En línea] Molypharma, ENUSA. http://www3.enusa.es/webMathematica/Public/biokmod.html.

13. mobilePK - Home. [En línea] 2003. http://mobilepk.pkpd.org.tw/.

14. **AIDIFH, Farmamobile, pfizer.** *Farmamobile.* [En línea] http://www.farmamobile.org/faqs.php?faqCat\_id=12.

15. **Campos, Daniel Marcelo, Botta, Diego Ariel y Pozzo, Ramiro.** Programa de simulación farmacocinética para computadoras manuales . s.l. : Biblioteca Rafael Herrera Vegas, 2003.

88

## **Anexos**

### **Anexo 1: Interfaces**

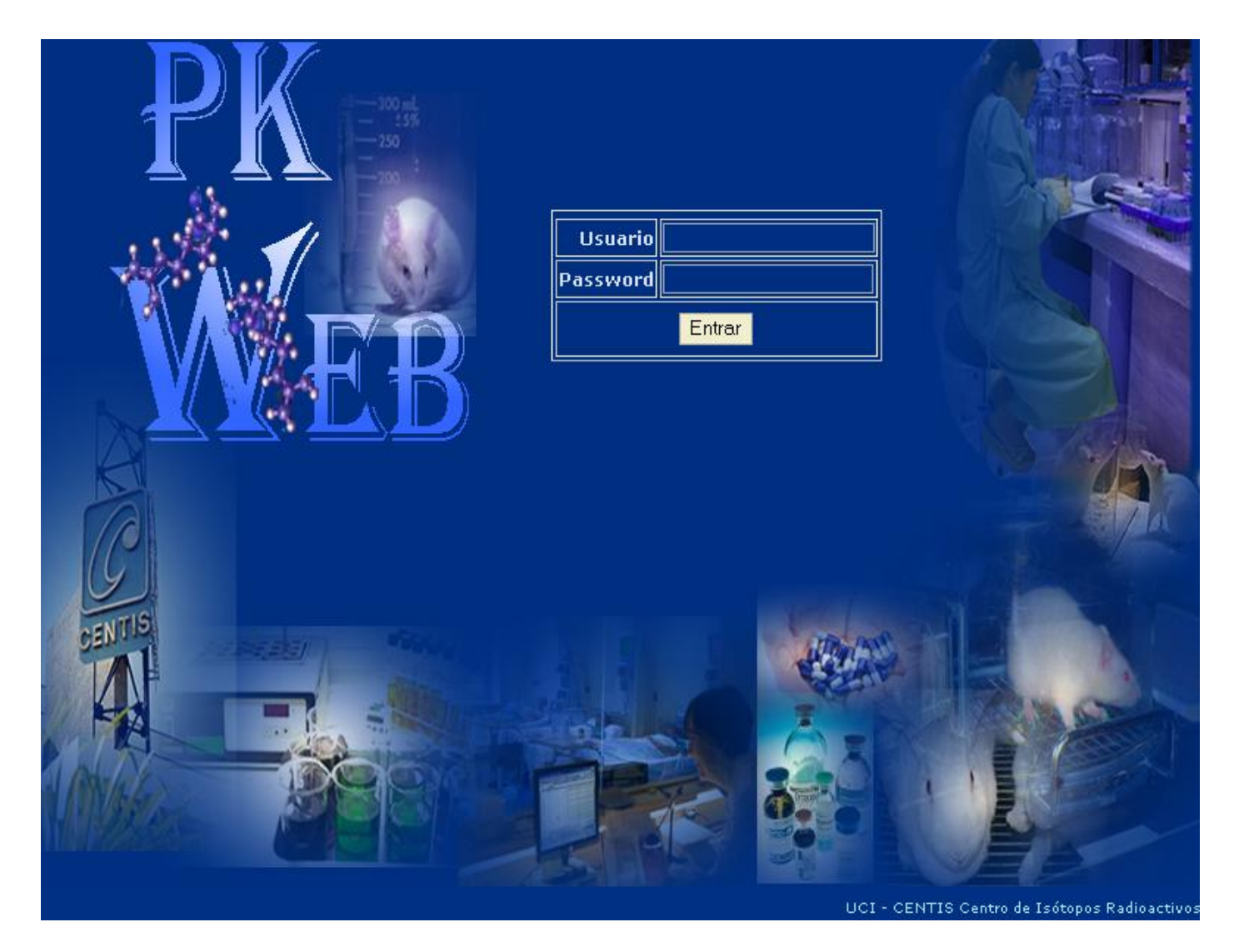

Figura 28. Interfaz. Página principal de la aplicación

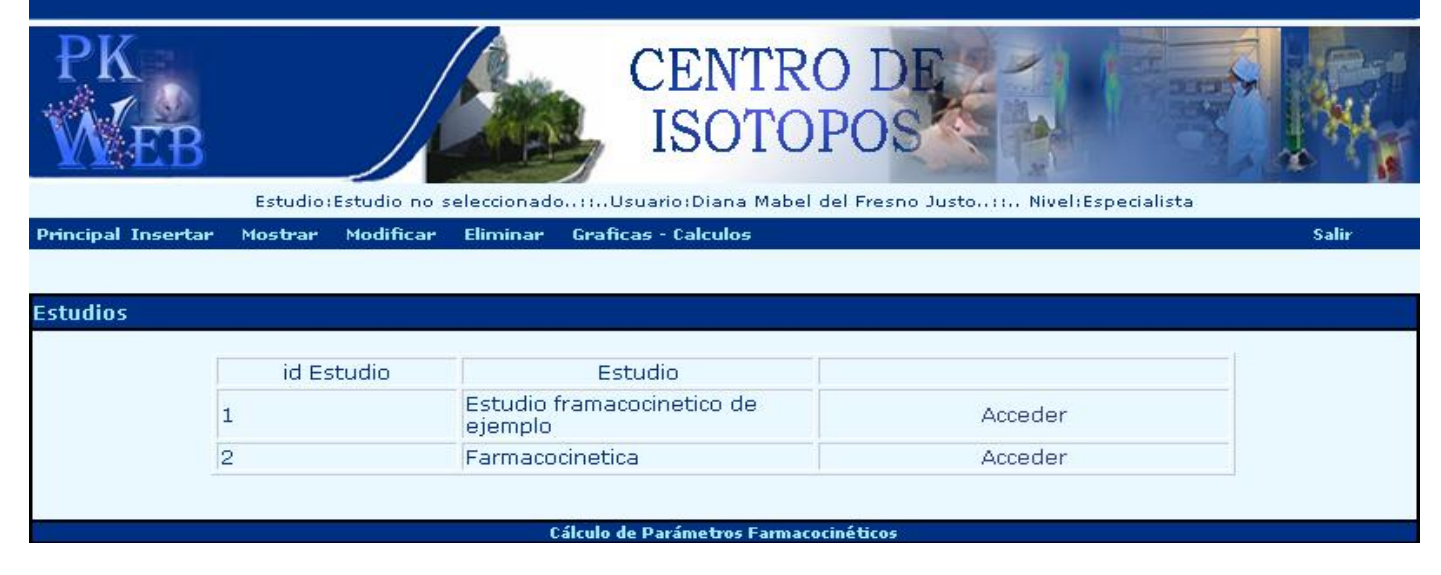

Figura 29. Interfaz. Lista de estudios a los que tiene acceso el usuario autentificado

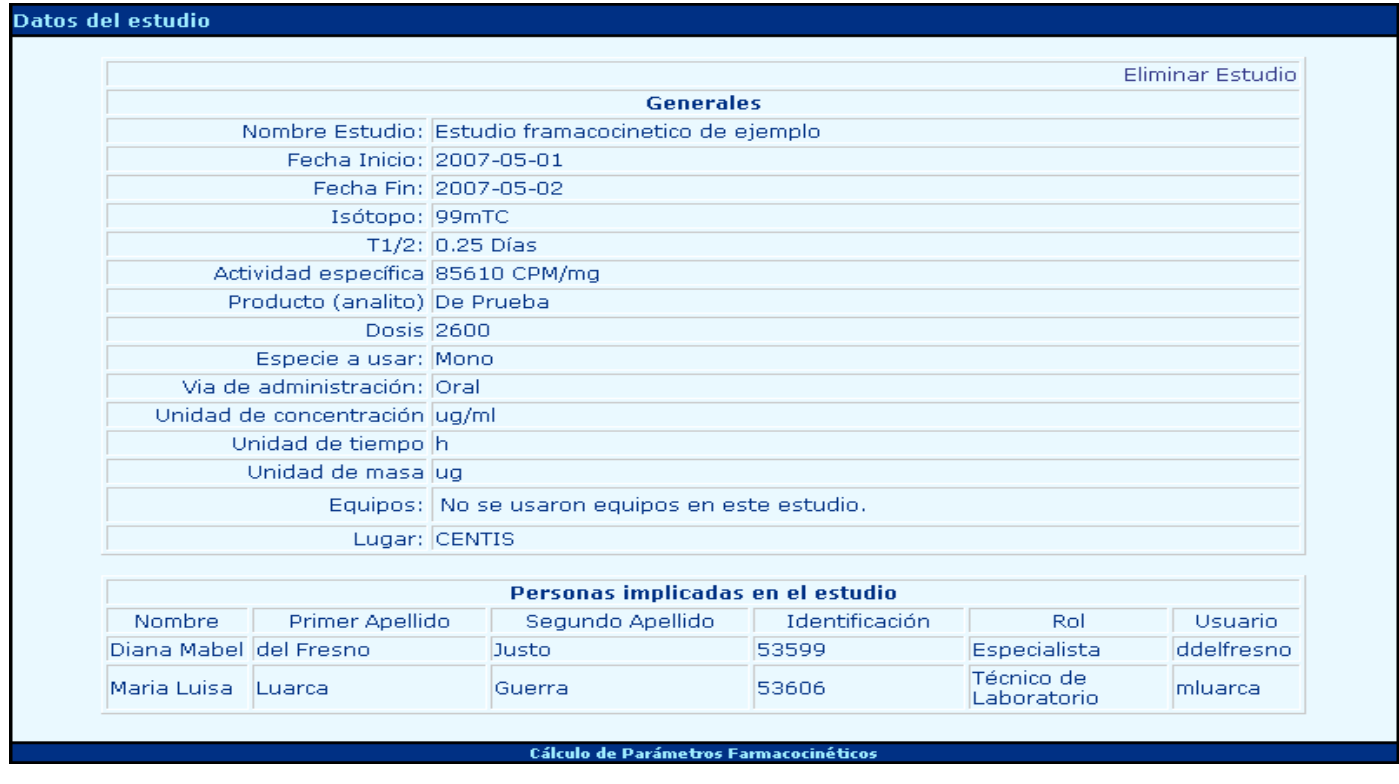

Figura 30. Interfaz. Datos generales de un estudio

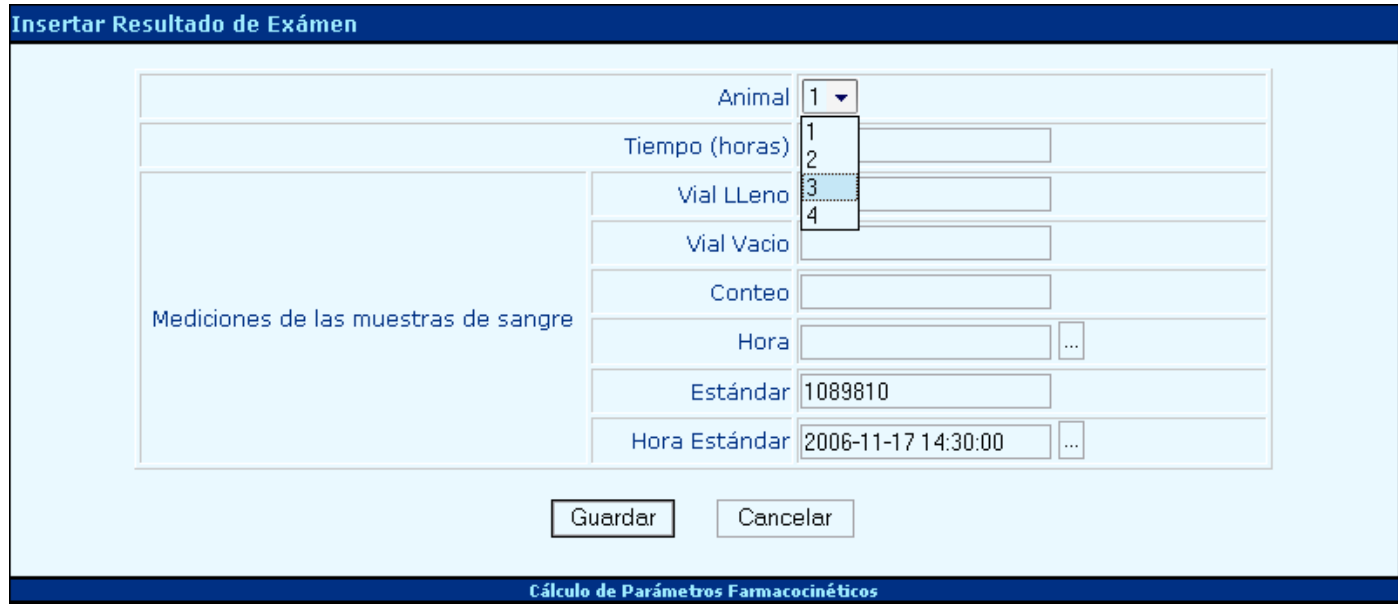

Figura 31. Interfaz. Página que permite que se inserte un resultado de un análisis realizado

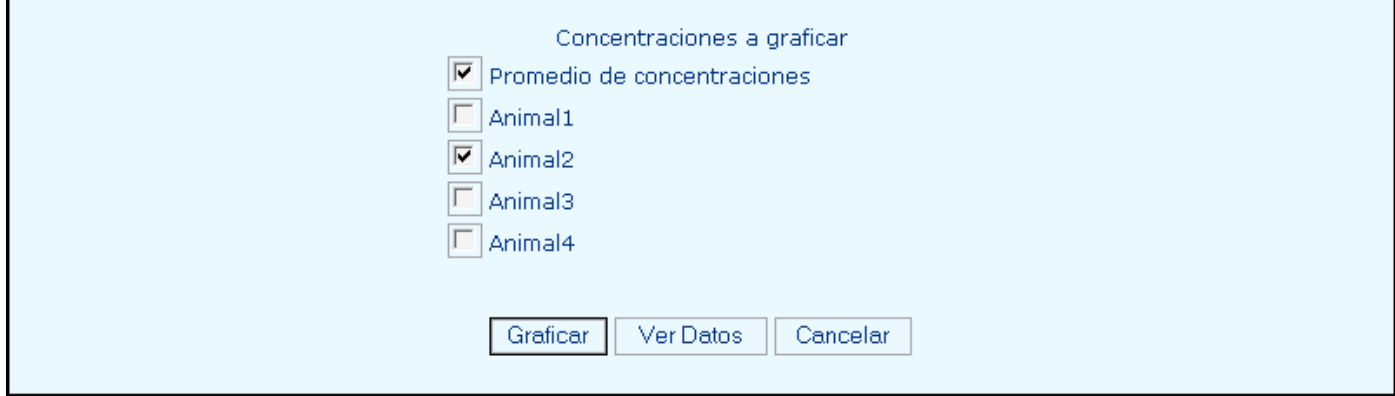

Figura 32. Interfaz. Página que permite se seleccionen los datos que se desea graficar

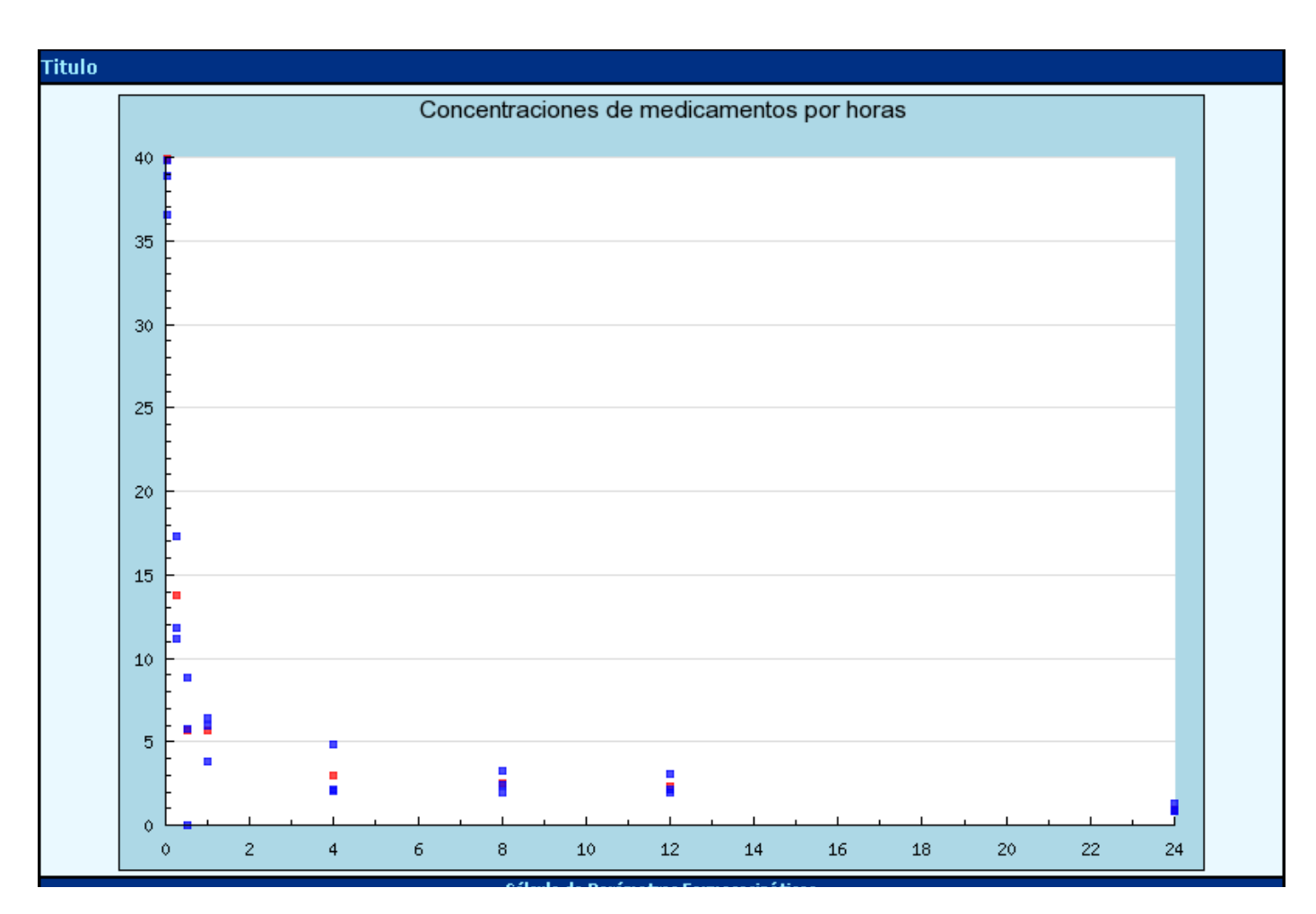

Figura 33. Grafica de concentración - tiempo
#### **Anexo 2: Diagramas de interacción**

**Nota:** Los diagramas de interacción que no se encuentran referidos en este anexo se pueden encontrar en el expediente del proyecto.

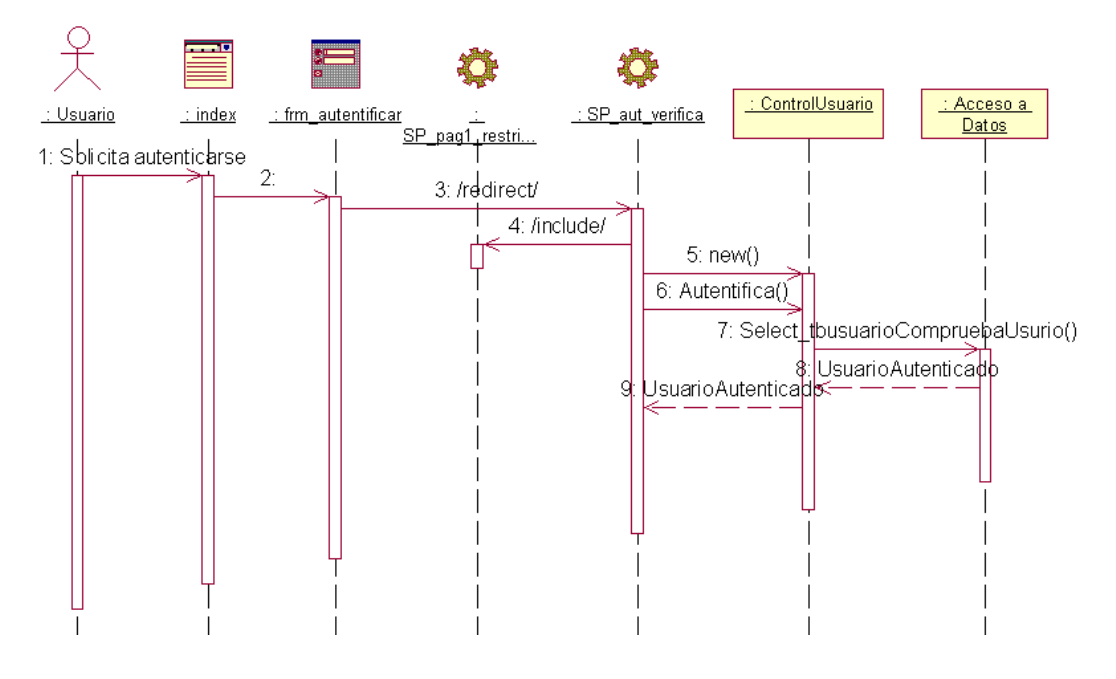

Figura 34. Diagrama de Secuencia. Caso de uso Autentificar Usuario

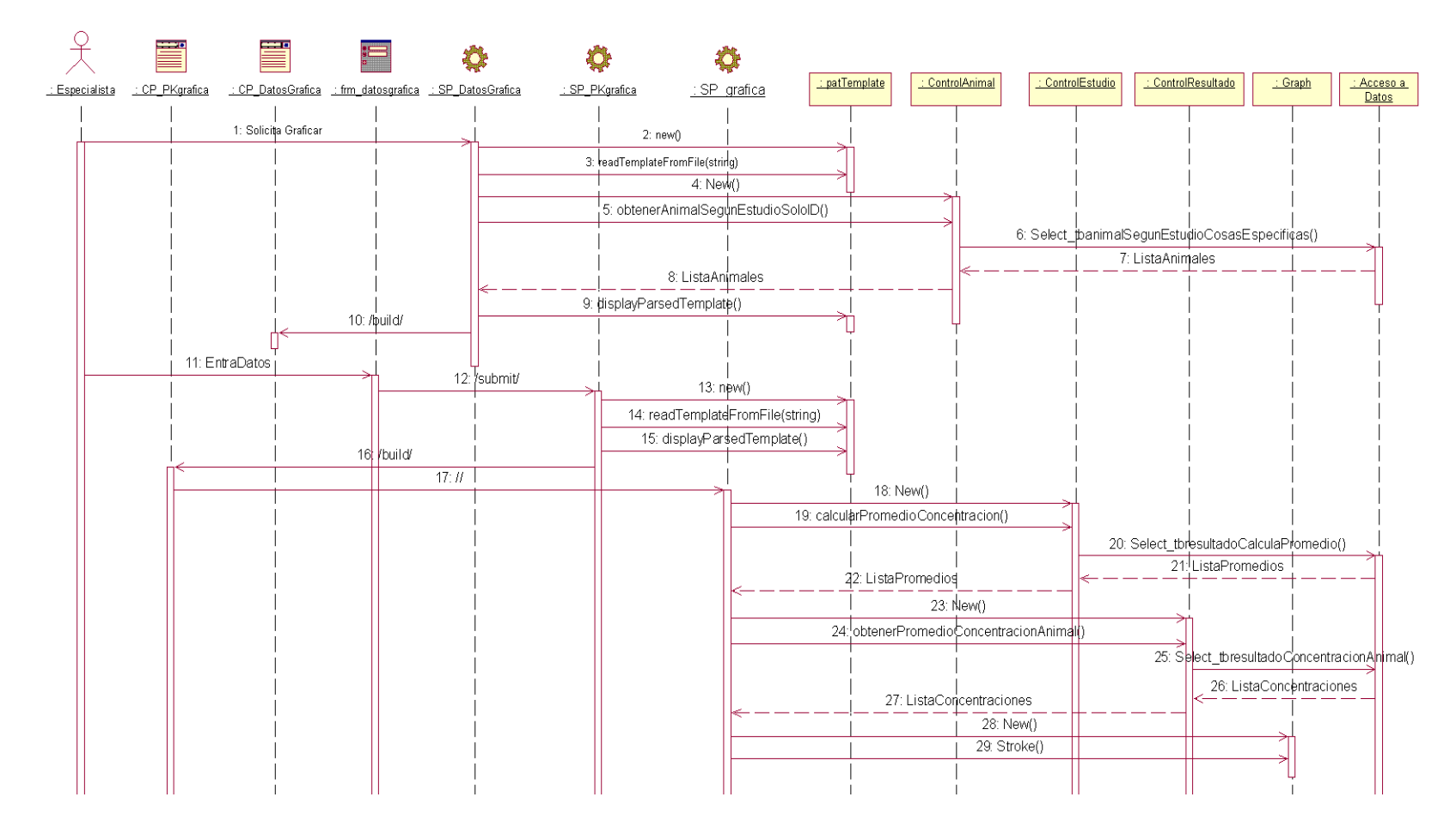

Figura 35. Diagrama de Secuencia. Caso de uso Graficar Resultados

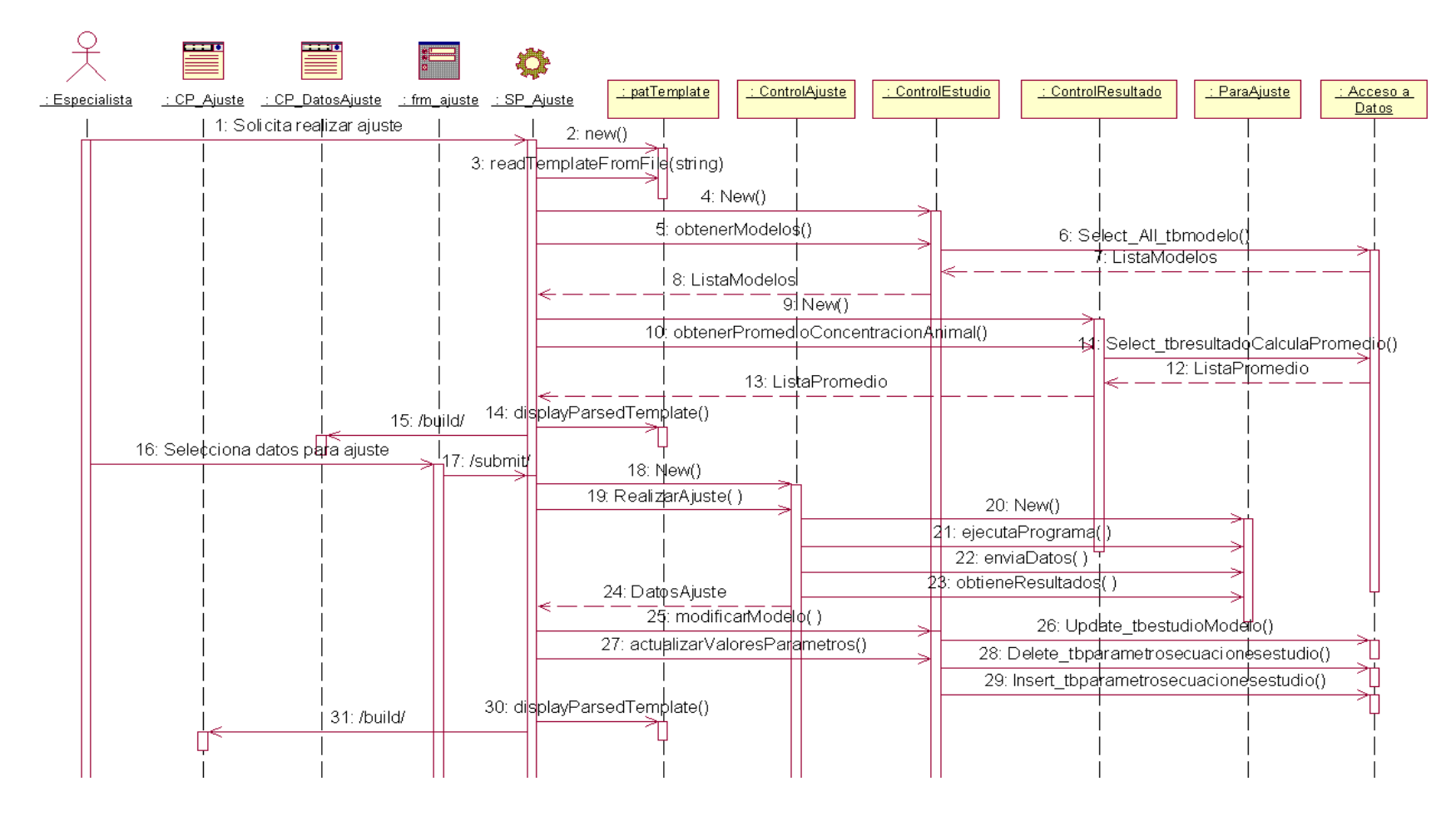

Figura 36. Diagrama de Secuencia. Caso de uso Ajustar Modelo

### **Anexo 3: Diagramas de Clases del Diseño**

l,

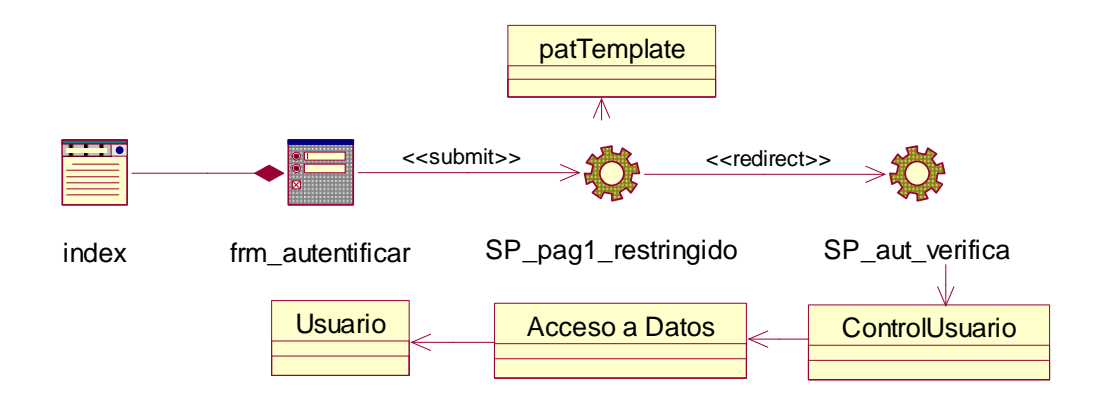

Figura 37. Diagrama de clases del diseño. Caso de uso Autentificar Usuario

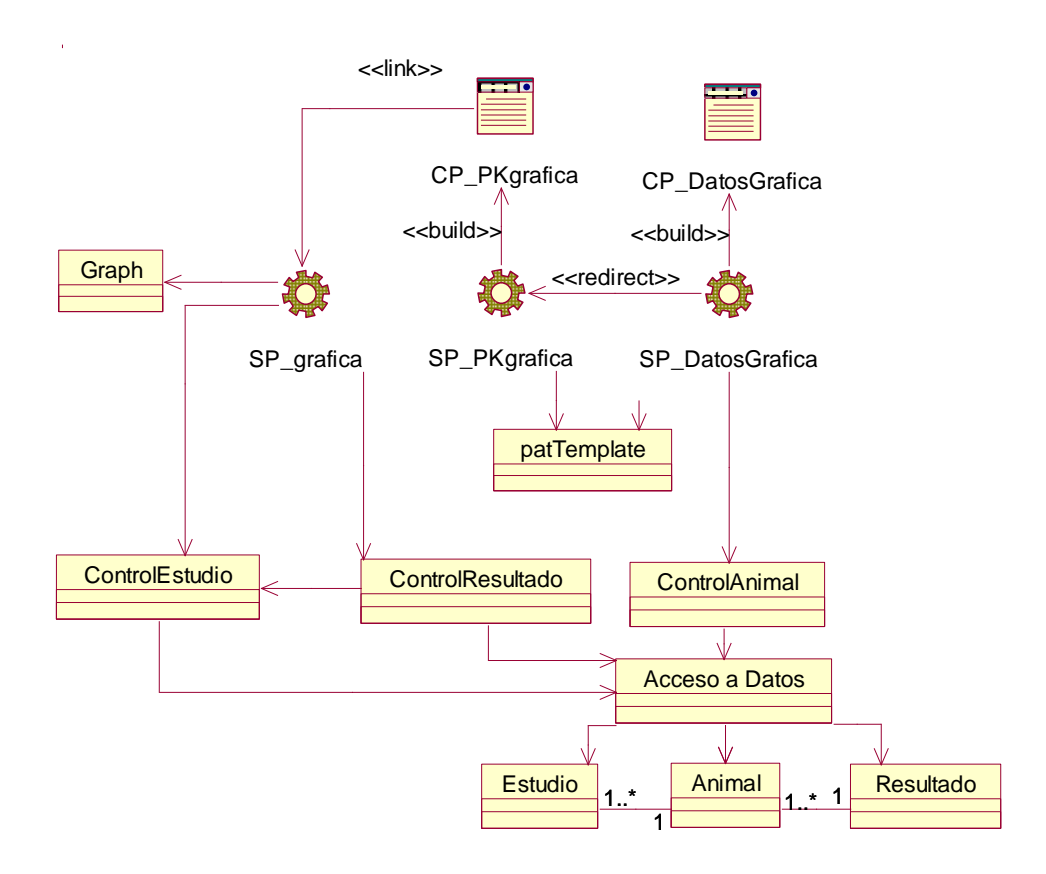

Figura 38. Diagrama de clases del diseño. Caso de uso Graficar Resultados

**Anexos**

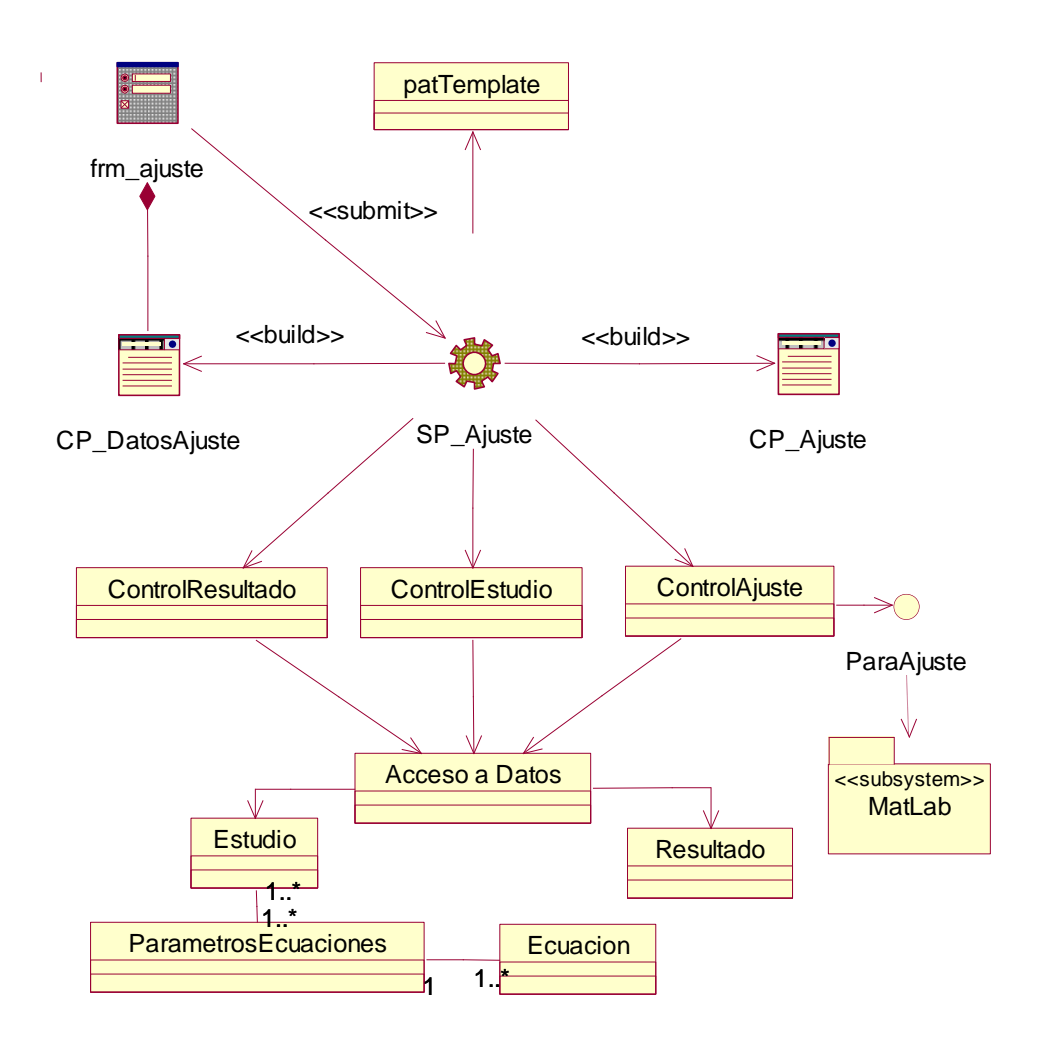

Figura 39. Diagrama de clases del diseño. Caso de uso Ajustar Modelo

**Nota:** Los diagramas de clases del diseño que no se encuentran referidos en este anexo se pueden encontrar en el expediente del proyecto.

### **Anexo 4. Descripciones de las Clases del Diseño**

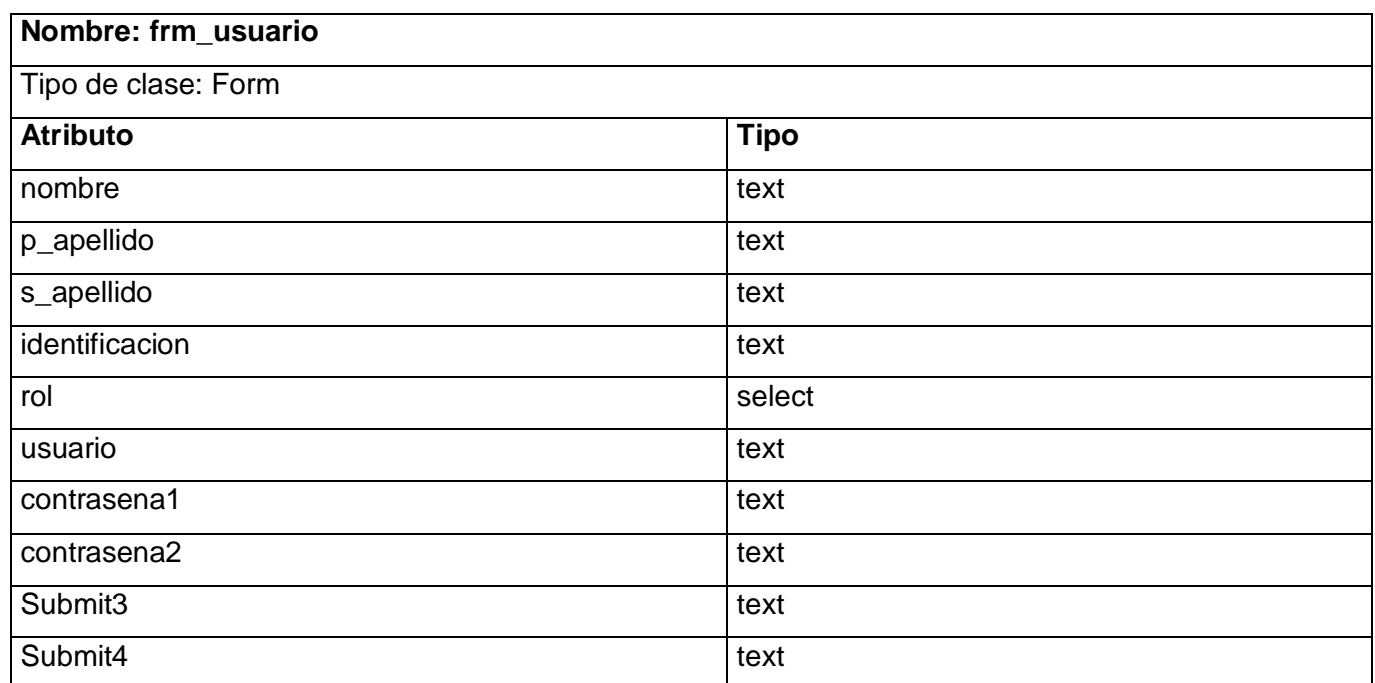

Tabla 19. Descripción de Clases del Diseño. frm\_usuario

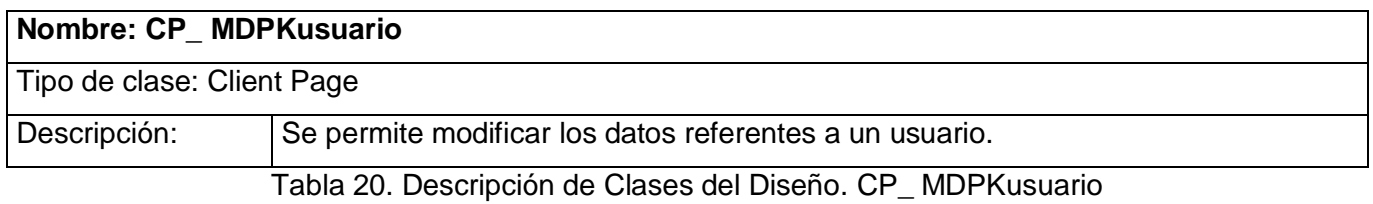

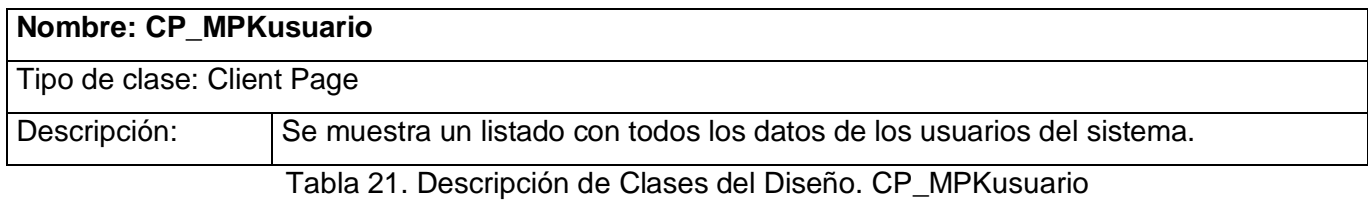

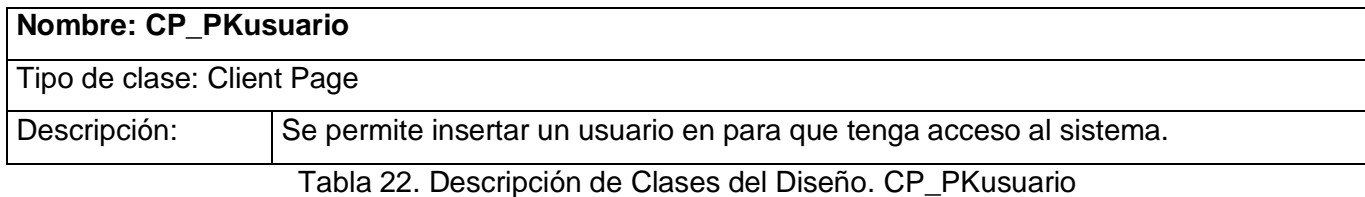

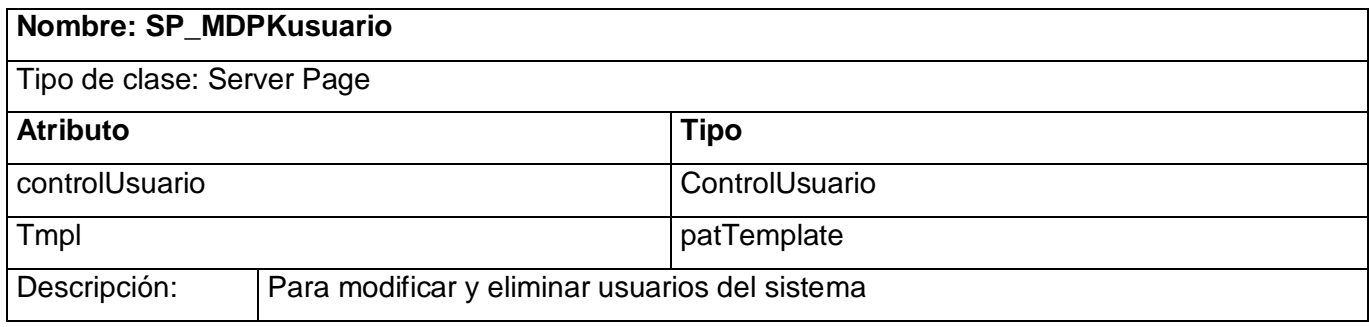

Tabla 23. Descripción de Clases del Diseño. SP\_MDPKusuario

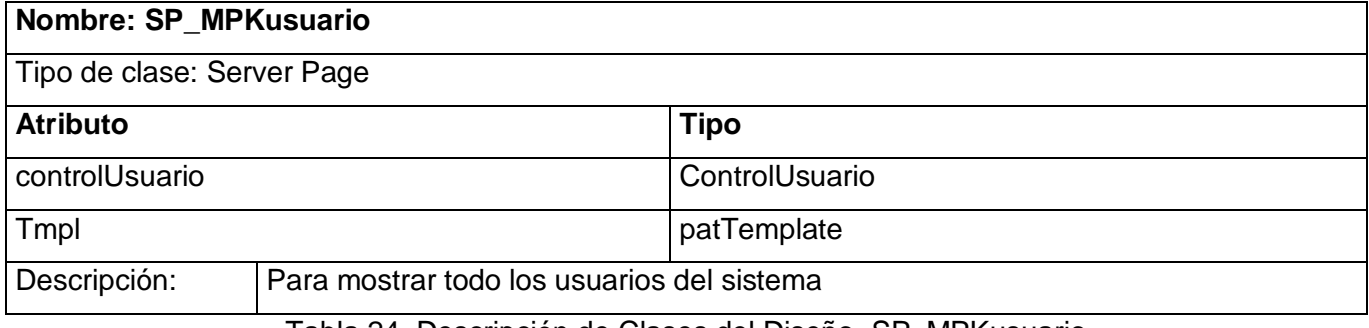

Tabla 24. Descripción de Clases del Diseño. SP\_MPKusuario

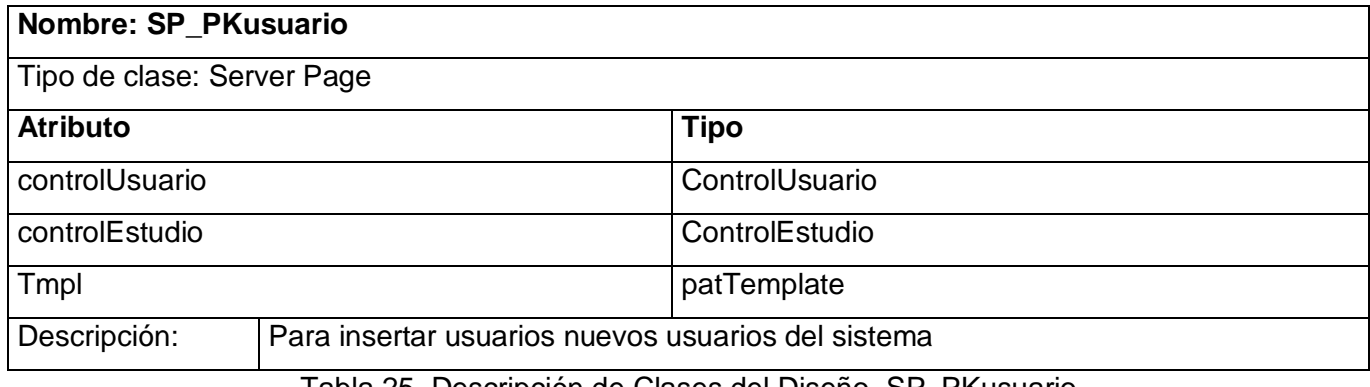

Tabla 25. Descripción de Clases del Diseño. SP\_PKusuario

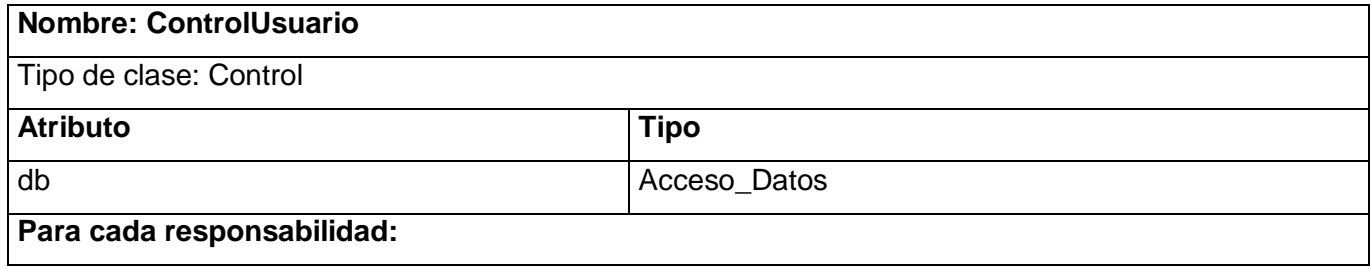

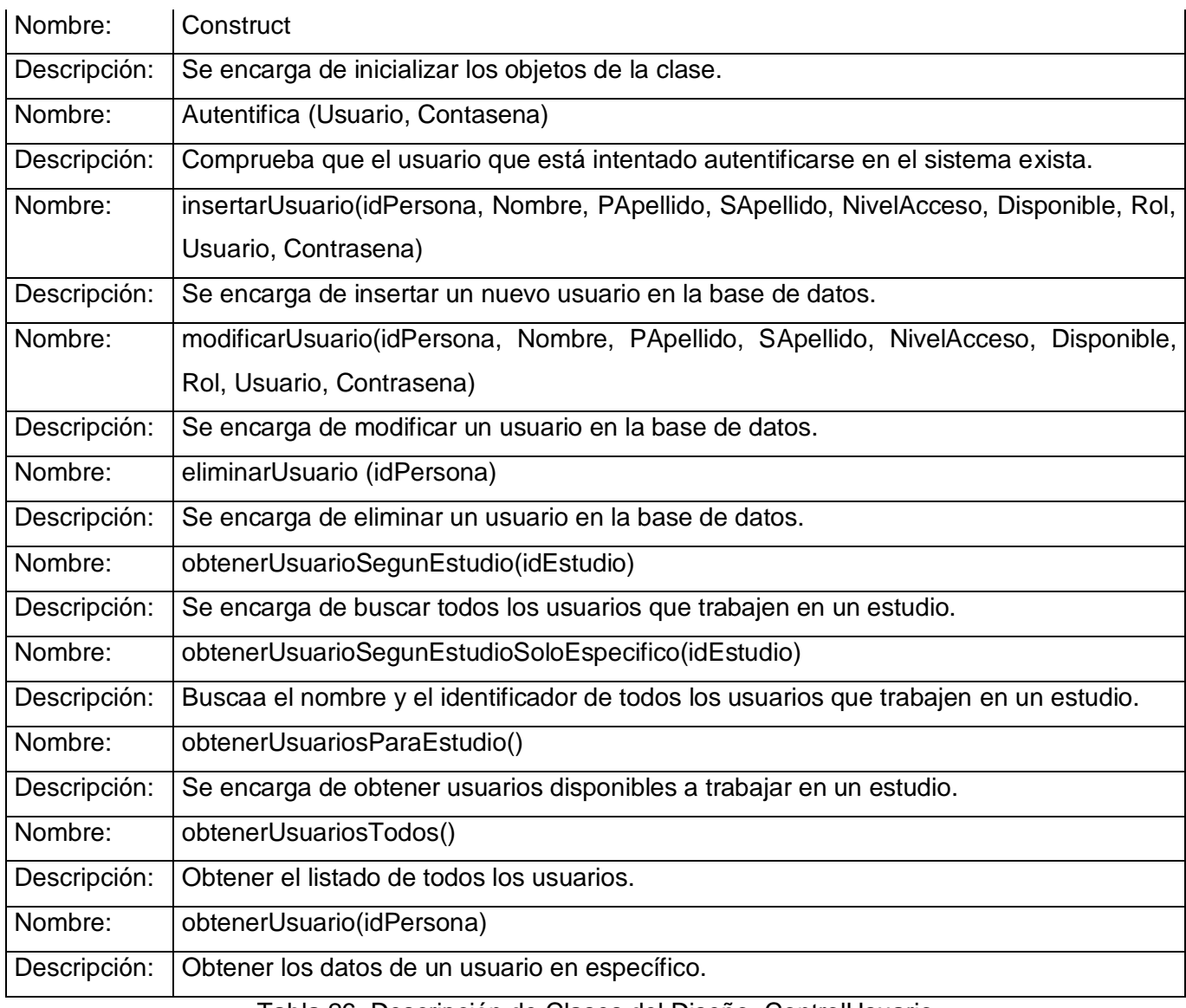

Tabla 26. Descripción de Clases del Diseño. ControlUsuario

**Nota:** Las descripciones de clases del diseño que no se encuentran referidas en este anexo se pueden encontrar en el expediente del proyecto.

## **Anexo 5: Descripción de las tablas de la base de datos**

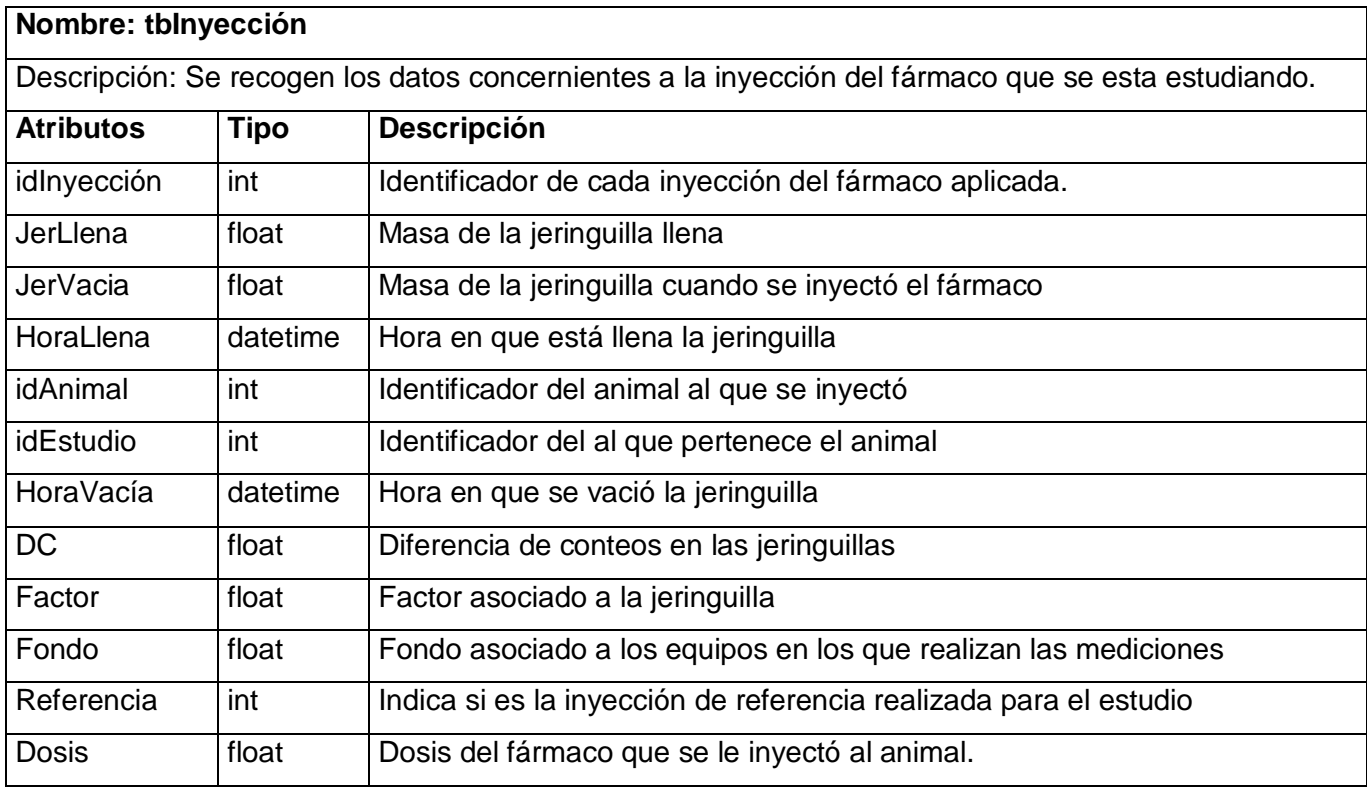

Tabla 27. Descripción de tablas de la base de datos. tbInyección

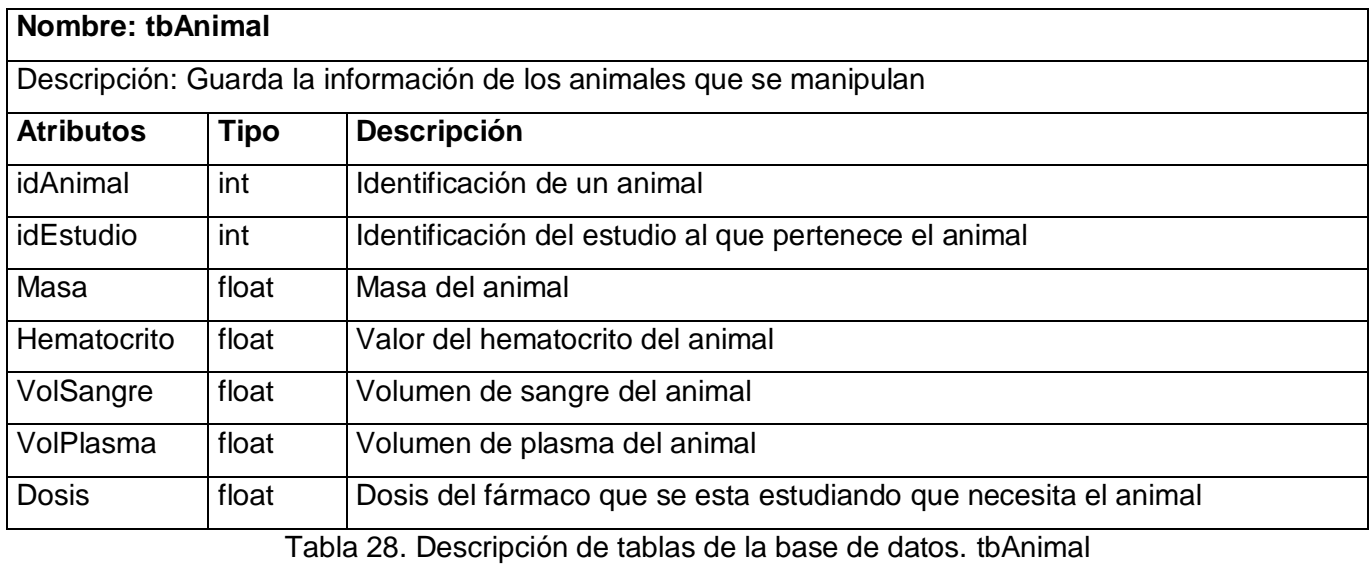

# **Glosario de Términos**

**Concentraciones Plasmáticas:** Define las cantidades de sustancias contenidas en la sangre.

**Fijación Tisular:** Proceso por el que una muestra tisular se coloca en un líquido que conserva las células lo más parecidas posible a su estado natural.

**Herramienta Case:** Ingeniería de sistemas asistida por ordenador (Computer-Aided Systems Engineering - CASE) es la aplicación de tecnología informática a las actividades, las técnicas y las metodologías propias de desarrollo de sistemas. Su objetivo es automatizar o apoyar una o más fases del ciclo de vida del desarrollo de sistemas.

**Metabolitos:** Cualquier sustancia producida por el metabolismo o por un proceso metabólico.

**Modelos Determinísticos:** Se corresponden a modelos matemáticos diseñados bajo el supuesto de que el resultado de un experimento queda determinado por las condiciones bajo las cuales se realiza.

**Perfundir:** Introducir lenta y continuamente un líquido, como la sangre o una sustancia medicamentosa, por vía intravenosa o en el interior de órganos, cavidades o conductos.

**Rol:** Papel, cometido o función, que tiene o desempeña un actor.